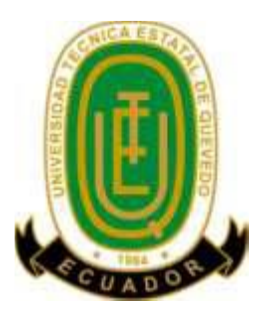

# **UNIVERSIDAD TÉCNICA ESTATAL DE QUEVEDO**

## **FACULTAD DE CIENCIAS DE LA INGENIERÍA**

## **ESCUELA INFORMÁTICA**

## **CARRERA DE INGENIERÍA EN SISTEMAS**

## **TRABAJO FINAL DE INVESTIGACIÓN**

## **TÍTULO:**

## **IMPLEMENTACIÓN DE UNA APLICACIÓN WEB PARA LA ADMINISTRACIÓN DE VINCULACIÓN CON LA COMUNIDAD EN LA FACULTAD DE CIENCIAS DE LA INGENIERÍA DE LA UTEQ**

## **AUTOR:**

## **JUAN MARCOS ZAPATIER SANTILLÁN**

## **TUTOR:**

## **ING. GLEISTON GUERRERO ULLOA**

## **QUEVEDO - LOS RÍOS - ECUADOR**

**2012**

# **UNIVERSIDAD TÉCNICA ESTATAL DE QUEVEDO FACULTAD DE CIENCIAS DE LA INGENIERIA ESCUELA DE INFORMÁTICA**

## **"***IMPLEMENTACIÓN DE UNA APLICACIÓN WEB PARA LA ADMINISTRACIÓN DE VINCULACIÓN CON LA COMUNIDAD EN LA FACULTAD DE CIENCIAS DE LA INGENIERÍA DE LA UTEQ***"**

Presentado al Honorable Consejo Directivo como requisito previo a la obtención del título de Ingeniero en Sistemas.

**Aprobado:**

Ing. MSc. Jorge Murillo Oviedo **MIEMBRO DEL TRIBUNAL DE TESIS**

\_\_\_\_\_\_\_\_\_\_\_\_\_\_\_\_\_\_\_\_\_\_\_\_\_\_\_\_\_\_\_\_\_\_\_\_

Ing. MSc. Washington Chiriboga **MIEMBRO DEL TRIBUNAL DE TESIS**

 $\overline{\phantom{a}}$  , and the contract of the contract of the contract of the contract of the contract of the contract of the contract of the contract of the contract of the contract of the contract of the contract of the contrac

Ing. MSc. Roberto Pico Saltos **MIEMBRO DEL TRIBUNAL DE TESIS**

\_\_\_\_\_\_\_\_\_\_\_\_\_\_\_\_\_\_\_\_\_\_\_\_\_\_\_\_\_

**QUEVEDO - LOS RIOS – ECUADOR 2012**

## **CERTIFICACIÓN**

<span id="page-2-0"></span>Ingeniero en Computación Gleiston Guerrero Ulloa, Docente de la Facultad de Ciencias de la Ingeniería de la Universidad Técnica Estatal de Quevedo, certifico que el Egresado Juan Marcos Zapatier Santillán, realizó la Tesis de Grado titulada "**IMPLEMENTACIÓN DE UNA APLICACIÓN WEB PARA LA ADMINISTRACIÓN DE VINCULACIÓN CON LA COMUNIDAD EN LA FACULTAD DE CIENCIAS DE LA INGENIERÍA DE LA UTEQ**", bajo mi dirección, habiendo cumplido con las disposiciones reglamentarias establecidas para el efecto.

ING. GLEISTON GUERRERO ULLOA

\_\_\_\_\_\_\_\_\_\_\_\_\_\_\_\_\_\_\_\_\_\_\_\_\_\_\_\_\_\_\_

**DIRECTOR DE TESIS**

## **AUTORIA**

<span id="page-3-0"></span>Declaro que los criterios y opiniones vertidas en el presente trabajo de investigación, métodos y procedimientos utilizados en la información, análisis e interpretación de resultados son de exclusiva responsabilidad del mismo.

\_\_\_\_\_\_\_\_\_\_\_\_\_\_\_\_\_\_\_\_\_\_\_\_\_\_\_\_\_\_\_\_\_\_\_ JUAN MARCOS ZAPATIER SANTILLÁN

## <span id="page-4-0"></span> **DEDICATORIA**

A Dios, por pensar en mí, ya que en el transcurso de mi vida siempre me ha llenado de alegría y salud.

A mi madre, por todo el esfuerzo y apoyo que me ha brindado en todas las etapas de mi vida.

A mi hermano y amigos, por creer y confiar en mí por los éxitos que alcanzaré en mi vida.

## <span id="page-5-0"></span> **AGRADECIMIENTO**

A mi madre, que siempre mi apoyo incondicional. A mis maestros, que han sido mis guías en la realización de esta tesis. A mi tutor, por creer en mí y por ayudarme en la elaboración de este trabajo de investigación. A todas las personas que de alguna u otra manera me ayudaron a terminar con éxito una etapa más de mis estudios.

### **RESUMEN EJECUTIVO**

<span id="page-6-0"></span>El presente trabajo de investigación, se refiere a la Implementación de una Aplicación Web para la Administración de Vinculación con la Colectividad en la Facultad de Ciencias de la Ingeniería de la UTEQ., y además a la entrega de informes de documentos digitales con sus respectivas evidencias, con la finalidad de que se fomente la entrega de los informes de las actividades de vinculación en forma digital desde cualquier punto.

Para la realización de este proyecto de investigación se utilizaron los métodos inductivo, bibliográfico, científico.

Para el desarrollo de la aplicación se utilizó la metodología RAD (Desarrollo Rápido de Aplicaciones) que se basa en la utilización y planificación de mínimos en favor de la creación rápida de prototipos, lo que será puesto en práctica en las etapas de planificación de los requisitos, análisis y diseño, construcción e implementación.

La aplicación web ha sido desarrollada usando las siguientes herramientas:

- $\checkmark$  Microsoft Visual Studio 2010
- $\checkmark$  SOL Server 2008
- $\checkmark$  Ajax

Una vez construida la aplicación web, se puede acceder a través de cualquier punto que tenga el servicio de internet mediante cualquier navegador.

Una vez implementada la aplicación web se pudo determinar, que la administración de los informes de las actividades de vinculación se efectuó en menos tiempo del proceso manual actualmente, esta comprobación se la realizó mediante aplicación de la prueba "T-STUDENT" en el muestreo de los datos.

## **EXECUTIVE SUMMARY**

<span id="page-7-0"></span>This research work is in the Implementation of a Web Application for Administration of Collective Engagement, Faculty of Engineering Sciences of UTEQ also report delivery of digital documents with their evidence, with the aim that promotes the delivery of reports linking activities in digital form from any point.

To carry out this research project were used inductive methods, literary, scientific.

For application development methodology was used RAD (Rapid Application Development) is based on the use and minimal planning for the rapid prototyping, it will be implemented in stages: requirements planning analysis and design, construction and implementation.

The web application was developed using the following tools:

- $\checkmark$  Microsoft Visual Studio 2010
- $\checkmark$  SOL Server 2008
- $\checkmark$  Ajax

Once built the web application is accessible through any point you have Internet service through any browser.

Once implemented the web application could be determined, that the administration of the reports of linkage activities took place in less time than current manual process, this check is performed by applying the test "T-STUDENT" in the sampling the data.

# ÍNDICE DE CONTENIDOS

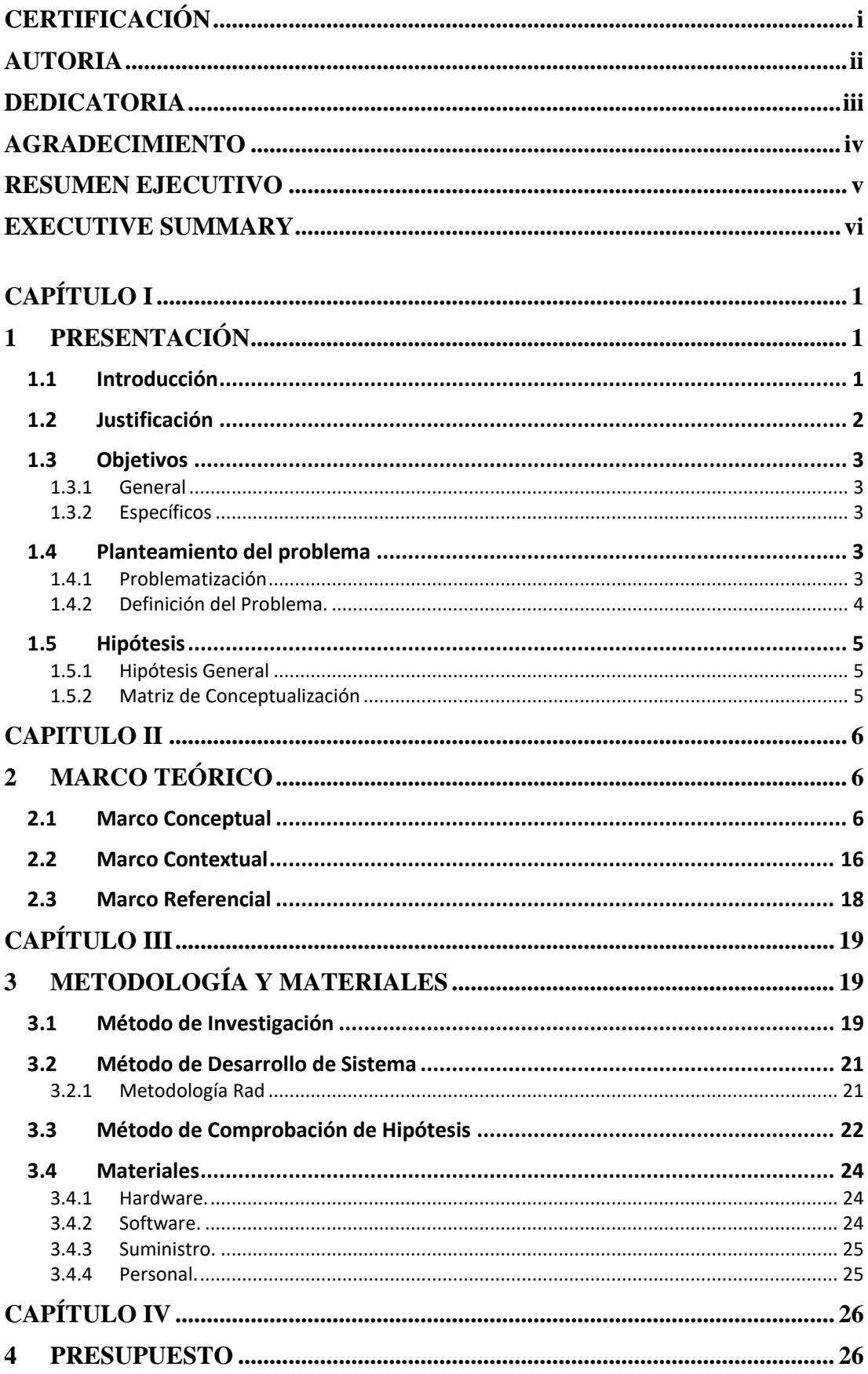

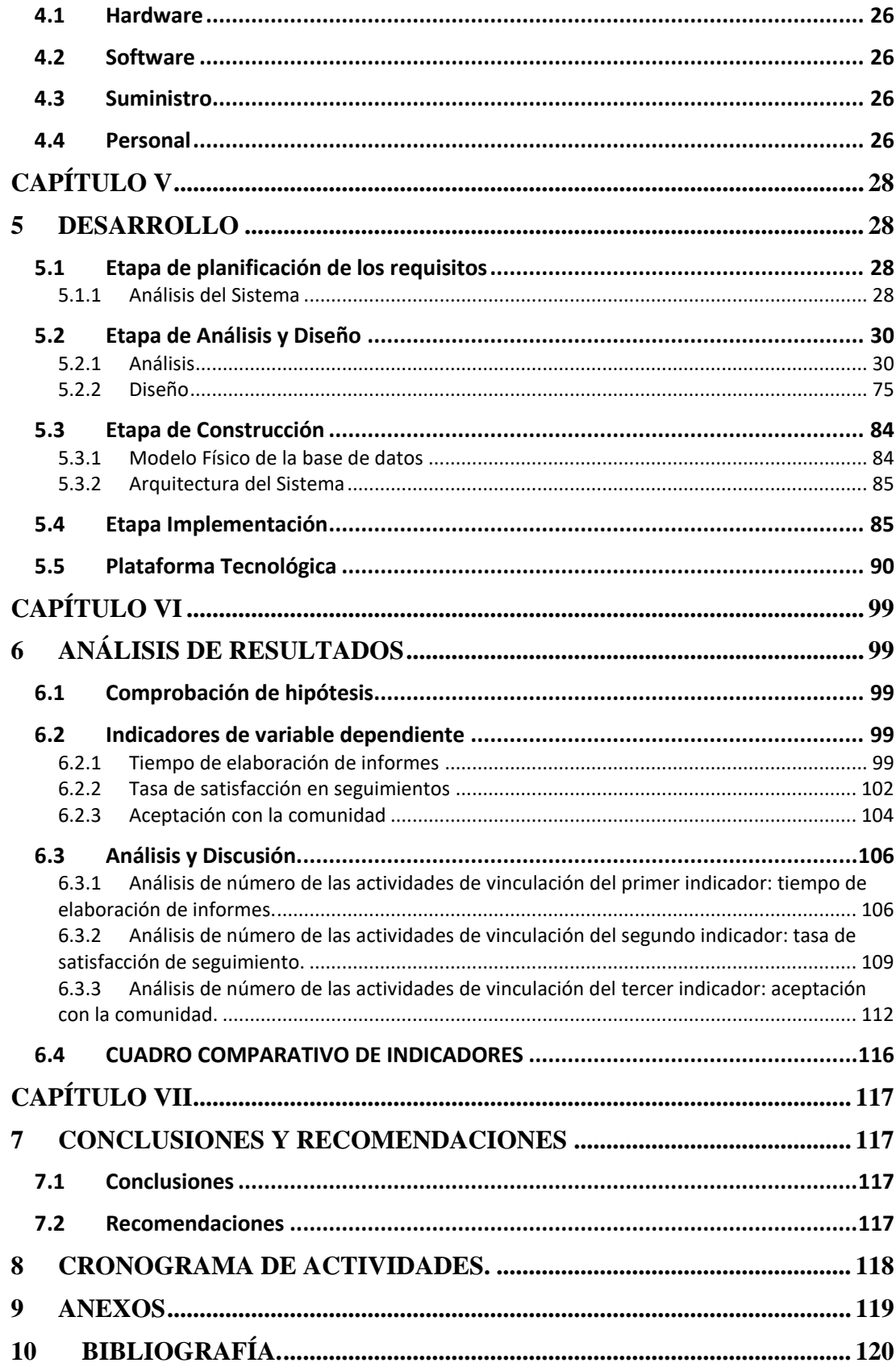

## **CAPÍTULO I**

## <span id="page-10-1"></span><span id="page-10-0"></span>**1 PRESENTACIÓN**

#### <span id="page-10-2"></span>**1.1 Introducción**

La vinculación con la colectividad, comprende la interacción de la Universidad con los demás componentes de la sociedad para mutuo beneficio en el avance del conocimiento, la formación de recursos humanos y la solución de problemas específicos en función del desarrollo.

Esta vinculación es objetiva en los procesos de formación profesional y postprofesional que se planifican, ejecutan y evalúan con la comunidad en la capacidad de orientar la opinión pública respecto de los problemas nacionales y en todas las acciones de coparticipación y difusión de los beneficios de la ciencia, la técnica, la cultura y las experiencias universitarias con la sociedad.

En base a los requisitos legales establecidos por el SENESCYT sobre la vinculación con la colectividad se debe garantizar una formación profesional de alta calidad, regular la formación en los niveles técnico superior, de pregrado y de postgrado, en las diversas modalidades; propiciar la investigación científica, tecnológica y social y la vinculación permanente con la colectividad. Para la obtención del título profesional se debe cumplir mínimo 225 créditos de tercer nivel y 20 de titulación y 200 horas de vinculación, para lo cual, la IES establecerá acuerdos o convenios con el sector empresarial e instituciones que garanticen el cumplimiento de los objetivos, de las actividades de vinculación con la colectividad en su campo de especialidad, lo que es uno de los requisitos obligatorios de graduación.

La presente investigación involucra el desarrollo de una aplicación web que permitirá al Coordinador de Prácticas, docentes y estudiantes conectarse e interactuar mediante internet o intranet para realizar cualquier procedimiento del sistema informático, lo que facilitará obtener los diferentes reportes de cumplimiento

inmediatos, sean estos diarios, semanales, mensuales, anuales o condensados otorgados por los coordinadores.

Por lo tanto, esta propuesta consiste en la implementación de una aplicación que automatice los procesos y el incremento de efectividad para el control de las actividades con la Comunidad.

### <span id="page-11-0"></span>**1.2 Justificación**

La nueva Ley de Educación Superior garantiza el derecho a la educación superior gratuita hasta el tercer nivel, mediante la docencia, la investigación y su vinculación con la sociedad, guiados por personal académico con cursos de educación continua, que permitirá la obtención de los correspondientes certificados, a fin de facilitar la movilidad docente, estudiantil y de investigadores, para el desarrollo de sus actividades académicas, culturales, de investigación y de vinculación con la sociedad. Esto permitirá recomendar políticas generales de formación profesional, de investigación, de cultura, de gestión y de vinculación con la sociedad.

La función vinculación con la colectividad tiene como finalidad hacer participar a los sectores poblacionales de nuestro entorno más inmediato, de los beneficios de la ciencia, la cultura, la tecnología, la educación, la comunicación y las artes que se cultivan en nuestra unidad académica universitaria, tratando de incidir en su integración y transformación, mediante la promoción, difusión, divulgación y prestación de servicios especializados sobre lo que hacemos en el diario accionar.

En la interacción social participan docentes, investigadores y estudiantes en distintos niveles, los mismos que requieren de un marco reglamentario para el desarrollo de las actividades que le son inherentes: normativo, y, recursos materiales (físicos y equipamiento), de información y económicos.

La conveniente utilización de una aplicación web dinámica, será de gran utilidad para los participantes y/o coordinadores de la vinculación, a fin de que puedan compartir la información sin tergiversarse el contenido reportado de las instituciones beneficiarias.

Actualmente, este proceso tiende a retrasarse, a cambiar y a perder su contenido, como consecuencia del proceso manual. Es necesario que los coordinadores de prácticas lleven un mejor control de los docentes y estudiantes que están proporcionando información sobre sus actividades de vinculación con la colectividad, con el fin de evaluar la efectividad de ésta y cumplir apropiadamente con el objetivo educativo e indicadores de calidad.

### <span id="page-12-0"></span>**1.3 Objetivos**

#### <span id="page-12-1"></span>**1.3.1 General**

✓ Determinar la incidencia de una Aplicación Web Dinámica en el control de las actividades de Vinculación con la Comunidad.

#### <span id="page-12-2"></span>**1.3.2 Específicos**

- $\checkmark$  Diseñar interfaces amigables web para la adquisición de datos, y presentación de información.
- $\checkmark$  Evaluar la efectividad del software en el control de vinculación mediante la generación de reportes estadísticos.
- $\checkmark$  Establecer niveles de seguridad de usuarios según sus funciones en las actividades de vinculación.

#### <span id="page-12-3"></span>**1.4 Planteamiento del problema**

#### <span id="page-12-4"></span>**1.4.1 Problematización**

La Vinculación es una de las funciones de la Universidad, consiste en que cada docente y estudiante de la UTEQ, comparta las enseñanzas hacia la comunidad, en este caso, a ciertas instituciones beneficiarias.

El control de la vinculación de los docentes y estudiantes se efectúa con reportes suministrados por ellos, bajo la supervisión de un Coordinador de Prácticas, pero estos informes no son procesados, por lo que es difícil obtener mayor información de ellos.

Según información proporcionada por el Decano de la Facultad de Ciencias de la Ingeniería, la entrega de estos informes tiene tendencias a retrasarse y generalmente se elaboran en el último momento, pudiendo adulterarse su contenido. Adicionalmente, el coordinador de prácticas no consigue tener una información realmente veraz sobre las actividades que realizan los estudiantes en las diversas instituciones en las que se sitúan.

La Universidad Técnica Estatal de Quevedo, realiza la vinculación permanentemente, sin embargo, pese a tener registro de esta actividad, carece de un mecanismo que permita medir su efectividad y su correcta aplicación, tampoco se observa un proceso de generación de datos estadísticos, lo que impide tener información detallada sobre la Vinculación realizada por los estudiantes o docentes. Se tiene poca referencia de los sectores beneficiados, la proporción de estudiantes y docentes que hayan cumplido con su vinculación y demás información relevante sobre el tema.

El presente trabajo de investigación propone utilizar una aplicación web con el fin de mejorar la efectividad en el control de la Vinculación en los estudiantes y docentes de la UTEQ.

#### <span id="page-13-0"></span>**1.4.2 Definición del Problema.**

¿Cómo un software basado en tecnologías web permitiría mejorar el control de la Vinculación en la UTEQ?

## <span id="page-14-0"></span>**1.5 Hipótesis**

### **1.5.1 Hipótesis General**

<span id="page-14-1"></span>La implementación de la aplicación web dinámica incrementará la efectividad en el control de las actividades de Vinculación con la Comunidad.

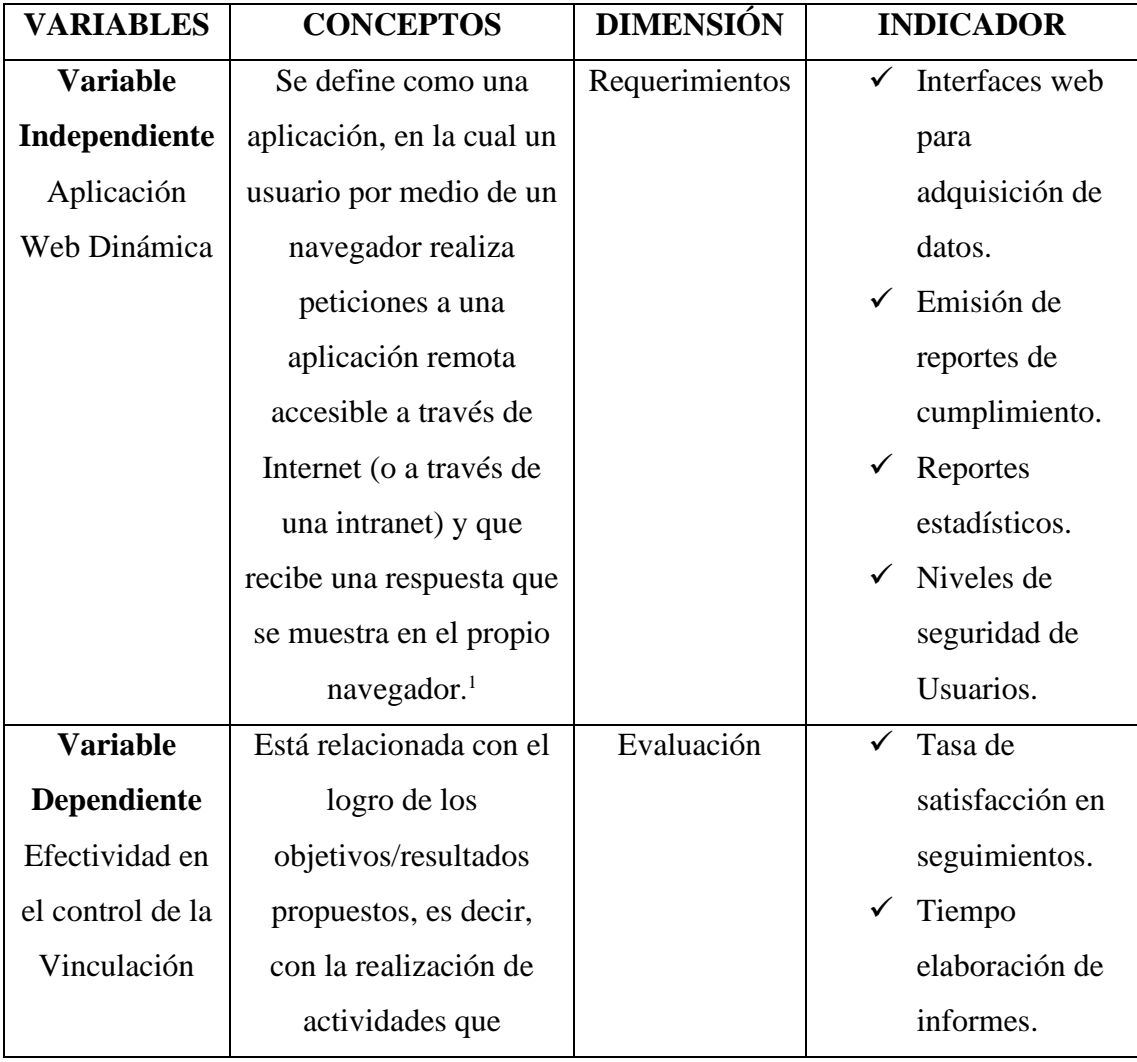

### <span id="page-14-2"></span>**1.5.2 Matriz de Conceptualización**

<sup>1</sup> **SERGIO LUJÁN MORA. Programación de aplicación web: historia, principios básicos y clientes web. Enlace web: http://www.editorial-club-universitario.es/libro.asp?ref=367**

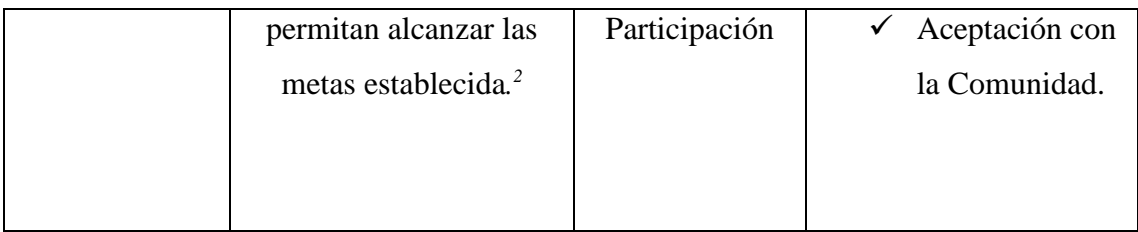

## **CAPITULO II**

## <span id="page-15-1"></span><span id="page-15-0"></span>**2 MARCO TEÓRICO**

## <span id="page-15-2"></span>**2.1 Marco Conceptual**

## **Aplicación Web Dinámica**

La creación de páginas web se ha modificado en pocos años: de páginas estáticas, que siempre mostraban el mismo contenido, se ha pasado a páginas dinámicas, que permiten la creación de verdaderas aplicaciones que se ejecutan en la web. Las aplicaciones de este tipo se conocen como "aplicaciones web".

Las aplicaciones web permiten la generación automática de contenido, la creación de páginas personalizadas, según el perfil del usuario o el desarrollo del comercio electrónico. Además, una aplicación web permite interactuar con los sistemas de una empresa, como puede ser gestión de clientes, contabilidad o inventario, a través de una página web.

La programación de las aplicaciones web se encuadra dentro de las arquitecturas cliente/servidor. Por una parte, tenemos el cliente web (el navegador) que solicita servicios. Por otro lado, el servidor web que ofrece servicios y responde a las peticiones de los clientes<sup>3</sup>.

## **Efectividad**

<sup>2</sup> **Reinaldo O. Da Silva. Enlace web: http://www.promonegocios.net/administracion/definicioneficacia.html**

<sup>3</sup> **SERGIO LUJÁN MORA. Enlace web: http://www.editorial-club-universitario.es/libro.asp?ref=246**

Es operar de modo que los recursos sean utilizados de forma más adecuada.

Esta definición se subdivide en cinco partes fundamentales que se explican a continuación:

Proceso de planear, organizar, dirigir y controlar: Es decir, realizar un conjunto de actividades o funciones de forma secuencial, que incluye:

• **Planificación**: Consiste básicamente en elegir y fijar las misiones y objetivos de la organización. Después, determinar las políticas, proyectos, programas, procedimientos, métodos, presupuestos, normas y estrategias necesarias para alcanzarlos, incluyendo además la toma de decisiones al tener que escoger entre diversos cursos de acción futuros. En pocas palabras, es decidir con anticipación lo que se quiere lograr en el futuro y el cómo se lo va a lograr.

• **Organización**: Consiste en determinar qué tareas hay que hacer, quién las hace, cómo se agrupan, quién rinde cuentas a quién y dónde se toman las decisiones.

• **Dirección**: Es el hecho de influir en los individuos para que contribuyan a favor del cumplimiento de las metas organizacionales y grupales; por lo tanto, tiene que ver fundamentalmente con el aspecto interpersonal de la administración.

• **Control**: Consiste en medir y corregir el desempeño individual y organizacional para garantizar que los hechos se apeguen a los planes. Implica la medición del desempeño con base en metas y planes, la detección de desviaciones respecto de las normas y la contribución a la corrección de éstas.

**Uso de recursos**: Se refiere a la utilización de los distintos tipos de recursos que dispone la organización: humanos, financieros, materiales y de información.

**Actividades de trabajo**: Son el conjunto de operaciones o tareas que se realizan en la organización y que al igual que los recursos, son indispensables para el logro de los objetivos establecidos.

**Logro de objetivos o metas de la organización**: Todo el proceso de planear, organizar, dirigir y controlar la utilización de recursos y la realización de actividades, no son realizados al azar, sino con el propósito de lograr los objetivos o metas de la organización.

**Eficiencia y eficacia**: En esencia, la eficacia es el cumplimiento de objetivos y la eficiencia es el logro de objetivos con el empleo de la mínima cantidad de recursos<sup>4</sup>.

### **Vinculación con la Comunidad**

En materia de prevención, la escuela tiene un papel esencial. Sin duda que esta participación es reconocida por todos, pues es opinión generalizada que la prevención es educación, en el sentido de adquirir las competencias de protección necesarias, es decir, desarrollar las actitudes y habilidades requeridas para enfrentar con éxito los riesgos, y salir fortalecidos de las experiencias y críticas frente a los eventos que pueden iniciar una carrera adictiva, un trastorno emocional o una conducta antisocial.

Que esta participación sea explícita o no, es un asunto que reviste la mayor importancia, pues algunas veces las autoridades educativas y los mentores, con criterios generalmente aceptables de cumplimiento de programas siguen éstos al pie de la letra en los aspectos de aprendizaje formal (cognoscitivo), y no siempre enfocan los aspectos formativos de actitudes y habilidades emocionales de los alumnos. Por ello, los interesados en el desarrollo de la prevención vimos con entusiasmo que el Plan Nacional de Educación 2001-2006 señalará la necesidad de fomentar que las escuelas constituyan consejos de vinculación, con la representación de los diferentes actores sociales que proporcionen elementos a los estudiantes para enfrentar exitosamente los riesgos psicosociales, promoviendo la mejora personal continua, pues a partir de ese mandato se promovería la formación de redes comunitarias que podrían encargarse de cumplir objetivos de prevención.

<sup>4</sup> **Reinaldo O. Da Silva. Enlace web: http://www.promonegocios.net/administracion/definicionadministracion.html y http://www.promonegocios.net/administracion/definicion-eficiencia.html**

La participación comunitaria se vio así autorizada y fue reconocida su intervención como uno de los pilares de la prevención, facilitando que la sociedad se involucre en el quehacer educativo, para propiciar la corresponsabilidad en el desarrollo de los jóvenes, en la protección de los entornos escolares y en propiciar un ambiente adecuado para impulsar la educación de buena calidad. La educación se entiende así, como primordial y de responsabilidad de todos para fomentarla en ambientes protegidos, destacando su carácter de contribuyente a la calidad educativa, pues cada vez es más claro que una educación de calidad tiene que disponer de los elementos propiciadores para la adquisición de habilidades protectoras ante los riesgos psicosociales.

Los nexos entre la escuela y la comunidad, con un propósito preventivo de los riesgos psicosociales, pueden y deben llevarse a cabo en una gran diversidad de formas. La existencia misma de la escuela fortalece el mejor desenvolvimiento de la comunidad, pues es generadora del desarrollo y la mejoría de la integración social, en un sentido general. Pero como agente de transformación y cambio social, la escuela tiene vínculos comunitarios directos donde los miembros de la comunidad escolar realizan acciones que proporcionan beneficio a su entorno inmediato y viceversa<sup>5</sup>.

#### **La función sustantiva de la Vinculación en la Universidad del Nuevo Siglo.<sup>6</sup>**

La institucionalización de las relaciones de las universidades con el entorno socioeconómico en que se insertan, es más fructífera cuando las universidades se han ganado un prestigio en su ámbito geográfico de influencia, ya sea por la calidad socialmente percibida de los profesionales que forma o por la capacidad demostrada por los miembros de la comunidad académica para atender las demandas planteadas por los elementos de dicho entorno en los ámbitos sociales, políticos, económicos y científico-técnicos.

<sup>5</sup> **La escuela y su vinculación con la comunidad para la prevención de riesgos psicosociales Jorge Llanes, María Elena Castro, Adriana Carreño. Enlace web:** 

**http://www.infoadicciones.net/Pdf/0836-79.pdf.**

<sup>6</sup> **EXPRESIÓN DE LA VINCULACION UNIVERSIDAD – SOCIEDAD EXPRESADA EN LA FUNCION SUSTANTIVA DE DOCENCIA. Dr.Fidel García Gonzalez Mtro.Jaime Vázquez López Profesor-Investigador Vicerrector de Docencia Sistema de Incubación de Empresas BUAP Enlace web: www.aulavirtual.eco.buap.mx/moodle/.../ForoInv\_Economia.pdf**

A partir del momento en el que las universidades públicas se han ganado el respeto de la sociedad que las financia, es cuando cabe plantearse la generación de una corriente de opinión entre los miembros de sus Comunidades Universitarias que sirva para dinamizarlos hacia actividades de I+D y de transferencia de conocimientos al entorno socioeconómico. Algunos intentos de crear Parques Científicos o Tecnológicos o Incubadoras de Empresas, no sustentados en una interrelación de las universidades con sus entornos, no puede conducir nada más que a fracasos y pérdidas de prestigio, ya que no se dan las condiciones mínimas para que dichas acciones puedan desarrollarse con éxito.

Así, entre las universidades podemos distinguir los siguientes tipos:

- **Académica**, que es aquella en la que fundamentalmente se imparte docencia y, lo que es más importante, ese es casi el único objetivo de la institución y de sus miembros, razón por la cual las decisiones y los recursos se orientan exclusivamente hacia la mejora de la actividad docente.
- **Clásica**, en la que se compaginan las actividades docentes con las de investigación, con un reconocimiento institucional y de la comunidad académica sobre la importancia de estas últimas y la consiguiente asignación de recursos a estas actividades.
- **Social**, que se adopta un papel activo para la discusión y resolución de problemas de la Sociedad en la cual se inserta.
- **Empresarial**, considera que los conocimientos, además de ser difundidos mediante los cauces docente y científico habituales, tienen un "valor" de mercado; y, por tanto, son susceptibles de ser vendidos, por lo que enfoca una parte de sus actividades docentes y de I+D con criterios empresariales y se preocupa de gestionar eficazmente la cooperación con la sociedad.
- **Emprendedora**, tiene aspectos comunes con la empresarial pero con un matiz importante en sus objetivos; más que como un bien económico objeto

de intercambio, utiliza el conocimiento como un potencial al servicio de los objetivos de su entorno socioeconómico, esto es, un recurso que, adecuadamente gestionado, le permite desempeñar un papel más activo en su contexto social.

La Benemérita Universidad Autónoma de Puebla, por su proyección y modo de organizar y jerarquizar los procesos sustantivos, podría calificar en un segmento intermedio entre Universidad Clásica y Universidad Social. Sin embargo, el entorno para el cuál funciona la BUAP, ha cambiado de manera radical, entre otras por las siguientes condicionantes:

- Disminución radical del nivel de absorción de egresados de la BUAP por parte de instituciones del Estado.
- Competencia con IES privadas por la obtención de recursos para el desarrollo.
- Intensificación de procesos de rendición de cuentas a la Sociedad bajo mecanismos de nuevas políticas públicas de corte neoliberal.
- Crisis del empleo público y dinamización del entorno hacia la apertura de PyMEs y pequeños negocios.

Ante un entorno de tales características, la responsabilidad social de la Universidad Pública debe reconfigurarse, incorporando nuevos planteamientos a la base ideológica de la Universidad. En el debate sobre el tipo el papel de la Universidad Pública, Científica, Humanista y con Responsabilidad Social, debemos asumir que el compromiso primario de la Universidad Pública deberá ser con el futuro de aquellos miembros de la Sociedad que han confiado la formación de su activo intelectual a la opción pública de la Universidad.

En su sentido más amplio, el término vinculación expresa la intención universitaria de enfrentar sus quehaceres académicos con referencia a, y en relación con actores,

instituciones y procesos sociales concretos. Esta intención además de reflejarse en las tareas educativas y de investigación, se concreta en actividades específicas de difusión, educación continua, atención a necesidades específicas, desarrollo de productos o servicios para destinatarios concretos, etc. Estas actividades se abren como escenarios o situaciones de trabajo para el aprendizaje y formación de los estudiantes, de acuerdo con las previsiones curriculares correspondientes, integrando en su diseño y desarrollo, los esquemas metodológicos que permitan la recuperación educativa de la experiencia. Se abren igualmente como escenario para la investigación, de tal manera que ésta encuentre referentes y objetos concretos de conocimiento, socialmente pertinentes y contribuya, al mismo tiempo, a sustentar y dar consistencia a los proyectos mismos de vinculación.

#### **Requerimientos**

Documentación de Requerimientos Centrada en el Usuario, es una metodología para la Ingeniería de Requerimientos caracterizada por su flexibilidad y orientación al usuario. Considera los mejores resultados de los enfoques examinados y se apoya en diversos métodos, técnicas y herramientas ya desarrollados por otros autores, pero sin comprometerse con los lineamientos de un paradigma en particular. Tiende, además, a que se unifique la terminología empleada en el campo de la IR, eliminando de esta manera aparentes discrepancias que sólo son la consecuencia de confusiones semánticas que dificultan aún más el proceso de definición de requerimientos.<sup>7</sup>

#### **Ingreso web para adquisición de datos.**

Una página de acceso a datos es una página Web que se puede utilizar para agregar, modificar, ver o manipular datos actuales en una base de datos.

Se pueden crear páginas que se utilizarán para especificar y modificar datos, de manera similar a los formularios.

<sup>7</sup> **M. Griselda Báez, Silvia I. Barba Brunner Instituto Superior Politécnico "José Antonio Echeverría", La Habana, CU. Enlace web: www.mikage.to/jquery/history/rbbs.../RF12748188710511916108**

También se pueden crear páginas que muestren registros agrupados jerárquicamente, de manera similar a informes.

Puede crear una página de acceso a datos como un objeto de Base de datos que contenga un acceso directo a la ubicación del correspondiente archivo HTML de la página<sup>8</sup>.

#### **Reportes de cumplimiento.**

El reporte es aquel documento que se utilizará cuando se quiera informar o dar noticia acerca de una determinada cuestión. Puede emplearse internamente dentro de una empresa, por ejemplo, entre jefes de área con destino al gerente general para darle una acabada idea del funcionamiento de cada sector, pero también puede ser usado en un establecimiento educativo, por los profesores, para dar cuenta de cómo se llevó a cabo una determinada cuestión, es decir, con esto quiero significar que en muchos ámbitos suele usarse al reporte para informar sobre los diferentes asuntos de interés.

Aunque básicamente y tal como mencionamos más arriba su objetivo será el de informar, los informes también podrán incluir algunos elementos persuasivos, como ser recomendaciones o sugerencias y también algunas conclusiones a través de las cuales se le indique al lector del mismo alguna acción o conducta a adoptar en el futuro.

En cuanto a la composición, los reportes, tomarán generalmente el formato de las investigaciones científicas, es decir, introducción, metas, igualdades y debate, pero también podrán seguir la fórmula de problema-solución y basarse en atender las inquietudes o preguntas de la audiencia a la cual fueron dirigidos previamente.

Obviamente y de acuerdo a la complicación del tema, el público al cual se destina y los propósitos que tenga, un reporte, puede ir desde lo más simple y sencillo, con

<sup>8</sup> **Jerzy Raczy Enlace web:** 

**http://www.cisvirtual.com/listado\_de\_cursos/access/practicas/paginas1.pdf**

títulos que designan el tema que se abordará o bien añadirle además de eso, diagramas, gráficos, tablas, apéndices, notas al pie de página, hipervínculos. En tanto, entre los datos que sí deben figurar se cuenta: el título, la fecha de realización y el nombre de su autor o autores.

Entre los tipos de informes más comunes podemos encontrarnos con informes escritos, científicos, de presupuesto, de recomendación, de calidad, noticiero, anual, de intervención, ambiental, de inmigración, de viaje, médico, académico, analíticos, de policía, de error, entre otros<sup>9</sup>.

### **Generación estadística.**

La estadística es comúnmente considerada como una colección de hechos numéricos expresados en términos de una relación sumisa, y que han sido recopilados a partir de otros datos numéricos.

Definen la estadística como un valor resumido, calculado, como base en una muestra de observaciones que generalmente, aunque no por necesidad, se considera como una estimación de parámetro de determinada población; es decir, una función de valores de muestra.

La estadística es una técnica especial apta para el estudio cuantitativo de los fenómenos de masa o colectivo, cuya mediación requiere una masa de observaciones de otros fenómenos más simples llamados individuales o particulares.

Esta ciencia tiene disímiles aplicaciones y a través de ella se pueden expresar, mediante indicadores, aspectos de gran utilidad en lo económico, social y natural<sup>10</sup>.

#### **Niveles de seguridad de Usuarios**

Las aplicaciones Web, por definición, permiten el acceso de usuarios a recursos centrales, el servidor Web y, a través de éste, a otros como los servidores de base de

<sup>9</sup>**Enlace web: http://www.definicionabc.com/comunicacion/reporte.php**

<sup>10</sup> **Enlace web: http://www.docstoc.com/docs/713738/%C2%BFQue-es-la-estadistica**

datos. Con los conocimientos y la implementación correcta de medidas de seguridad, se pueden proteger los recursos así como proporcionar un entorno seguro donde los usuarios trabajen cómodos con su aplicación.

Una aplicación Web, especialmente una que se despliega en Internet, es un objetivo mucho más atractivo para un atacante que una aplicación autónoma o clienteservidor típica. Hay varias razones para esto:

• **Disponibilidad y accesibilidad:** Muchas aplicaciones Web están disponibles para los usuarios públicos en cualquier momento del día o de la noche. Como los servidores Web tienen que permitir el acceso a usuarios públicos y no tienen la protección completa de los cortafuegos típicos de una empresa.

• **Familiaridad:** La mayoría de los atacantes, incluso los menos sofisticados, conocen las interfaces Web. Un navegador Web es fácil de obtener y es uno de los programas de aplicación más comunes. El protocolo HTTP está bien definido, y existen muchas herramientas de hacking creados específicamente para ayudar a los atacantes a penetrar y comprometer aplicaciones Web.

• **Facilidad:** La configuración de un servidor Web, contenedor Web y aplicación Web para uso público es extremadamente compleja. Los atacantes, frecuentemente, pueden aprovechar esta complejidad y explotar deficiencias en la configuración de la aplicación o del sistema.

• **Publicidad:** El aliciente de algunos atacantes experimentados es la publicidad, la fama, el ego o un simple deseo de probar que pueden hacer algo que pocas otras personas pueden hacer. Desfigurar o comprometer un sitio Web popular tiene mucho más valor desde la perspectiva de las "relaciones públicas" que comprometer una aplicación interna que utilizan unos cuantos empleados corporativos.<sup>11</sup>

<sup>11</sup>**Juan Manuel Saura Martín. Enlace web:** 

**http://repositorio.bib.upct.es/dspace/bitstream/10317/233/2/pfc1918.pdf**

#### **Tasa de satisfacción**

Las métricas de usabilidad miden los atributos o características de usabilidad que pueden ser medibles, como son, la facilidad de aprendizaje, el recuerdo en el tiempo, la eficiencia en uso (velocidad de realización de tareas por parte del usuario), la tasa de errores y la satisfacción. La facilidad de aprendizaje implica cuán rápida y fácilmente los usuarios pueden comenzar a realizar un trabajo productivo con un sistema que usan por primera vez; se puede medir en virtud del tiempo que el usuario pasa como usuario novel antes de alcanzar el nivel de eficiencia en el uso de un usuario experto. $^{12}$ 

#### **Aceptación en la Comunidad.**

La Universidad prepara profesionales que tienen sólida formación científica, técnica y humanística y un alto compromiso social, reflejados en la legitimación y aceptación profesional de los graduados por parte de la sociedad.

La excelencia académica como principio fundamental de la actividad universitaria ecuatoriana, tiene que ver con la compresión y aceptación de que la razón es la instancia humana que nos permite entender, describir y analizar las circunstancias de vida y de la sociedad, generando un adecuado discurso científico que debe de complementado por el entendimiento y aceptación de valores y principios, que además de ser comprendidos deben de ser practicados.<sup>13</sup>

#### <span id="page-25-0"></span>**2.2 Marco Contextual**

La localización de la UTEQ (UNIVERSIDAD TÉCNICA ESTATAL DE QUEVEDO), se encuentra ubicada en Quevedo, ciudad central y capital económica de la Provincia de Los Ríos.

**http://oa.upm.es/1176/1/HAYSER\_JACQUELIN\_BELTRE\_FERRERAS.pdf** <sup>13</sup>**Consejo Nacional de Evaluación y Acreditación. Enlace web:** 

<sup>12</sup>**Hayser Jacquelín Beltré Ferreras. Enlace web:** 

La estructura de esta prestigiosa institución se inició el 22 de enero de 1976, como Extensión Universitaria con la carrera de Ingeniería Forestal e Ingeniería Zootécnica, dependiente de la Facultad de Ciencias Agropecuarias de La Universidad "Luís Vargas Torres" de Esmeraldas.

Fue creada como Universidad Técnica Estatal de Quevedo mediante Ley de la República del 26 de enero de 1984, publicada en el Registro Oficial No. 674 del 1 de Febrero de 1984.

Actualmente está conformada por las facultades de:

- Ciencias Agrarias
- Ciencias Pecuarias
- Ciencias Ambientales
- Ciencias Empresariales
- Ciencias de la Ingeniería

Además, actualmente la institución cuenta con la Unidad de Estudios a Distancia (UED), el Instituto de Idiomas (IDI), la Unidad de Posgrado, un Instituto de Informática, y diversas oficinas de apoyo en varios cantones dentro y fuera de nuestra provincia.

La visión es que "La UNIVERSIDAD TÉCNICA ESTATAL DE QUEVEDO alcanzará la excelencia institucional, líder en el desarrollo sustentable, acreditada nacional e internacionalmente".

La misión es de "Formar integralmente profesionales en las distintas áreas del conocimiento, líderes, creativos y competitivos, de pensamiento crítico y con valores humanos, comprometidos en el desarrollo de una sociedad justa y solidaria, a través de la docencia, investigación, extensión y producción de bienes y servicios".

### <span id="page-27-0"></span>**2.3 Marco Referencial**

## **APLICACIÓN WEB VINCULACIÓN CON LA COLECTIVIDAD**

Esta aplicación fue desarrollada por la Universidad Nacional de Loja, el objetivo era constituir un espacio académico y de interacción social, que construya pensamientos y propuestas para el desarrollo de la región, que promocione y difunda nuestras culturas y que oferte a la colectividad servicios especializados de calidad $^{14}$ .

La aplicación web de la Universidad Nacional de Loja se caracteriza en proporcionar noticias de la vinculación realizada, convenios con las distintas instituciones beneficiarias, proporciona informes de descargas para poder visualizar sus servicios realizados, efectúa debates universitarios, cultura, la estructuración de la vinculación con la colectividad y su plan de vinculación a futuro.

<sup>14</sup> **Enlace web: http://vinculacion.unl.edu.ec/index.php?option=com\_content&view=article&id=10&Itemid=13**

## **CAPÍTULO III**

## <span id="page-28-1"></span><span id="page-28-0"></span>**3 METODOLOGÍA Y MATERIALES**

### <span id="page-28-2"></span>**3.1 Método de Investigación**

#### **Método Inductivo**

Consiste en el procedimiento inverso, partiendo de la experiencia, analizando un hecho en particular, llega a la ley que los rige. Va de lo particular a lo general. Inducir es comprender la realidad mediante la observación de determinados hechos con los demás, tratando de extraer principios que permitan explicarlos. Por lo tanto es conveniente utilizar este método para el desarrollo de la aplicación, cuyo propósito pretende el empleo correcto para la Facultad de Ciencias de la Ingeniería lo que induce tener un resultado eficaz para las demás Facultades de la Universidad Técnica Estatal de Quevedo. En lo que implementado en la generación de informes estadísticos que se ha ido de lo particular por institución a lo general de todas la instituciones beneficiarias.

#### **Método Bibliográfico**

Los métodos de información bibliográfica para la investigación son aquellos que permitirán al usuario utilizar la información registrada en determinados documentos para llevar a cabo su propia investigación. En todo caso, la utilización de instrumentos bibliográficos en el desarrollo de cualquier investigación es absolutamente prescindible. Los métodos de investigación bibliográfica serán los hilos que permitan localizar y seleccionar la información precisa de entre toda la masa documental que existe. Por lo tanto, este método se utilizara en la recopilación de información otorgadas por las autoridades pertinentes, con el fin de realizar la aplicación de la vinculación con la colectividad.

#### **Método Científico**

Proceso en el cual se usan experimentos para contestar preguntas. Es el modo ordenado de proceder para el conocimiento de la verdad, en el ámbito de determinada disciplina científica. Un conjunto sistemático de criterios de acción y de normas que orientan el proceso de investigación. El mecanismo que utilizan los científicos a la hora de proceder con el fin de exponer y confirmar sus teorías. Es la herramienta que usan los científicos para encontrar las respuestas a sus interrogantes. Este método se aplicará en cada uno de las siguientes etapas.

#### **Etapas del método científico**

#### ✓ **Observación.**

La observación consiste en fijar la atención en una porción del Universo. Se aplicará a la presentación de informes otorgados por coordinadores de unos de los participantes.

#### ✓ **Preguntas.**

Una vez que se ejecuta la observación, surgen una o más preguntas generadas por la curiosidad del observador. La pregunta debe ser congruente con la realidad o el fenómeno observado, y debe adherirse a la lógica. Se usará en recopilación de datos de acuerdo a cada uno de los usuarios mediante el cuadro de la t-student.

#### ✓ **Hipótesis.**

Hipótesis es una declaración que puede ser falsa o verdadera, y que debe ser sometida a comprobación (experimentación). Los resultados de la experimentación determinarán el carácter final (falso o verdadero) de la hipótesis. Se empleará para la comprobación de la hipótesis y sus objetivos para definirlo como verdadero o falso.

#### ✓ **Experimentación.**

La experimentación consiste en someter a un sujeto o proceso a variables controladas. Esto será aplicado en las variables dependientes y variables independientes para la comprobación de la hipótesis.

#### **Método Experimental**

La investigación científica busca fundamentalmente el determinar la adecuación o no de ciertas hipótesis a la realidad mediante observación, experimentación, etc.

Por experimentación se entiende la aplicación de un conjunto de manipulaciones, procedimientos y operaciones de control, de tal forma que proporcionan información no ambigua sobre el fenómeno que se trata de estudiar. Lo que indica que se trabajará en la variable independiente manipulándola y asignándole valores para un determinado grupo, y así llevar a cabo la comprobación de la hipótesis.

#### <span id="page-30-0"></span>**3.2 Método de Desarrollo de Sistema**

#### <span id="page-30-1"></span>**3.2.1 Metodología Rad**

La metodología de desarrollo conocida como diseño rápido de aplicaciones RAD (por sus siglas en inglés) consiste de diferentes etapas que suceden de forma paralela y exigen la colaboración de los usuarios en todos los niveles, esta metodología propone un proceso de desarrollo de "software" que permite que se creen sistemas de computadoras utilizables en un periodo de tiempo entre 60 a 90 días. RAD es un ciclo de desarrollo diseñado para crear aplicaciones de computadoras de alta calidad de las que acontecen en corporaciones grandes.

### • **ETAPAS DEL CICLO RAD**

#### **Etapa de planificación de los requisitos:**

Esta etapa requiere que usuarios con un vasto conocimiento de los procesos de la compañía determinen cuáles serán las funciones del sistema. Debe darse una discusión estructurada sobre los problemas de la compañía que necesitan solución. Por lo general esta etapa se completa rápidamente cuando se crean equipos que envuelven usuarios y ejecutivos con un conocimiento amplio sobre las necesidades de la institución.

#### **Etapa de análisis y diseño:**

Esta consiste de un análisis detallado de las actividades de la compañía en relación al sistema propuesto. Los usuarios participan activamente en talleres bajo la tutela de profesionales de la informática. En ellos descomponen funciones y definen entidades asociadas con el sistema. Una vez se completa el análisis se crean los diagramas que definen las alteraciones entre los procesos y la data. Al finalizar el análisis se traza el diseño del sistema. Se desarrollan los procedimientos y los esquemas de pantallas. Los prototipos de procedimientos críticos se construyen, se repasan y se prepara el plan para implementar el sistema.

#### **Construcción:**

En la etapa de construcción el equipo de desarrolladores trabajando de cerca con los usuarios, finaliza el diseño y la construcción del sistema. La construcción de la aplicación consiste de una serie de pasos donde los usuarios tienen la oportunidad de afirmar los requisitos y repasar los resultados. Las pruebas al sistema se llevan a cabo durante esta etapa. También se crea la documentación y las instrucciones necesarias para manejar la nueva aplicación, rutinas y procedimientos para operar el sistema.

#### **Implementación:**

Esta etapa envuelve la implementación del nuevo producto y el manejo del cambio del viejo al nuevo sistema. Se hacen pruebas comprensivas y se adiestran los usuarios. Los cambios organizacionales y la operación del nuevo sistema se hacen en paralelo con el viejo sistema hasta que el nuevo se establezca completamente.

### <span id="page-31-0"></span>**3.3 Método de Comprobación de Hipótesis**

Por el tipo de investigación que se va a realizar, se considera que el método cuasiexperimental es apropiado para este trabajo, pues se aplican a aquellas situaciones en las que el investigador no tiene un alto grado de manipulación de los valores de la variable independiente, ni puede crear los grupos experimentales por aleatorización; pero sí puede, en cambio, introducir algo similar al diseño experimental en su programación de procedimientos para la recogida de datos.<sup>15</sup>

<sup>15</sup> **Experimental and Quasi-Experimental Designs for Research – Donald T. Campbell, Julian Stanley**

Para esta investigación se utilizará el tipo de experimentación cuasi-experimental de un solo grupo pre-prueba y post-prueba.

## • **DISEÑO CUASI-EXPERIMENTAL DE UN SOLO GRUPO PRE-PRUEBA Y POST-PRUEBA**

Este estudio establece una medición previa a la intervención y otra posterior.

Esquema del diseño $\rightarrow$  O<sup>1</sup> X O<sup>2</sup> Dónde:

X = Un sistema de información gerencial para el área de ventas.

O1 = Performance Previa en la obtención de información en la gestión de ventas para la toma de decisiones.

O2 = Performance Posterior en la obtención de información en la gestión de ventas para la toma de decisiones.

## **PASOS DE UN CUASI-EXPERIMENTO**

- ✓ Decidir cuantas variables independientes y dependientes deberán de ser incluidas en el cuasi-experimento. Estas se encuentran definidas en la Matriz de operacionalización de Variables.
- ✓ Elegir los niveles de manipulación de las variables independientes y traducirlos en tratamientos experimentales.
- $\checkmark$  Desarrollar el instrumento o instrumentos para medir la(s) variable(s) dependiente(s).
- $\checkmark$  Seleccionar una muestra de personas para el experimento.
- $\checkmark$  Reclutar a los sujetos del cuasi- experimento. Esto implica tener contacto con ellos, darles explicaciones necesarias.
- ✓ Seleccionar el diseño cuasi-experimental apropiado para muestras, hipótesis, objetivos y preguntas de investigación.
- ✓ Planear como vamos a manejar a los sujetos que participen en nuestro experimento.
- $\checkmark$  Analizar cuidadosamente las propiedades del grupo.

## <span id="page-33-0"></span>**3.4 Materiales**

## <span id="page-33-1"></span>**3.4.1 Hardware.**

## **Computadora**

- Disco Duro de 250 GB.
- Procesador Intel(R) Core(TM) Duo.
- Memoria RAM de 2 GB.
- Impresora HP Photosmart C4180 All-in-One.
- 2 Pendrive de 2 GB  $c/u$ .

### <span id="page-33-2"></span>**3.4.2 Software.**

### **Sistema Operativo**

• Windows 7.

## **Lenguaje de Programación**

- Microsoft Visual Studio 2008.
- ASP.

## **Software Multimedia y Diseño**

• Adobe CS3.

### **Base de Datos**

• SQL Server 2008.

## **Digitación**

• Microsoft Office 2007.

### **Utilitarios**

• Microsoft Project 2007.

### <span id="page-34-0"></span>**3.4.3 Suministro.**

- Resma de Papel A4.
- Cartuchos de Tinta.
- Gastos Varios.
- Juegos de lapiceros.

## <span id="page-34-1"></span>**3.4.4 Personal.**

El presente trabajo de investigación será desarrollado por Juan Marcos Zapatier Santillán, quien cumplirá con todos las fases desde el análisis hasta la implementación y pruebas.

**Desarrollador: Egresado. Juan Marcos Zapatier Santillán Director de Trabajo de Investigación: Ing. Gleiston Guerrero Ulloa**

# **CAPÍTULO IV**

## <span id="page-35-1"></span><span id="page-35-0"></span>**4 PRESUPUESTO**

## <span id="page-35-2"></span>**4.1 Hardware**

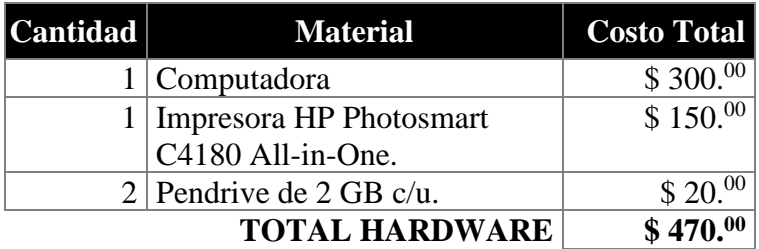

## <span id="page-35-3"></span>**4.2 Software**

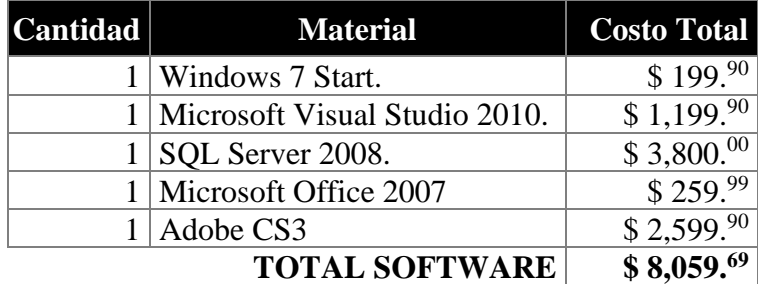

## <span id="page-35-4"></span>**4.3 Suministro**

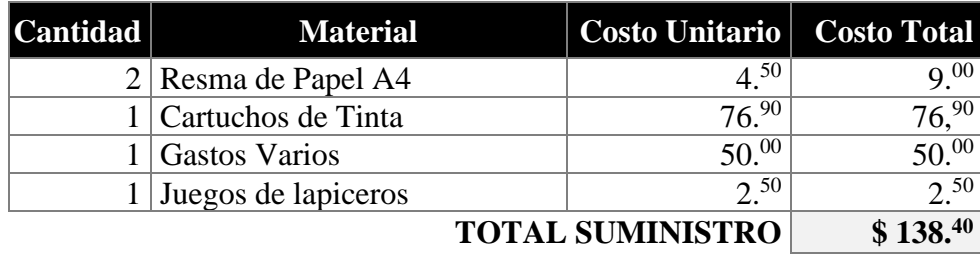

## <span id="page-35-5"></span>**4.4 Personal**

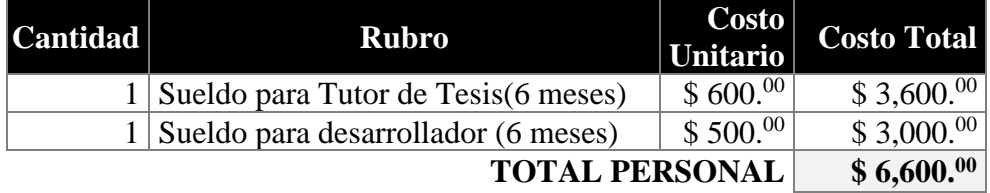
# **Costo total de la investigación**

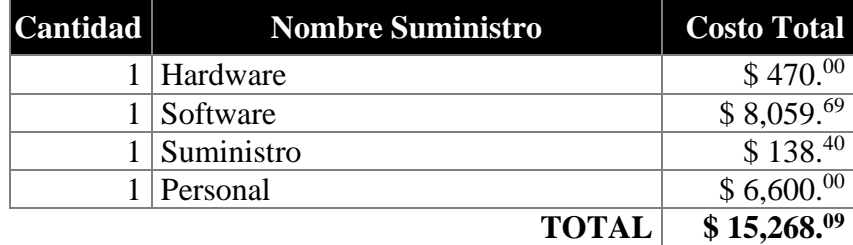

**\*** El costo de la licencia de software es gratis puesto que la proporcionará la UTEQ.

# **CAPÍTULO V**

# **5 DESARROLLO**

## **5.1 Etapa de planificación de los requisitos**

#### **5.1.1 Análisis del Sistema**

#### **5.1.1.1 Requerimientos Funcionales**

Los requerimientos funcionales de un sistema describen la funcionalidad o los servicios que se espera que éste provea. Este sistema debe desempeñar los siguientes requerimientos:

#### **5.1.1.1.1 Gestión de Seguridad**

- Permitir al administrador crear tipo de usuario, registrar información de usuarios y asignarle el tipo de usuario.
- Permitir al administrador actualizar información de usuario.
- Permitir a los usuarios iniciar sesión con login y password.
- Permitir al administrador otorgar el menú de usuario para las páginas que se le asigna.
- Permitir al administrador crear menú para los usuarios del sistema.

#### **5.1.1.1.2 Gestión de Reportes**

- Permitir al administrador y al coordinador dar reportes de cumplimientos de cualquier tipo que proporcione el sistema.
- Permitir al administrador otorgar reportes estadísticos de cualquier tipo para estar al tanto en qué sectores se han desarrollado las prácticas.

#### **5.1.1.1.3 Gestión de Participantes**

- Permitir al administrador y al coordinador crear discapacidades, registrar participantes y asignarles la discapacidad si es que las tiene y su grupo al que pertenece.
- Permitir al administrador y al coordinador actualizar información de participantes.

• Permitir al administrador y al coordinador relacionar las prácticas ingresadas con los participantes.

# **5.1.1.1.4 Gestión de Prácticas**

- Permitir al administrador, coordinador y usuario participante poder registrar las prácticas, los archivos de prácticas, los anexos.
- Permitir al administrador y coordinador ingresar las actividades de acuerdo a los datos realizados en las actividades de vinculación.

## **5.1.1.2 Requerimientos no funcionales**

Los requerimientos no funcionales de un sistema describen los hardwares que tienen como funcionalidad o los servicios que se espera que éste provea.

#### **5.1.1.2.1 Servidor**

- Permite almacenar los datos y anexos de lo que sería la aplicación.
- Cuenta con una capacidad de 4 TB.

## **5.1.1.2.2 Conectividad o Ancho de Banda**

• La institución cuenta con una conectividad de 10 MB.

## **5.1.1.2.3 Computadora**

- HP Pavilion g4-1069la
- 14 Pulgadas
- Windows 7 Home Basic
- Radeon Graphics con 512 MB
- 4 GB RAM
- 640 GB Disco Duro
- WLAN
- Bluetooth
- Intel Core i5-480M

# **5.2 Etapa de Análisis y Diseño**

# **5.2.1 Análisis**

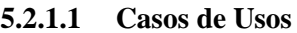

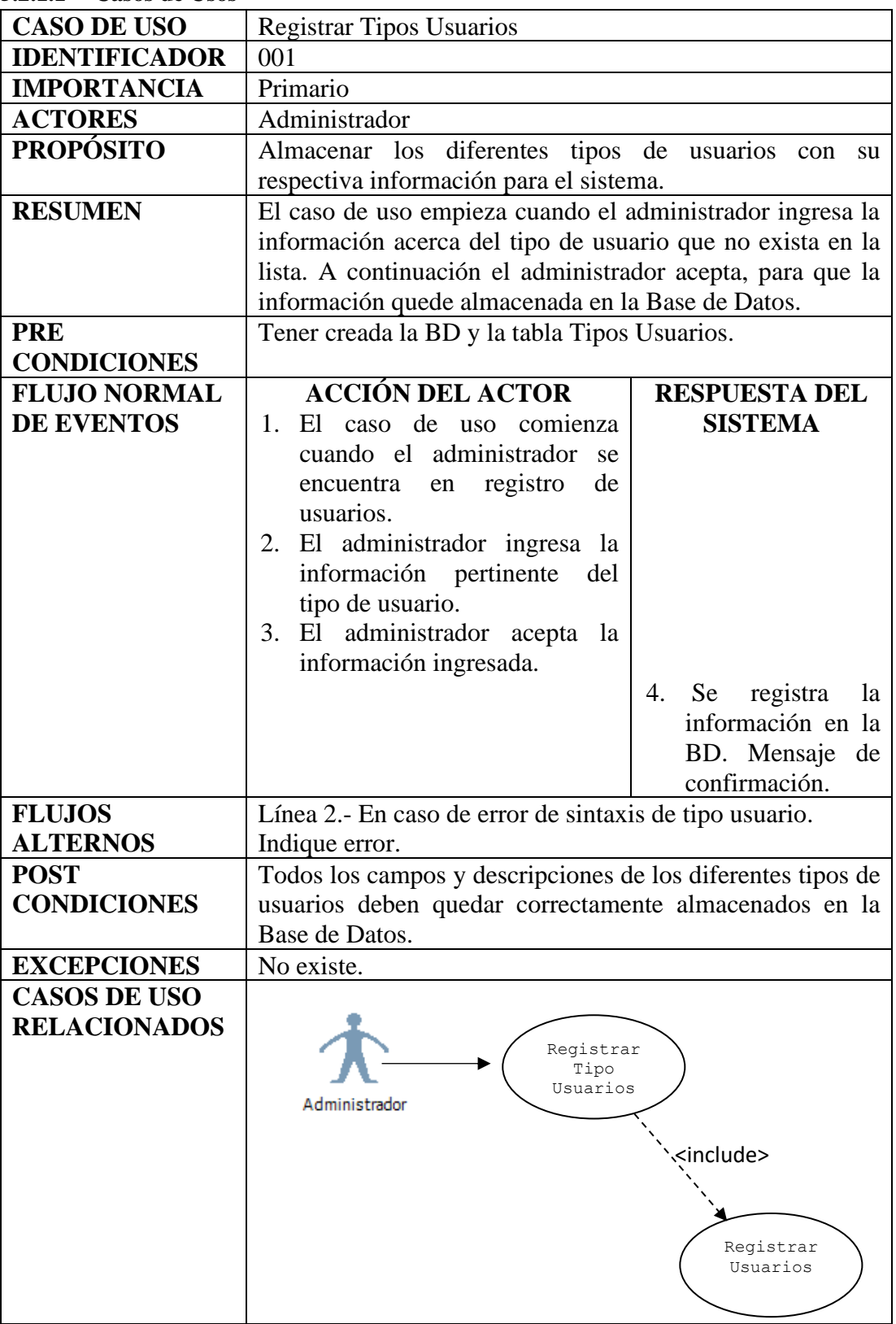

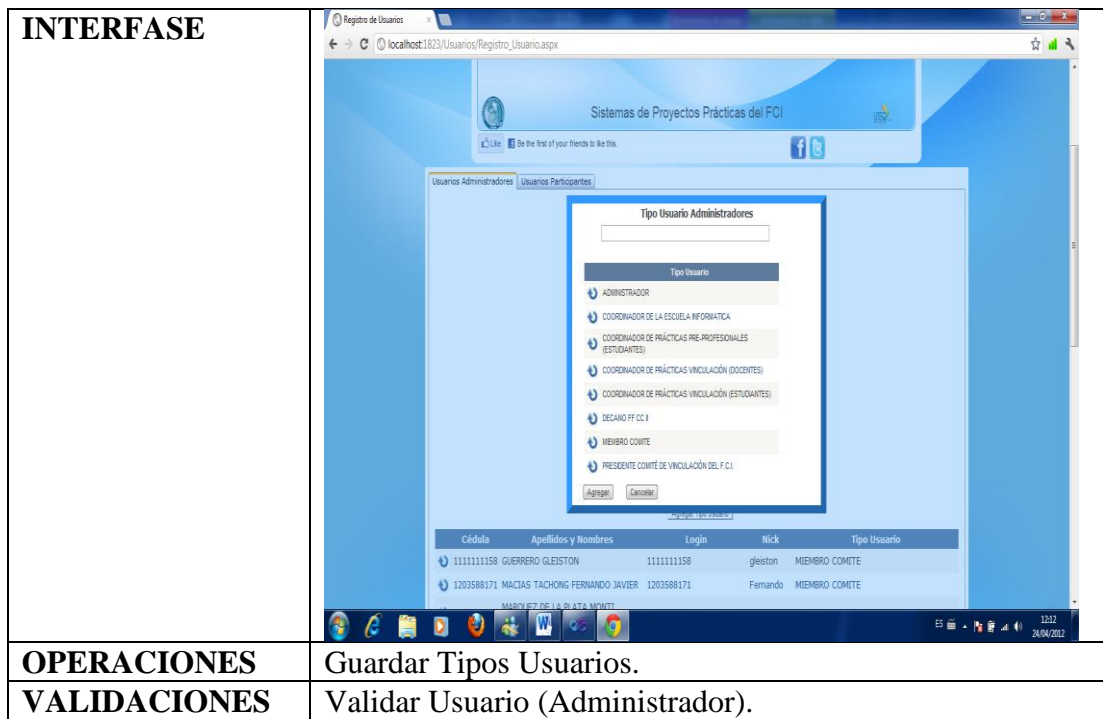

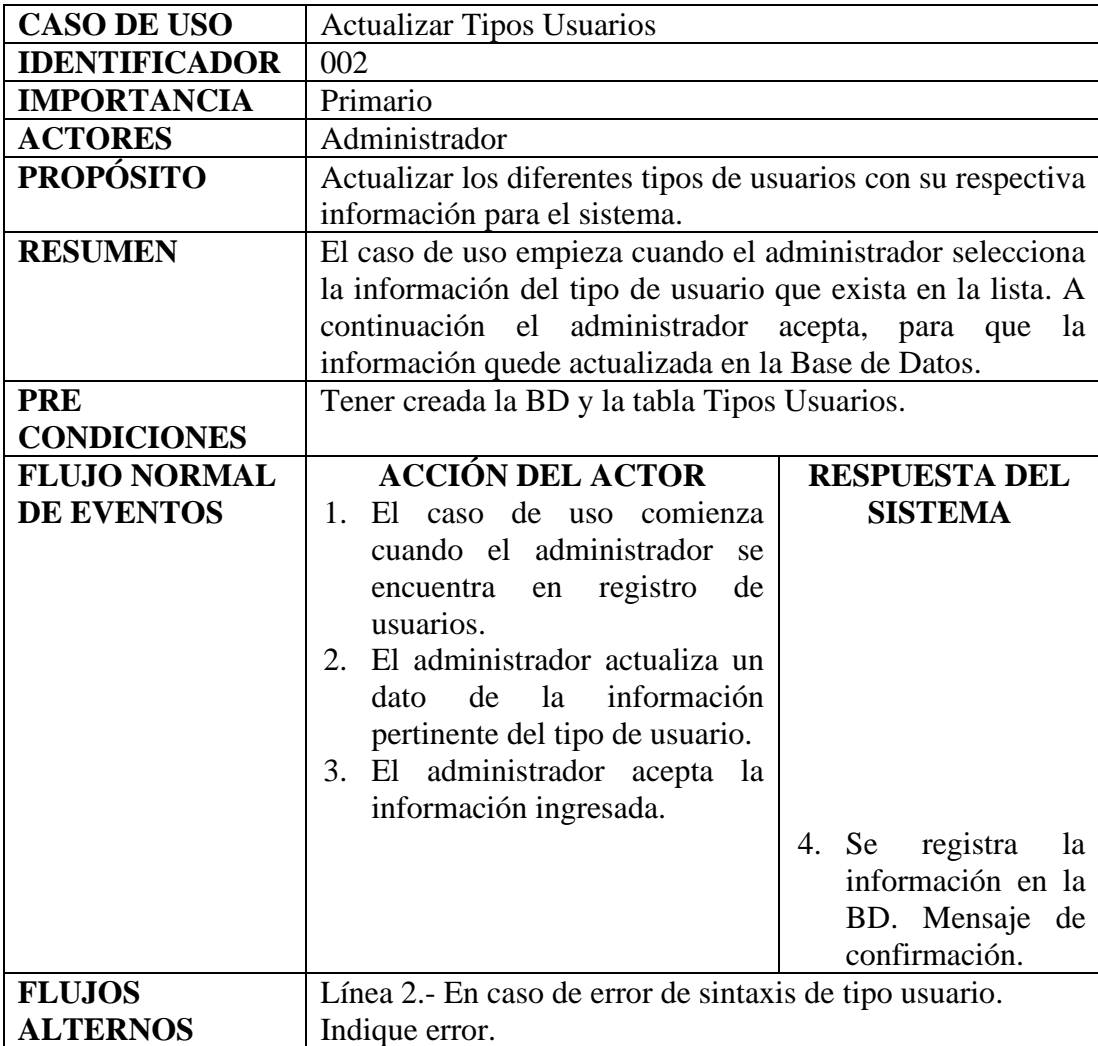

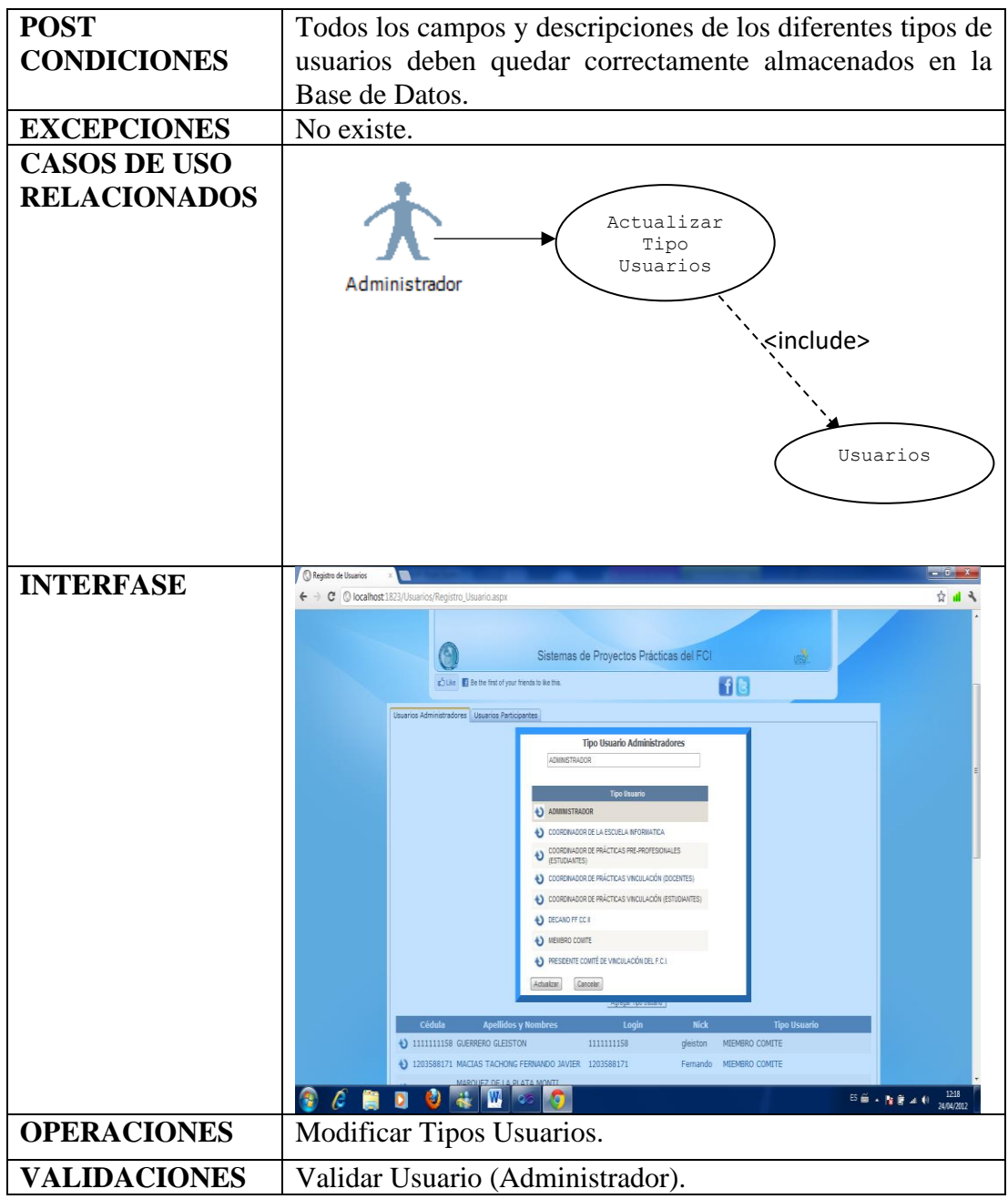

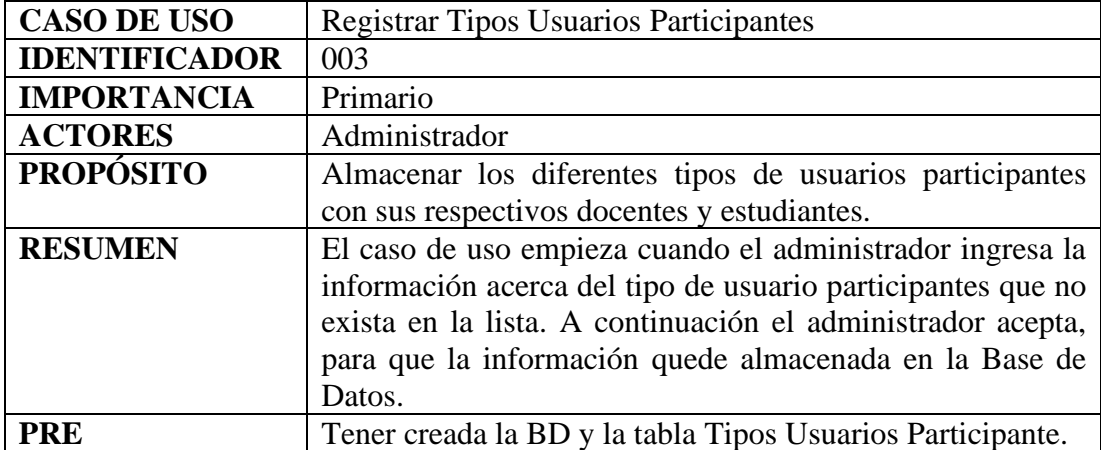

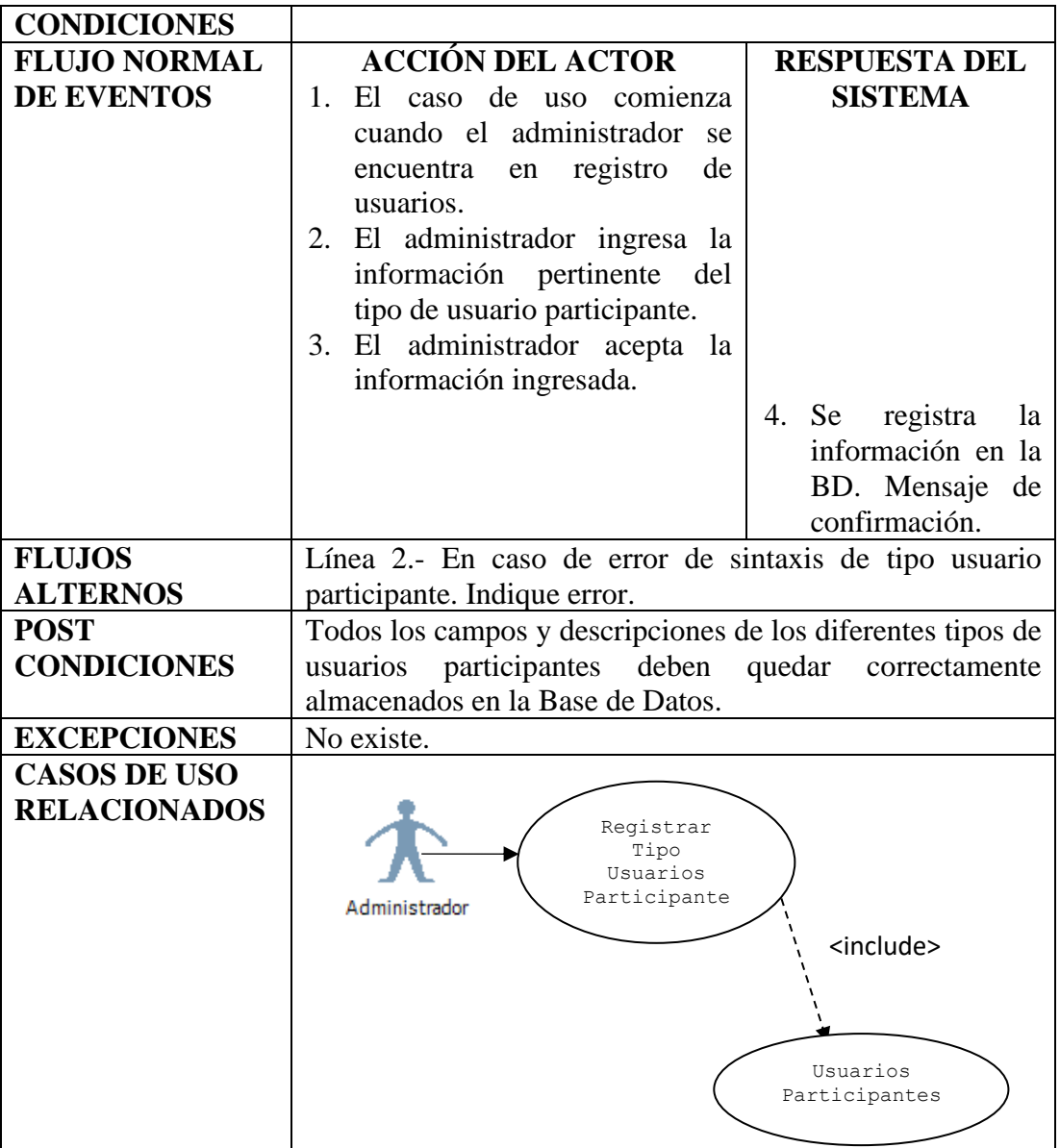

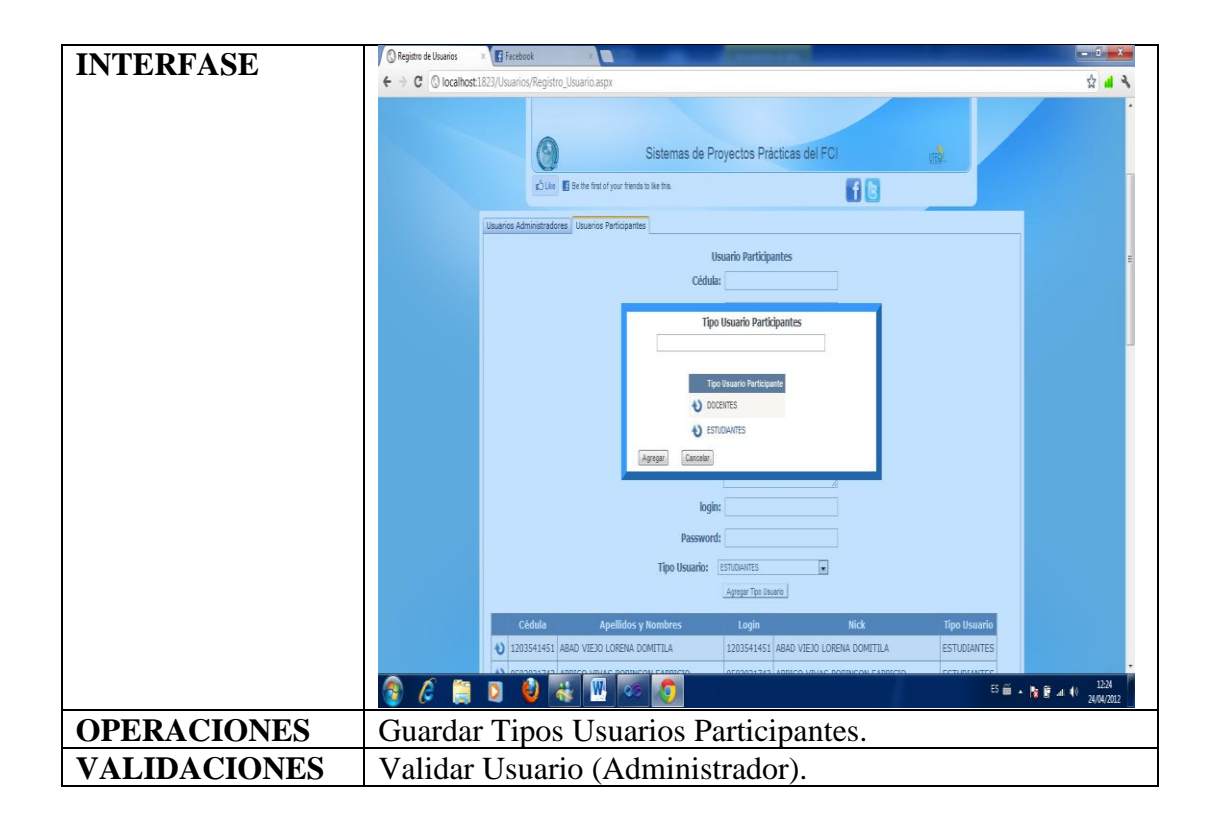

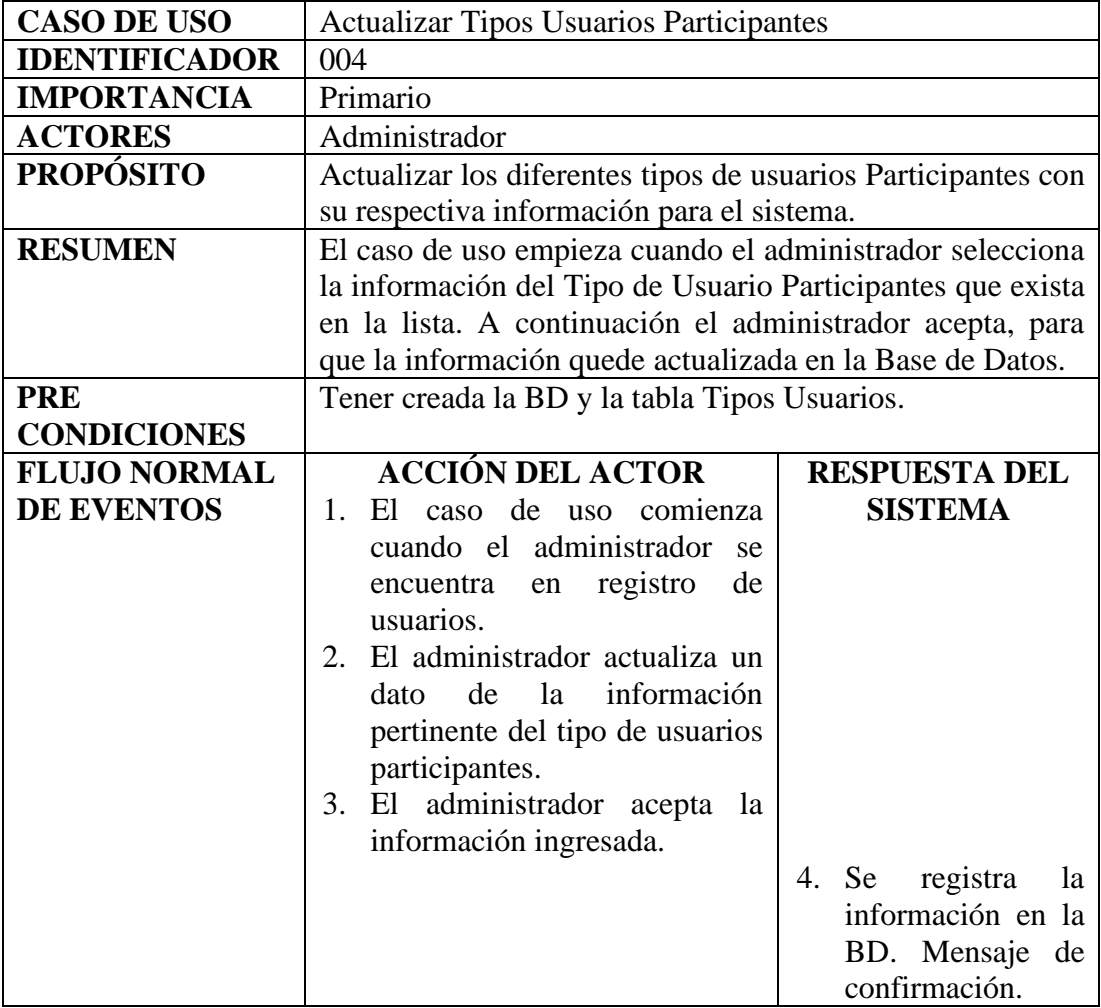

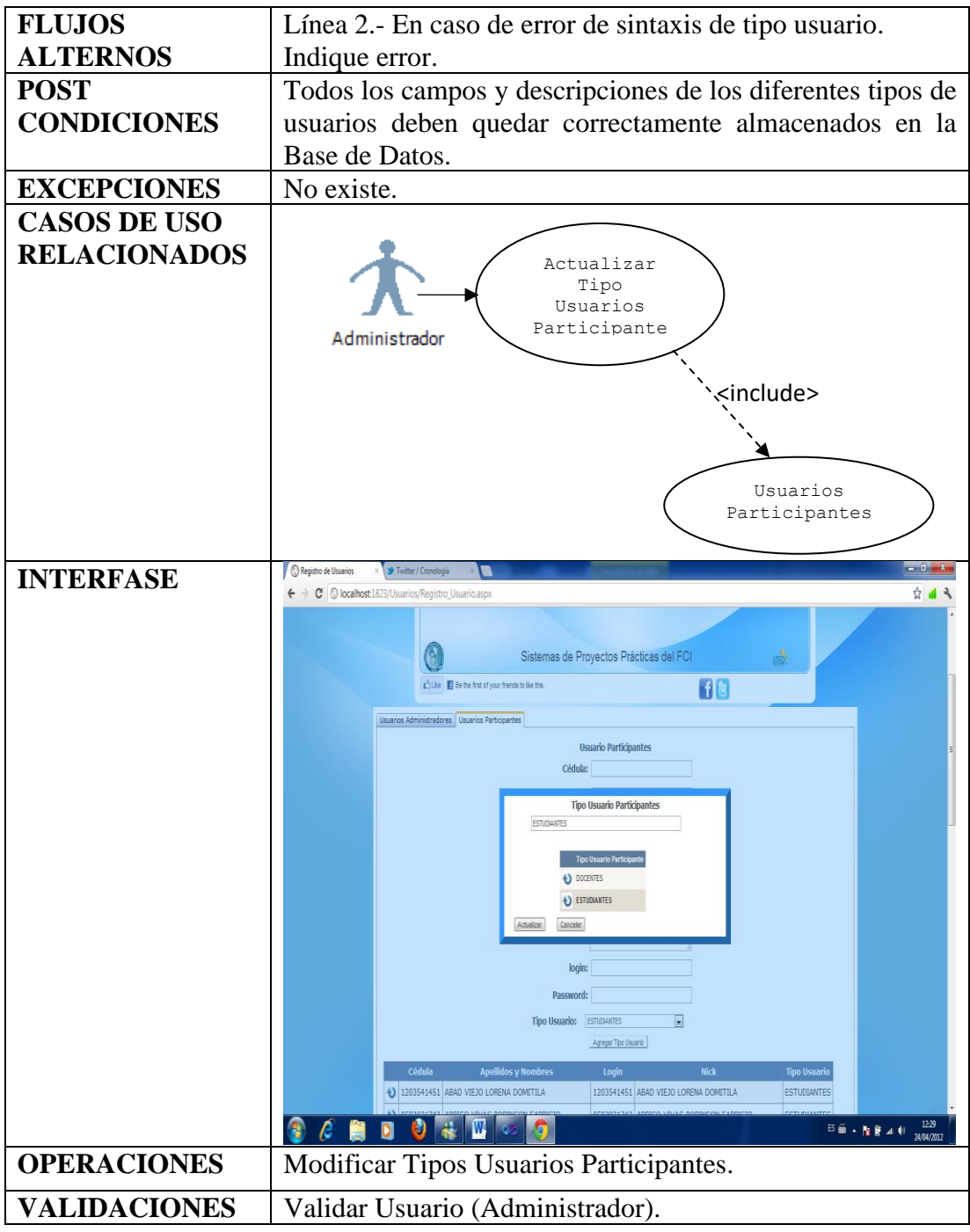

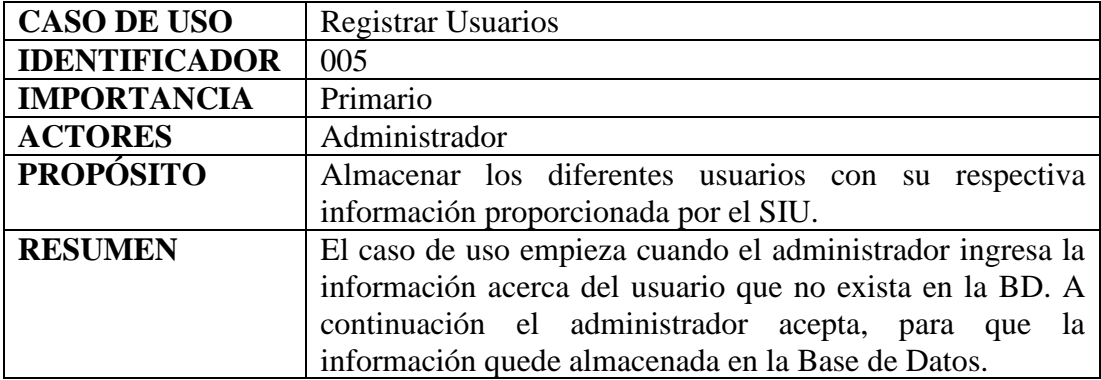

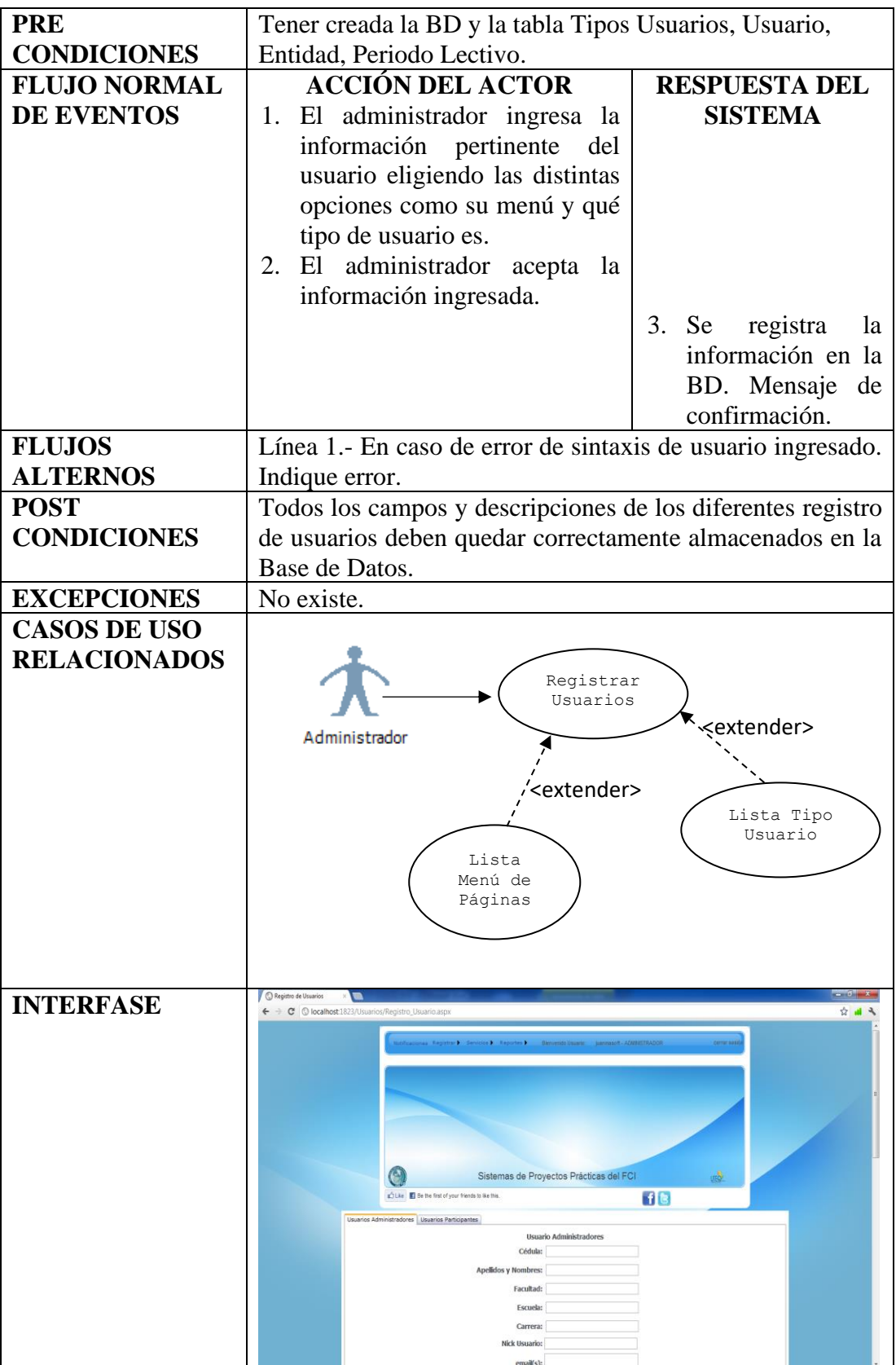

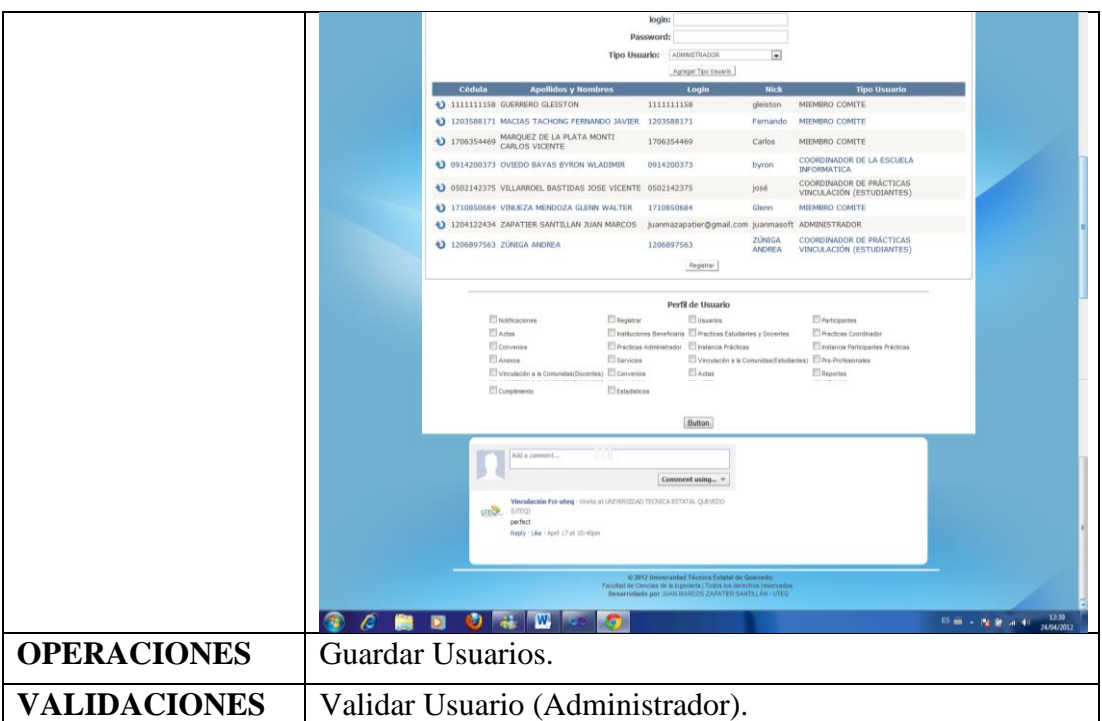

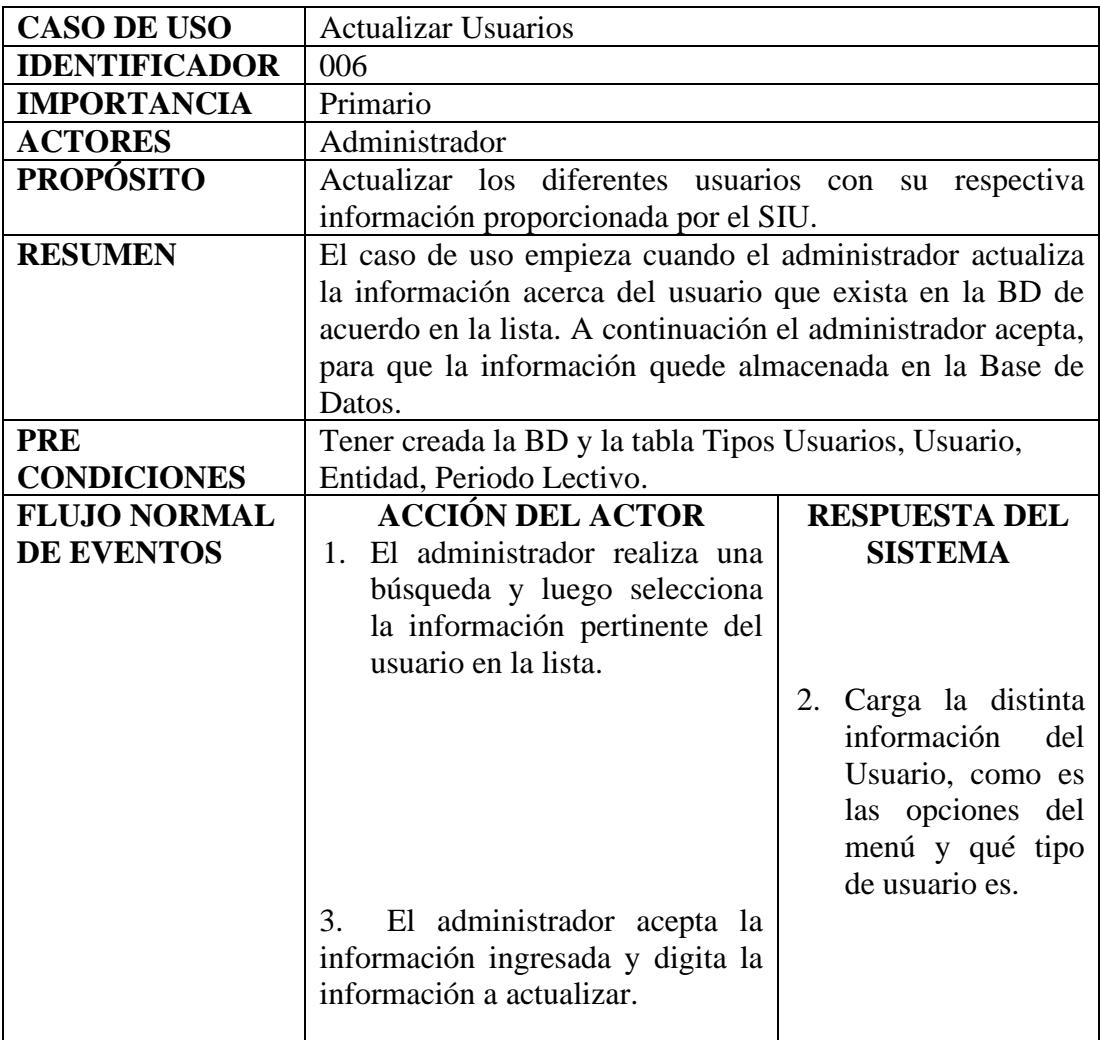

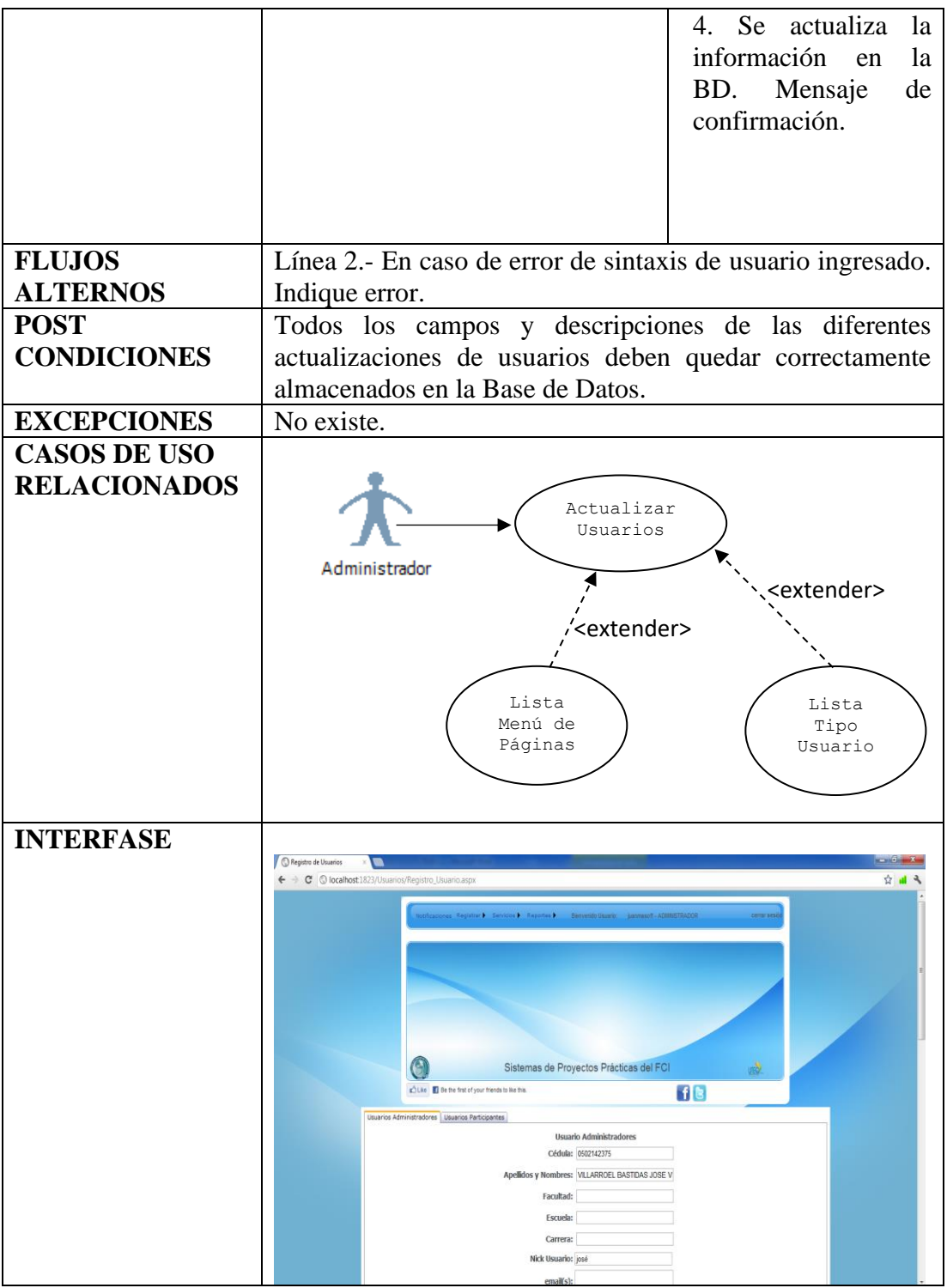

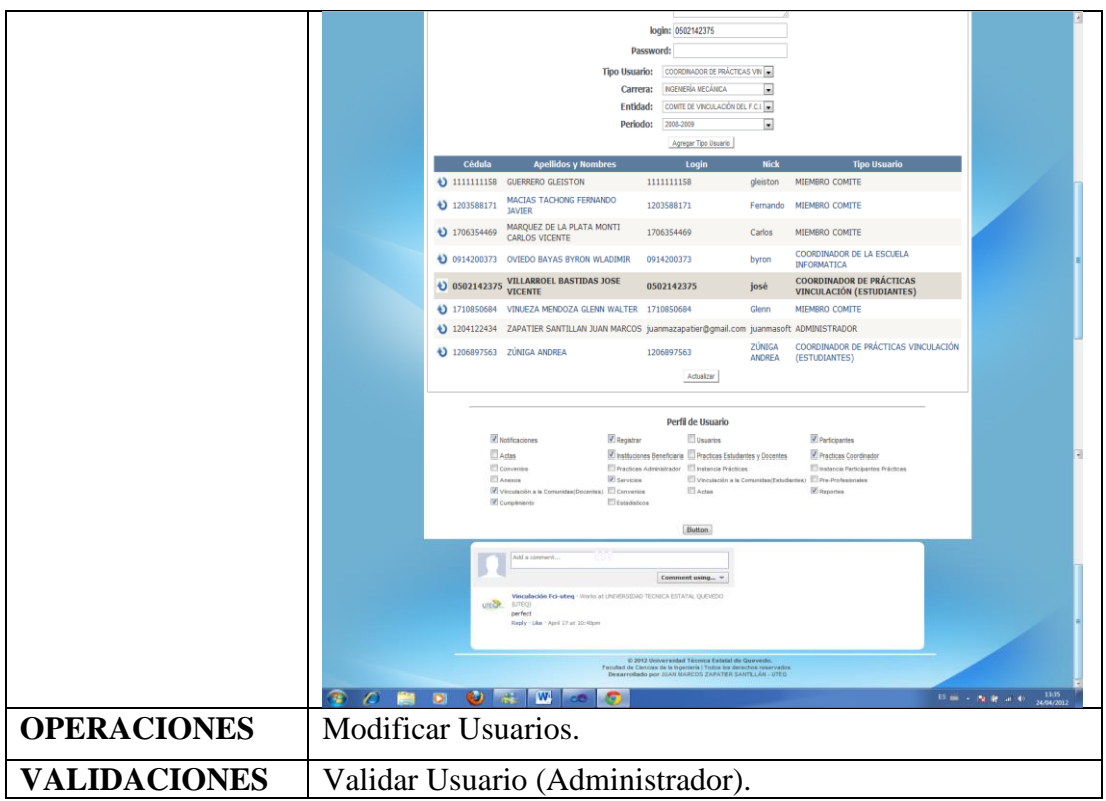

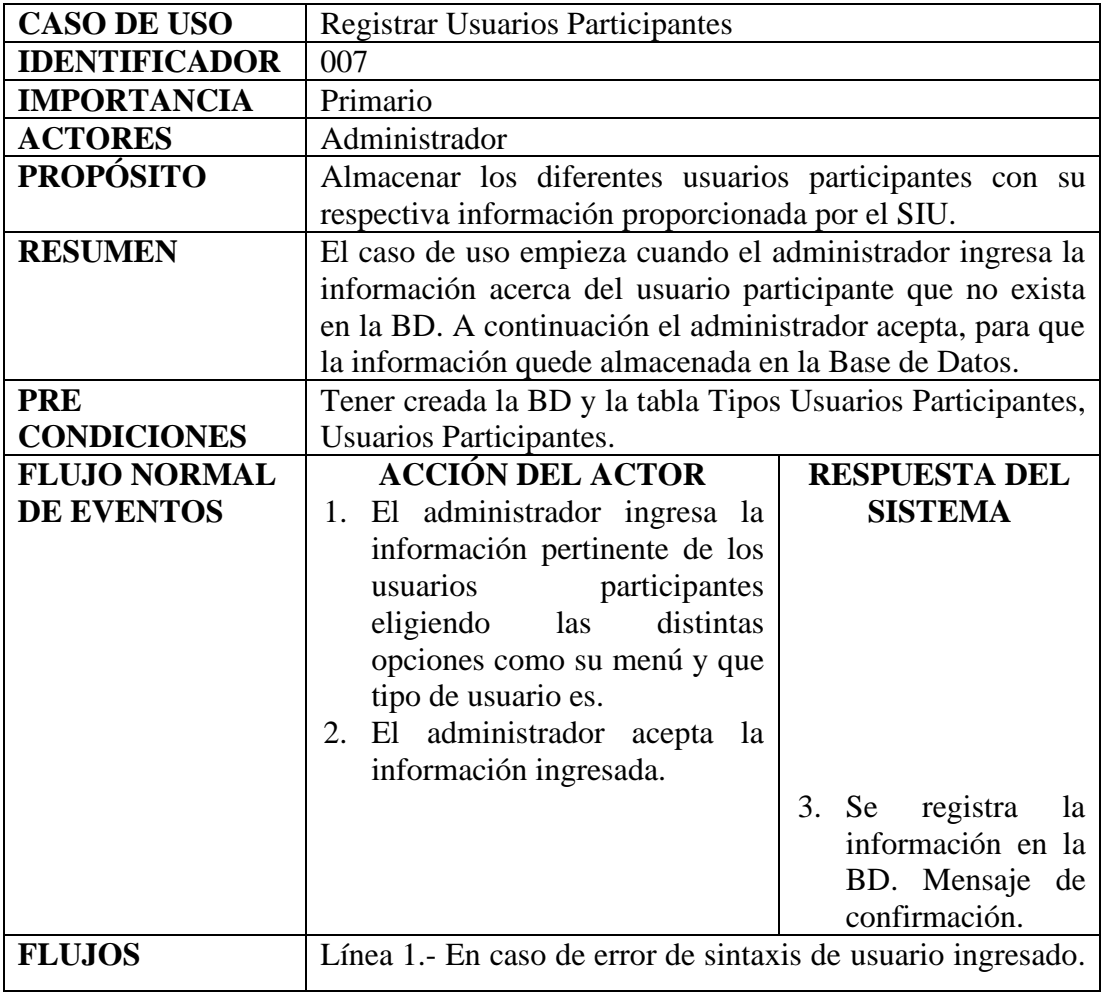

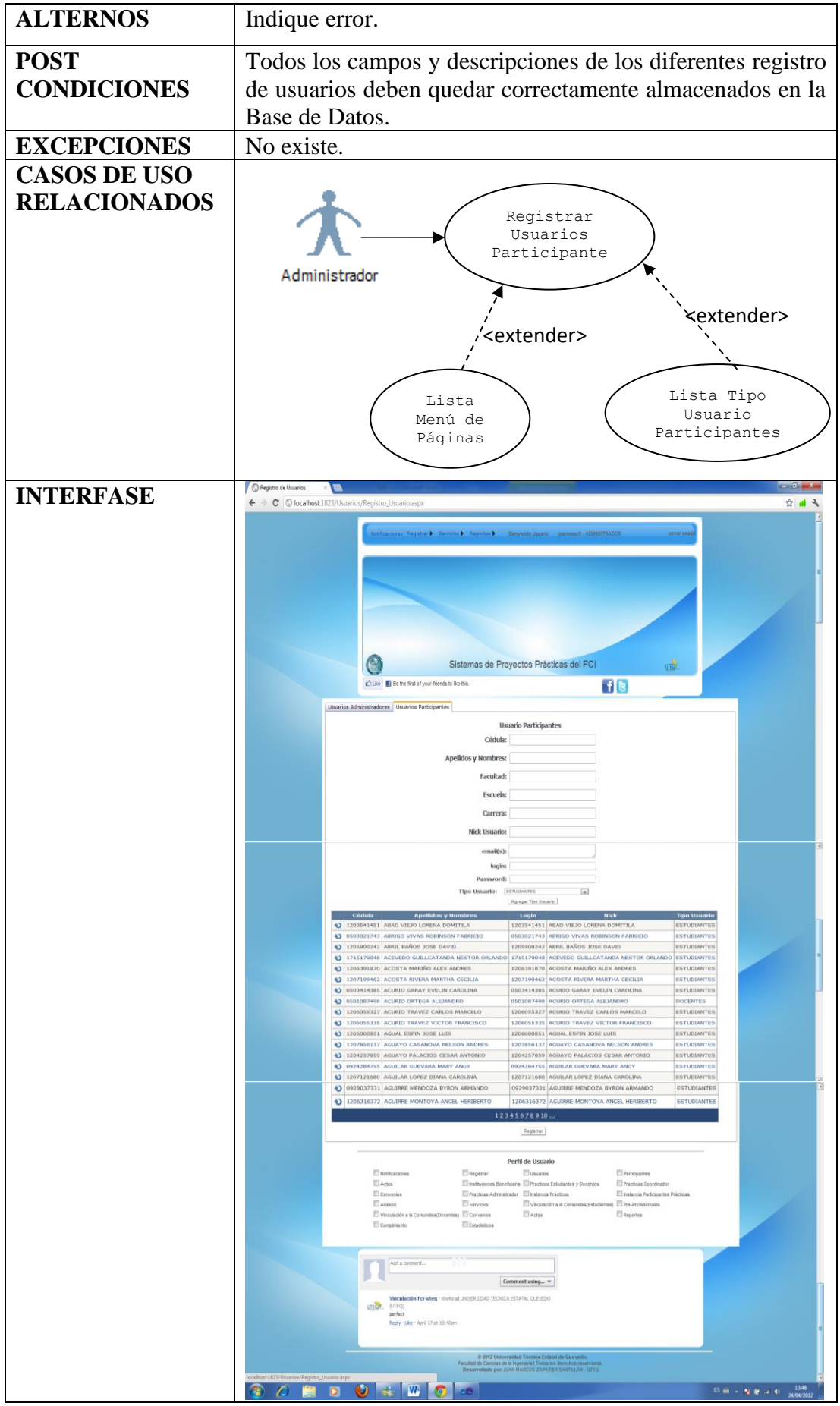

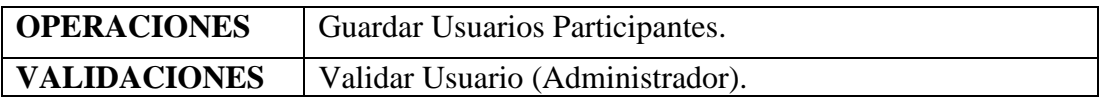

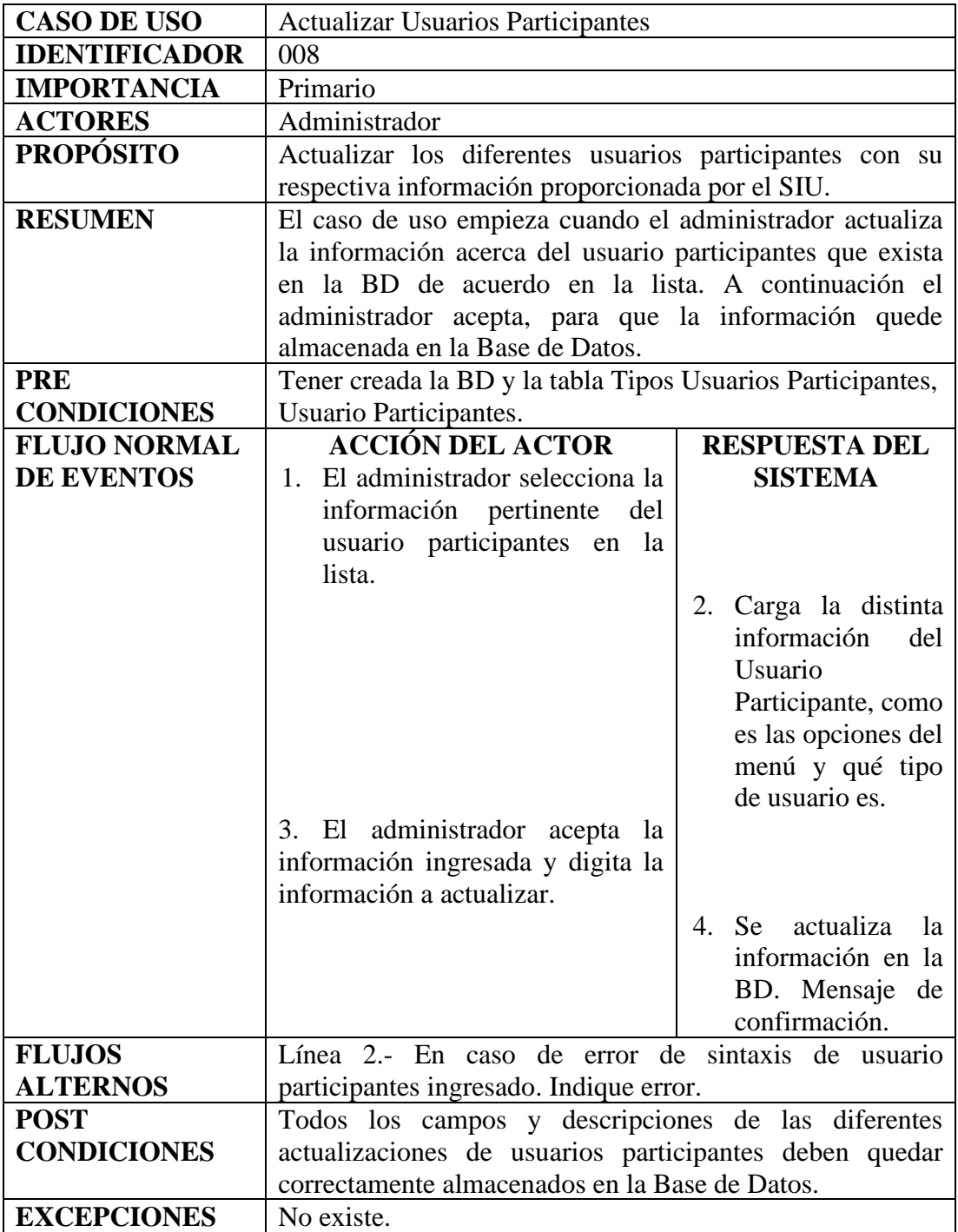

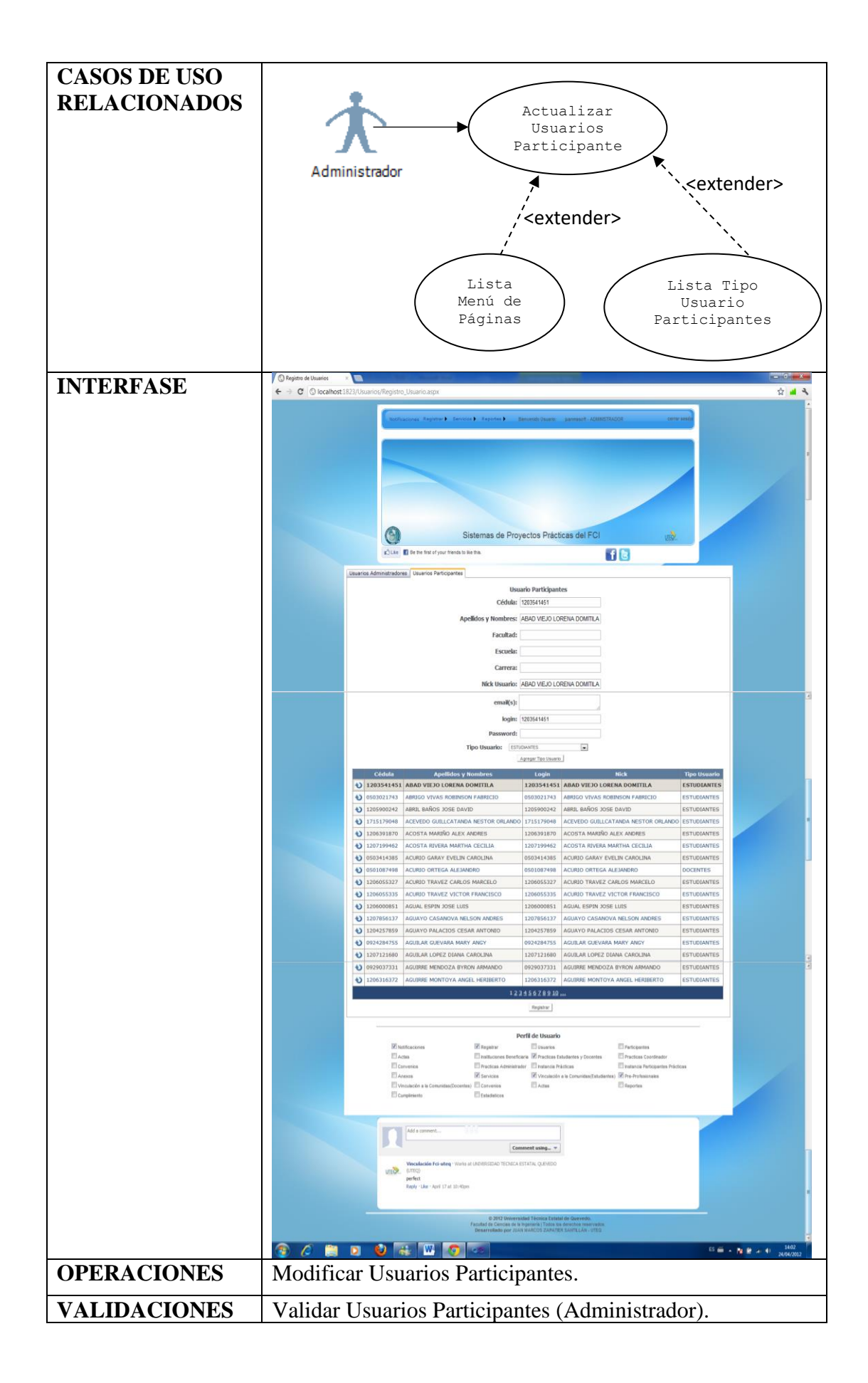

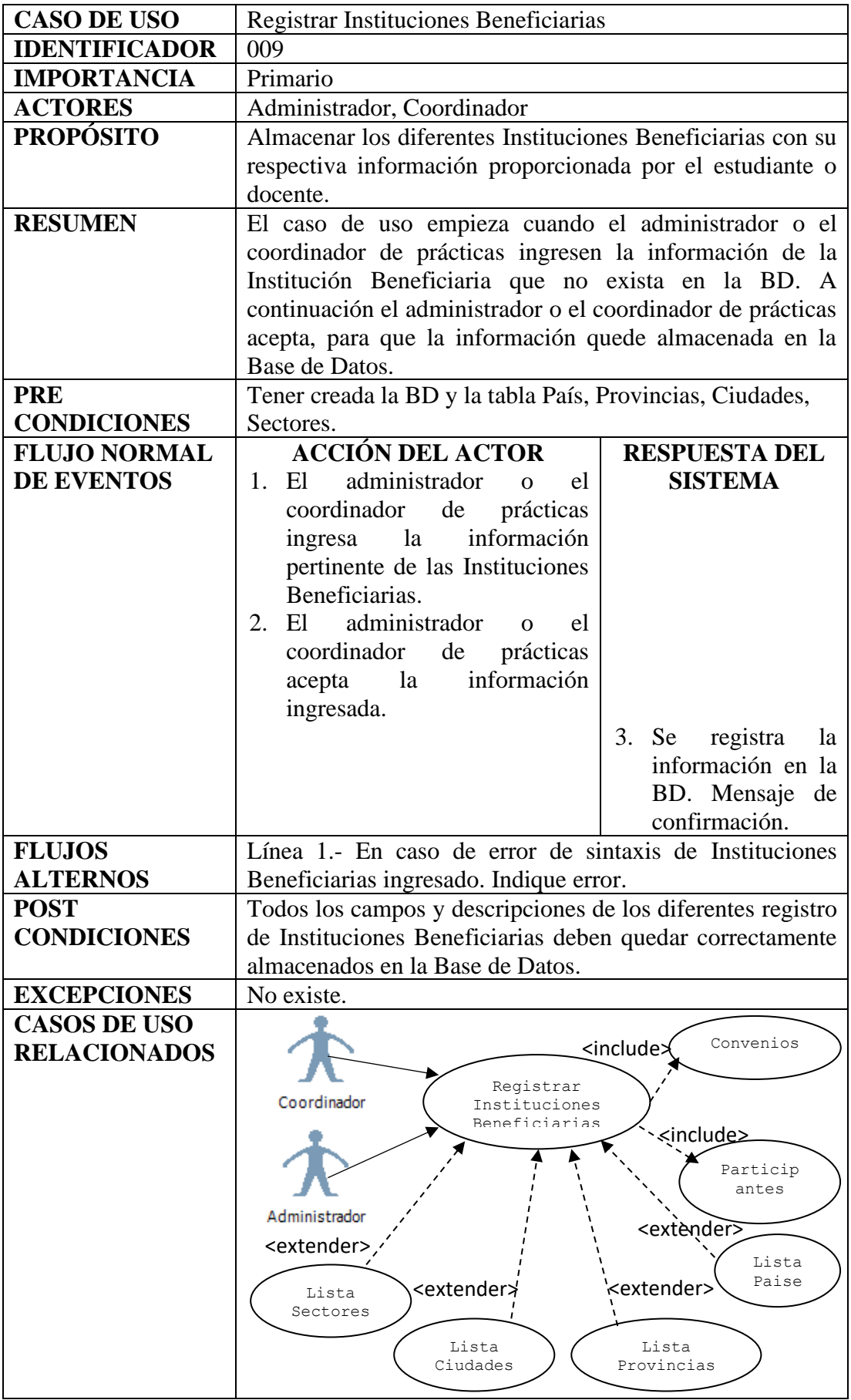

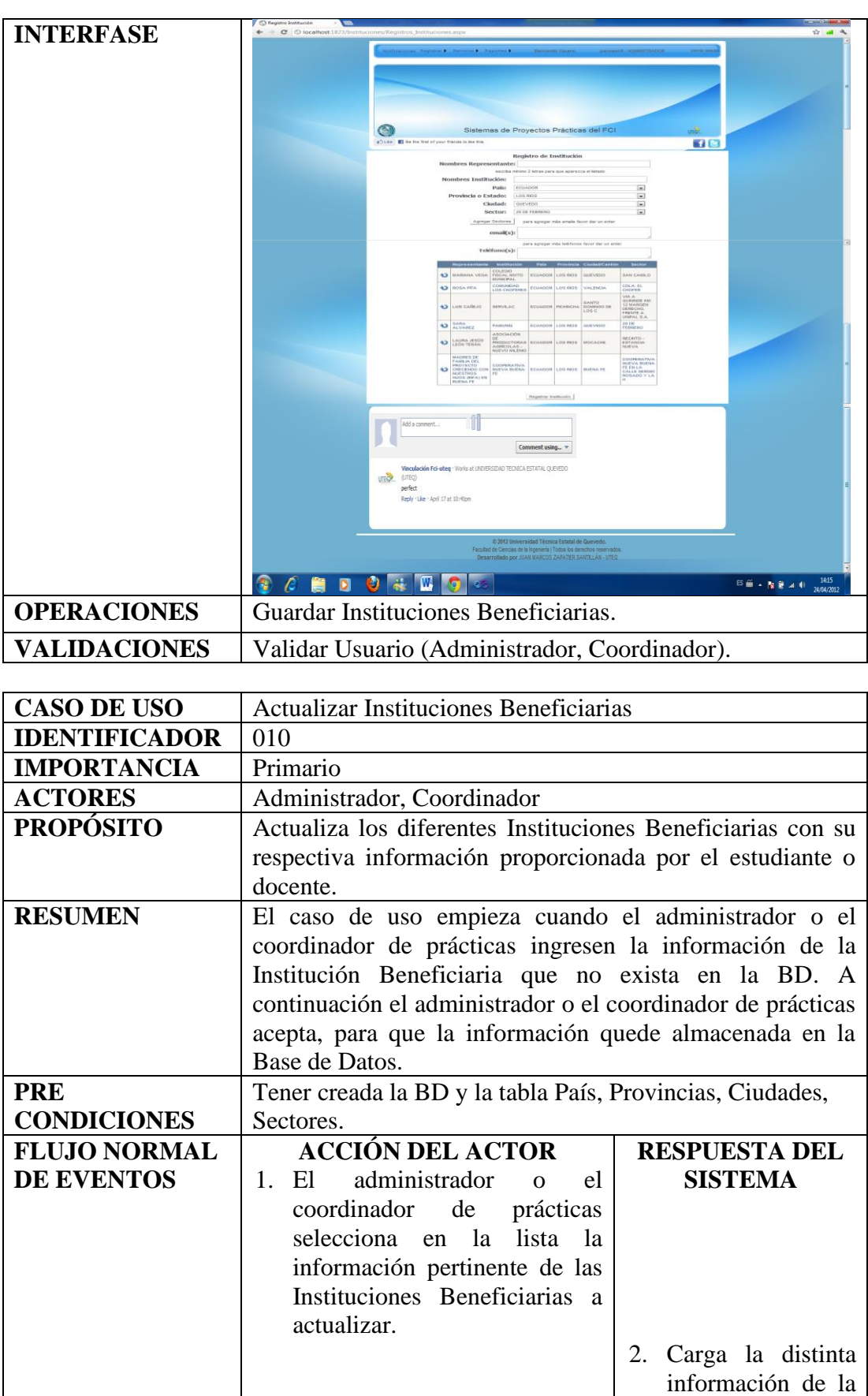

3. El administrador o el

Institución.

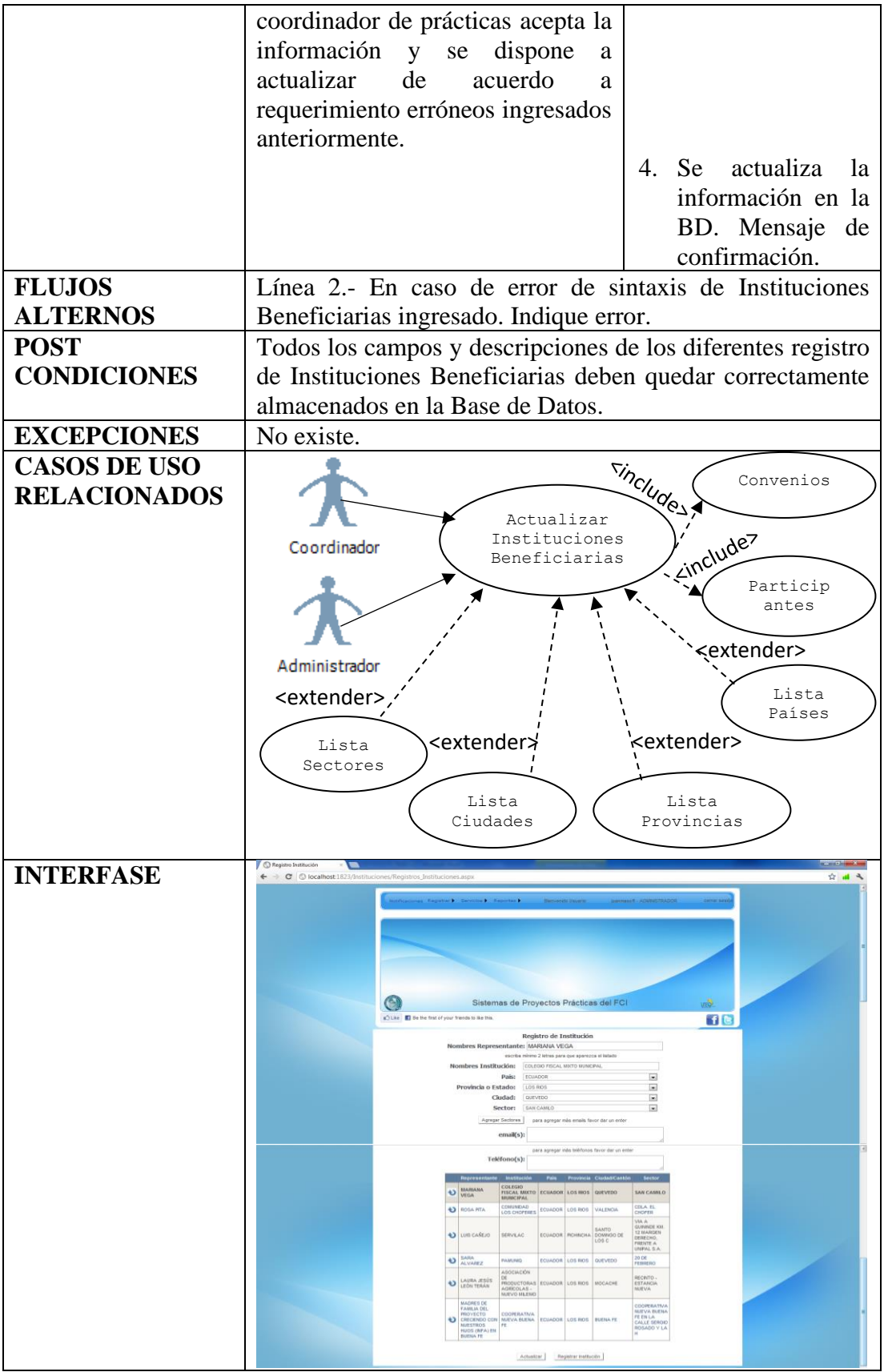

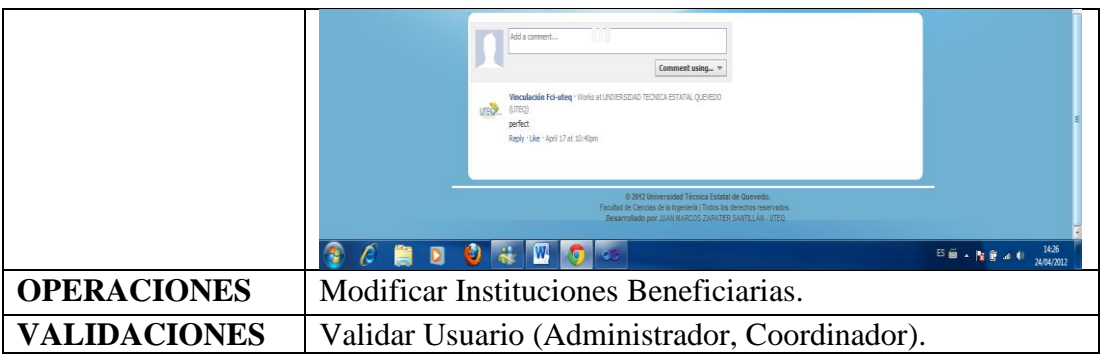

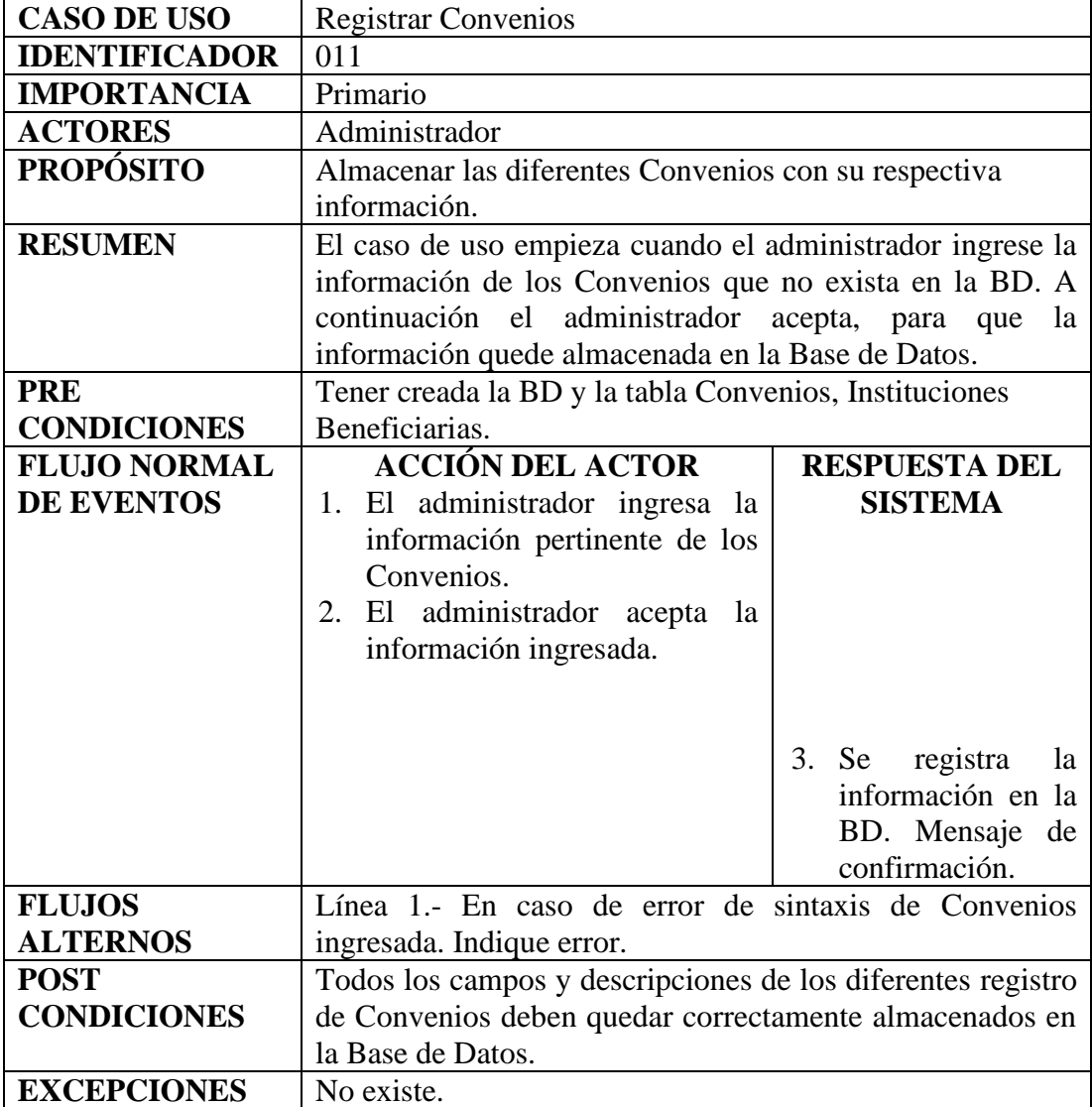

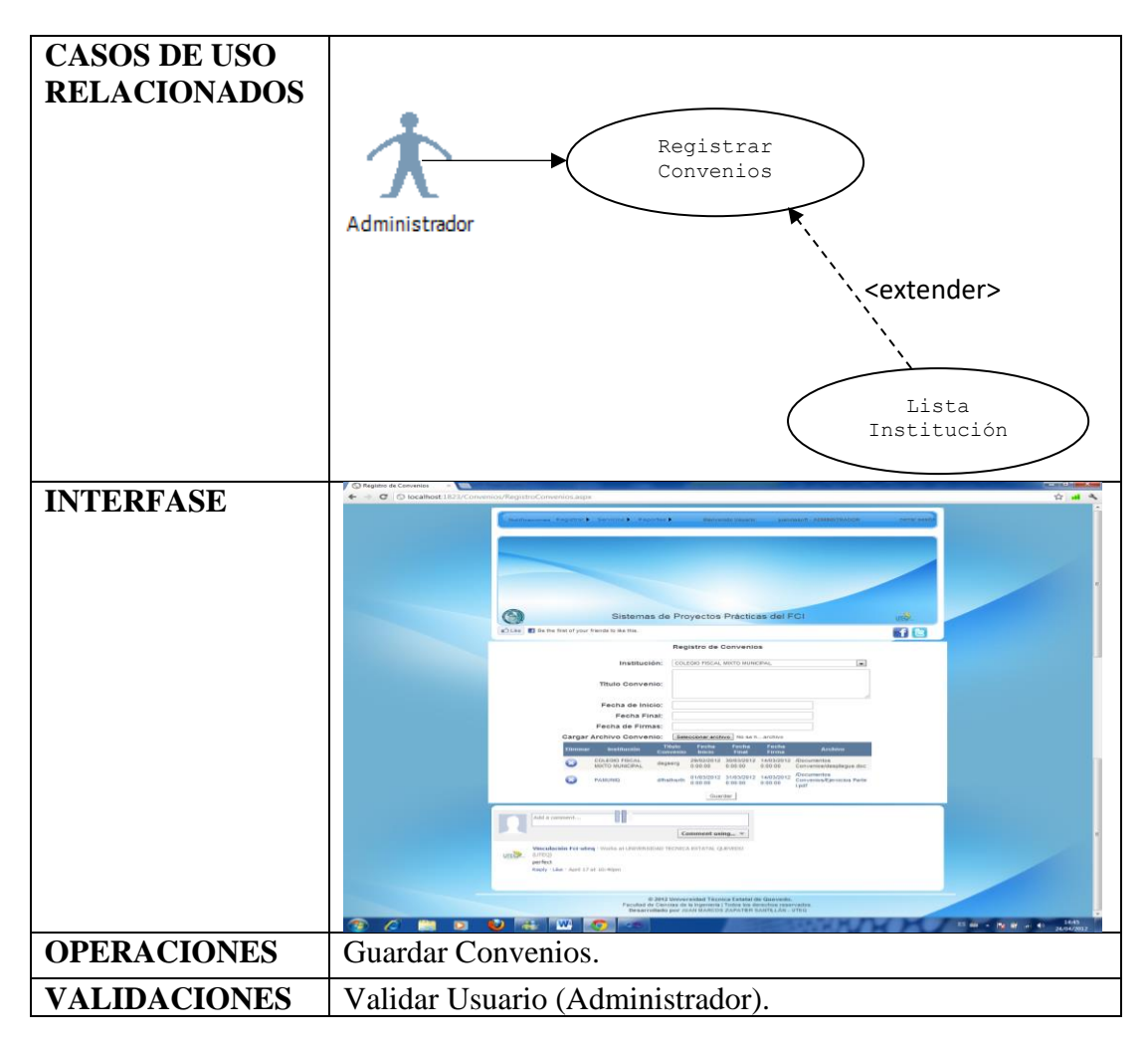

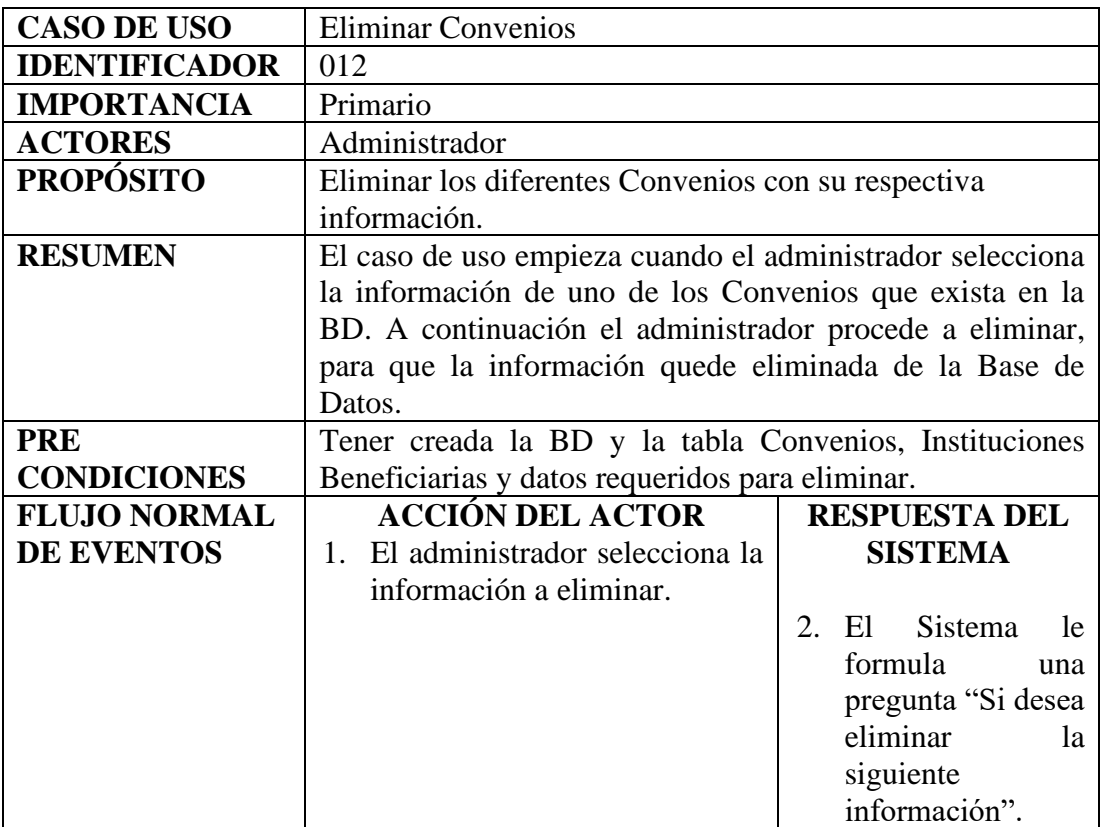

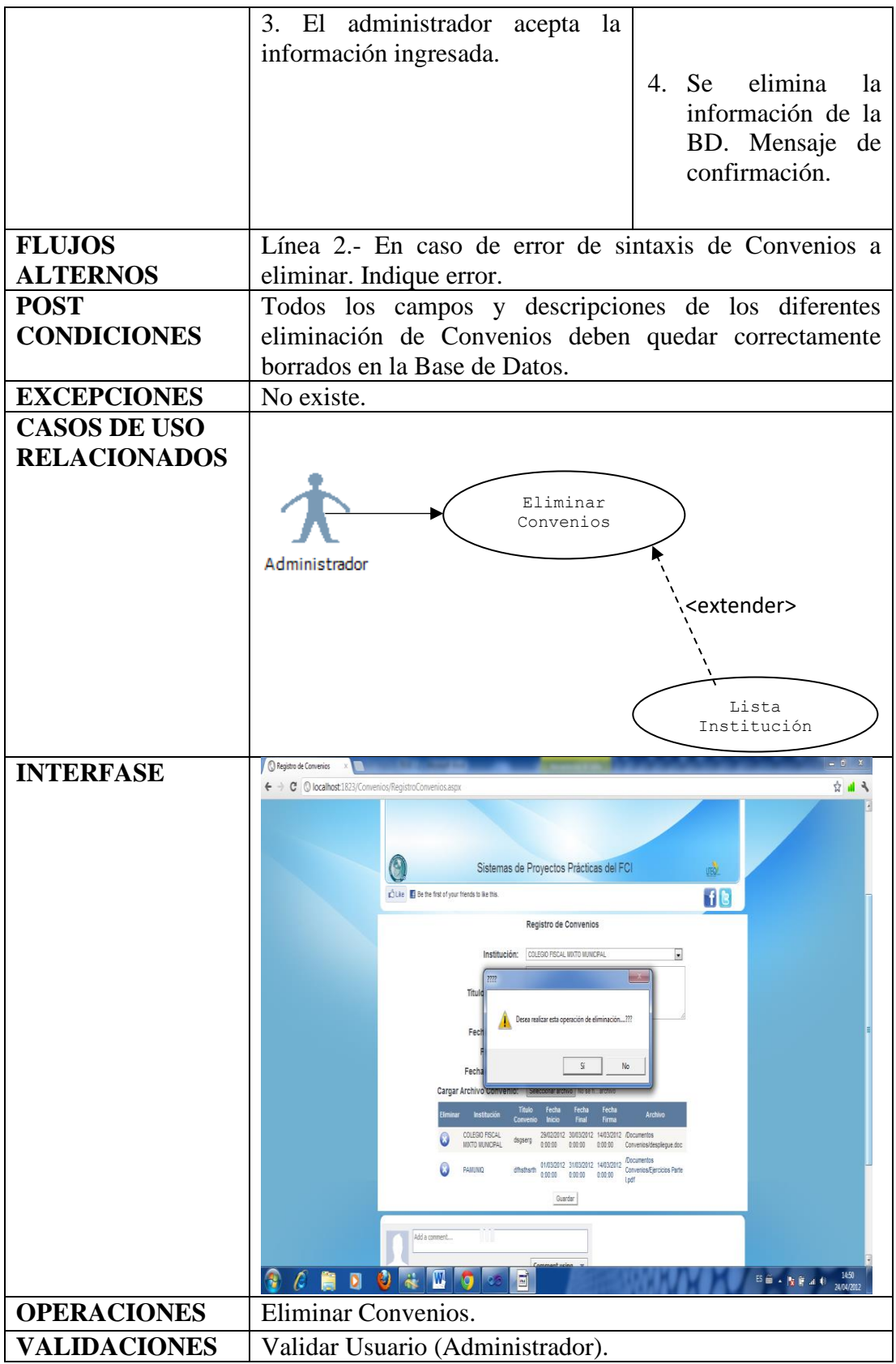

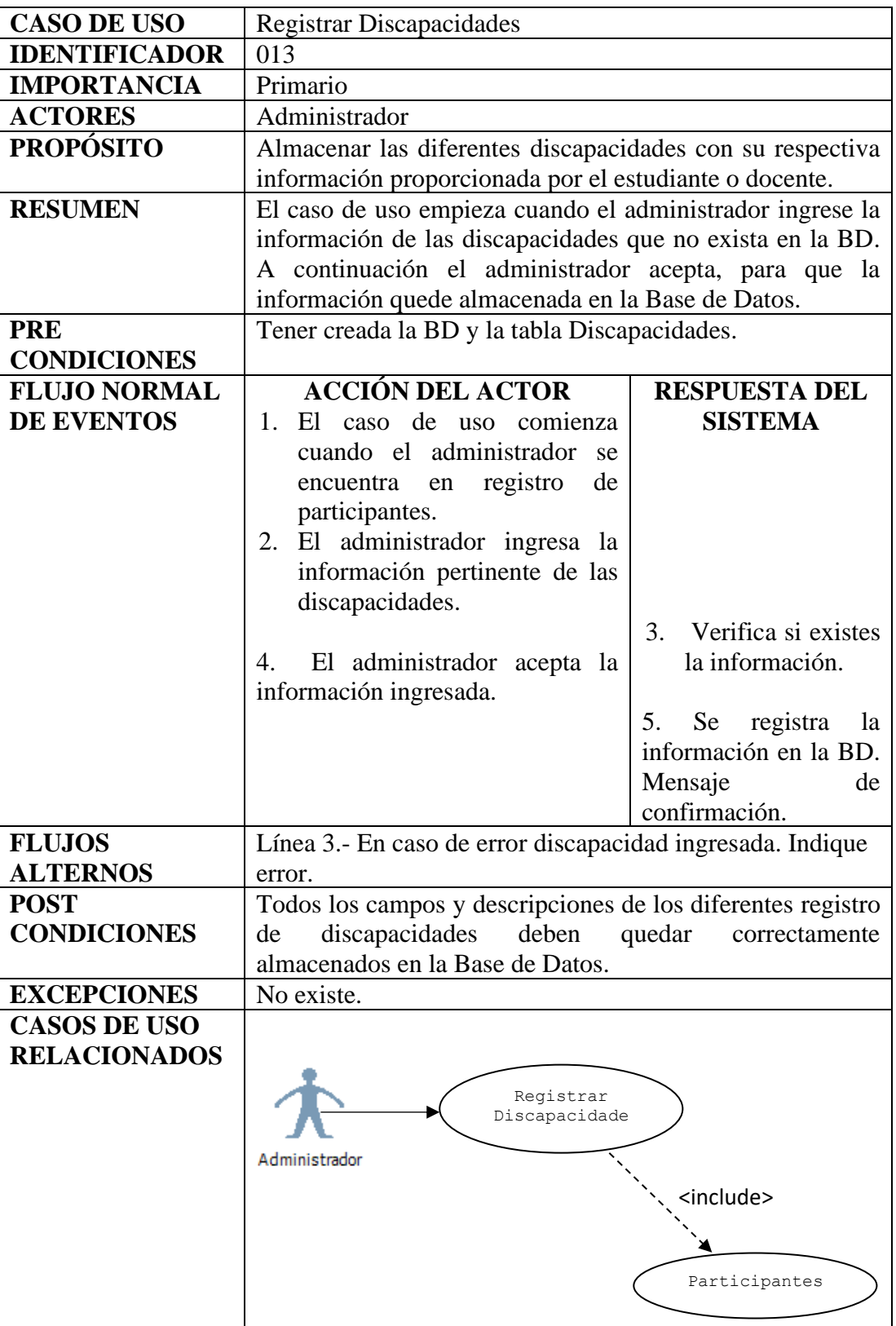

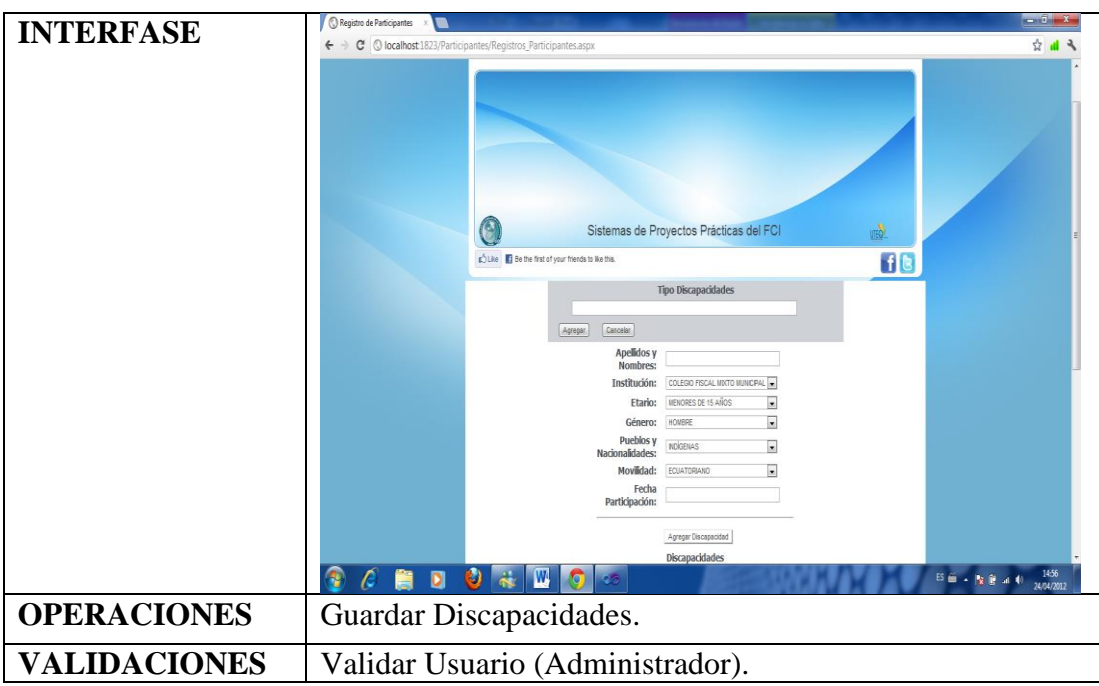

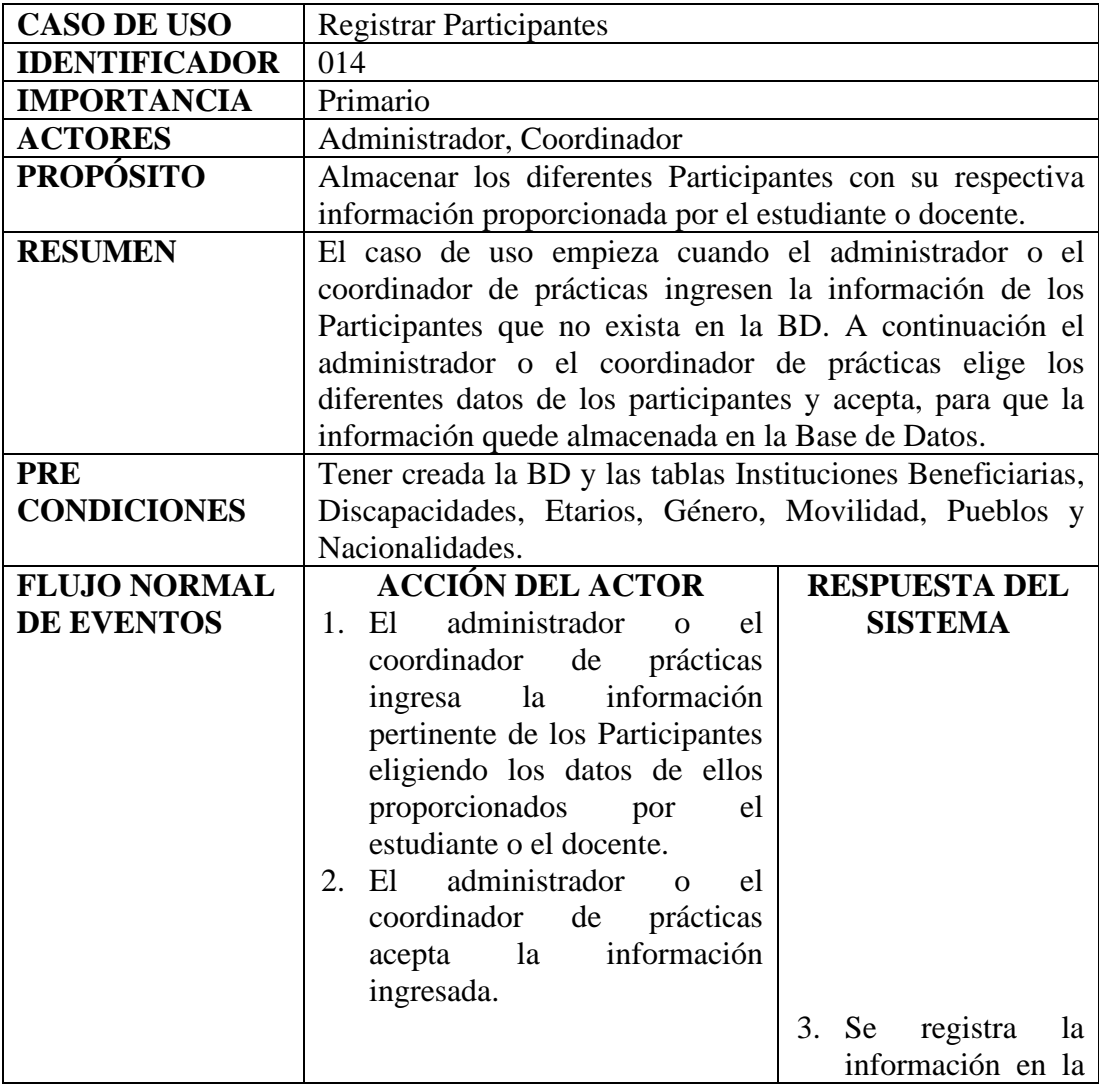

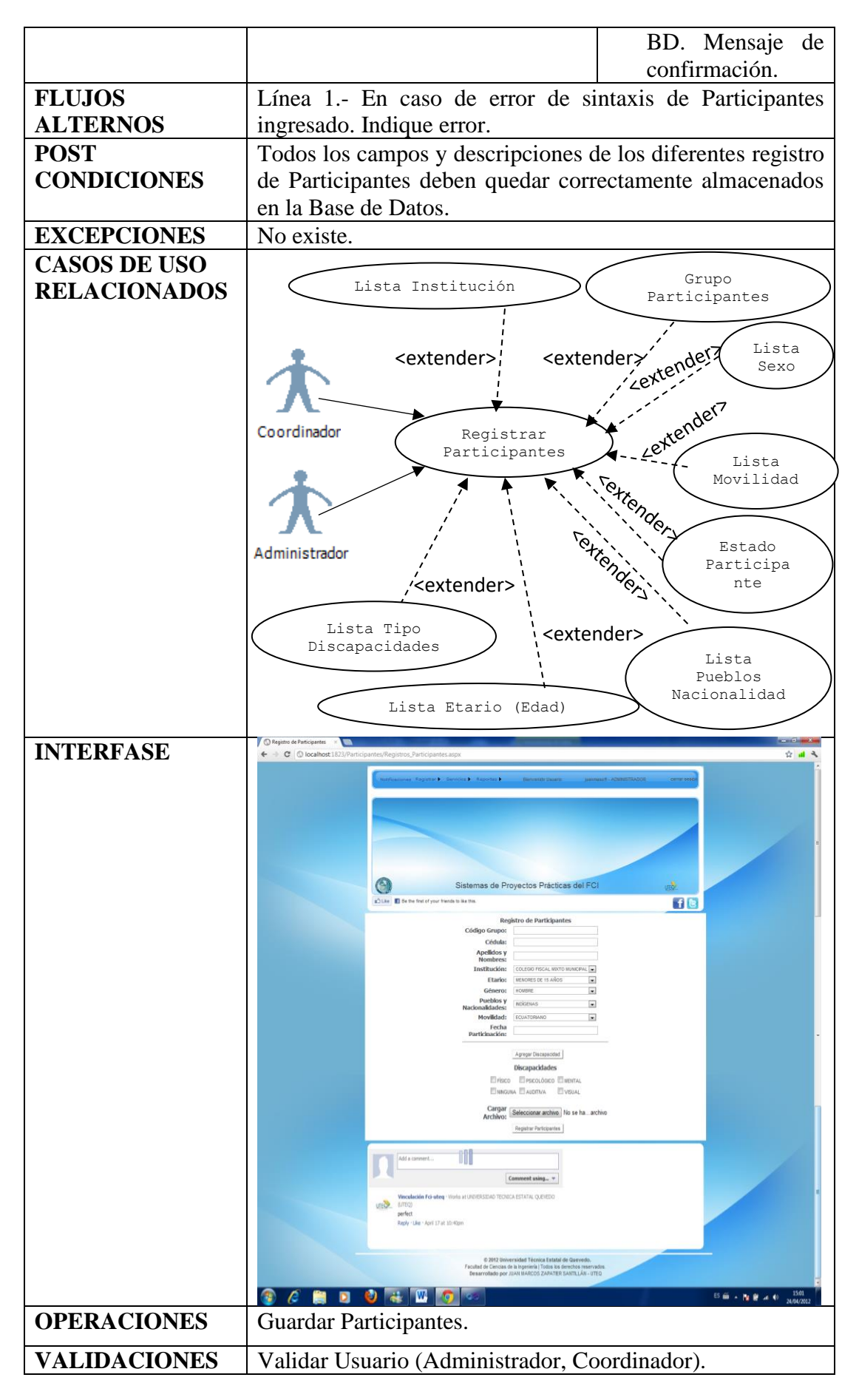

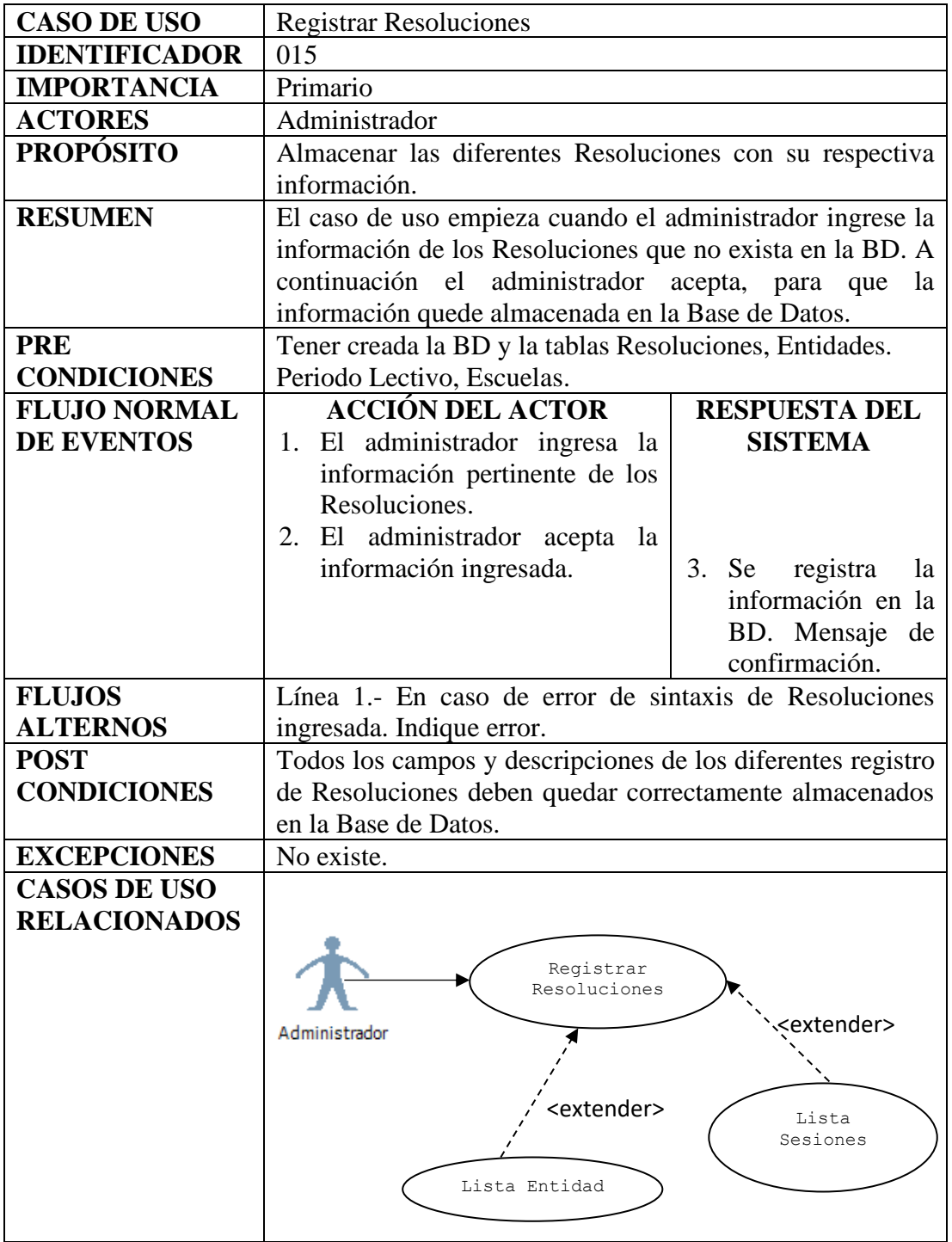

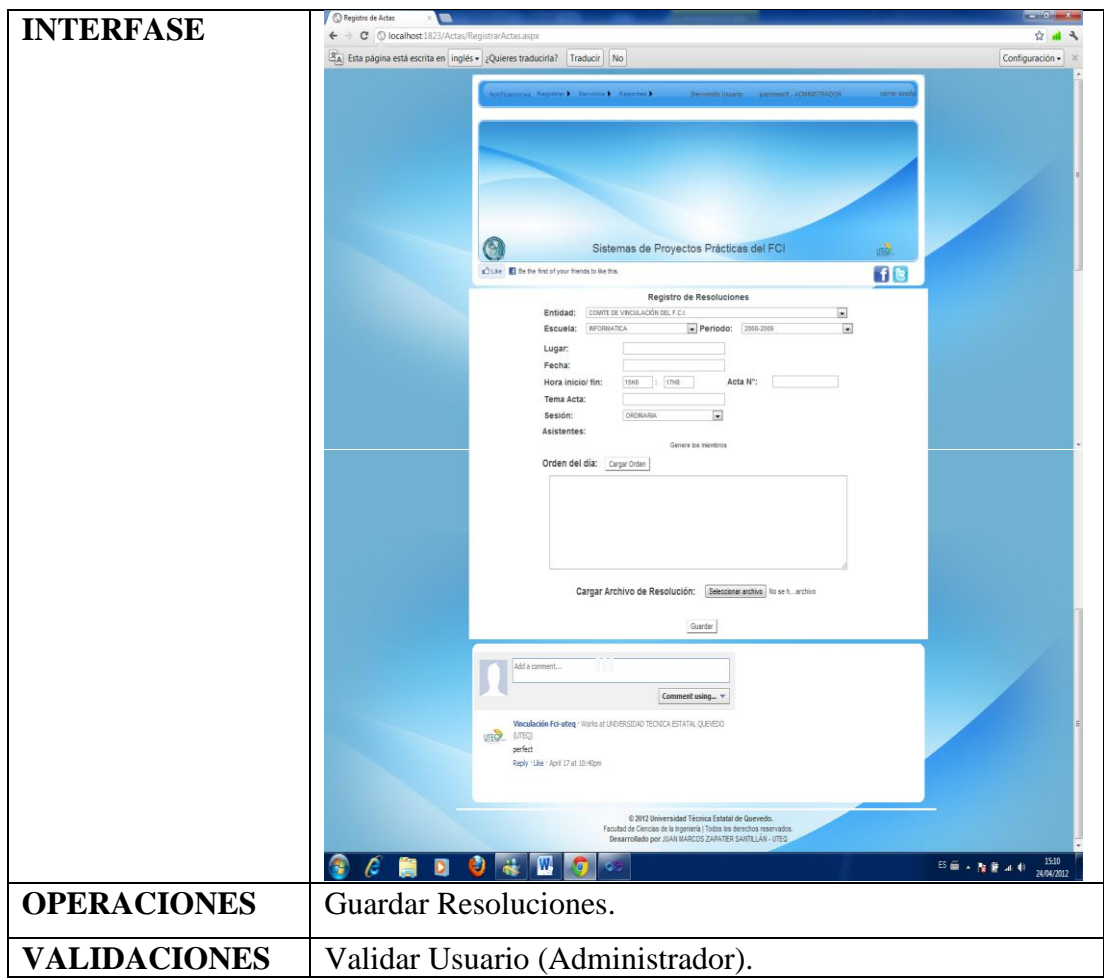

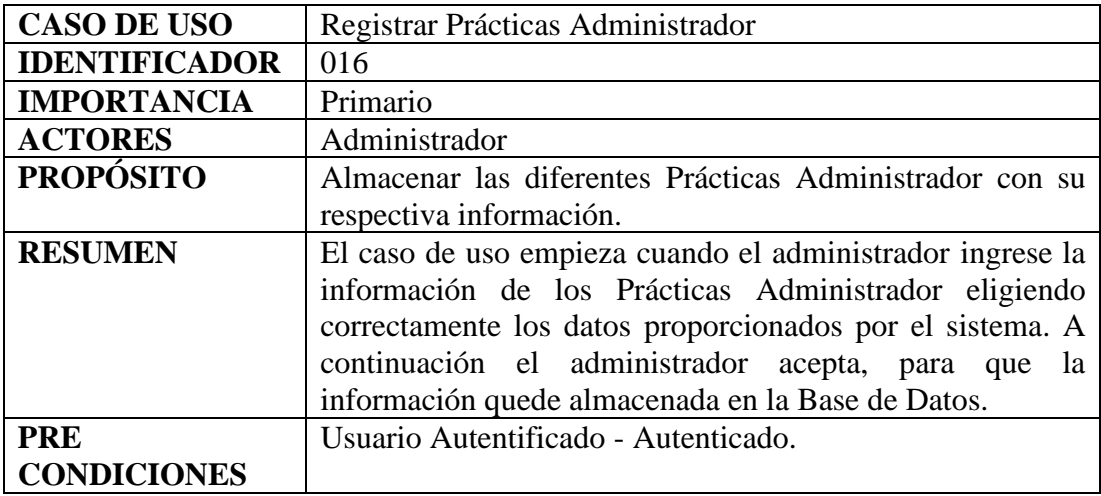

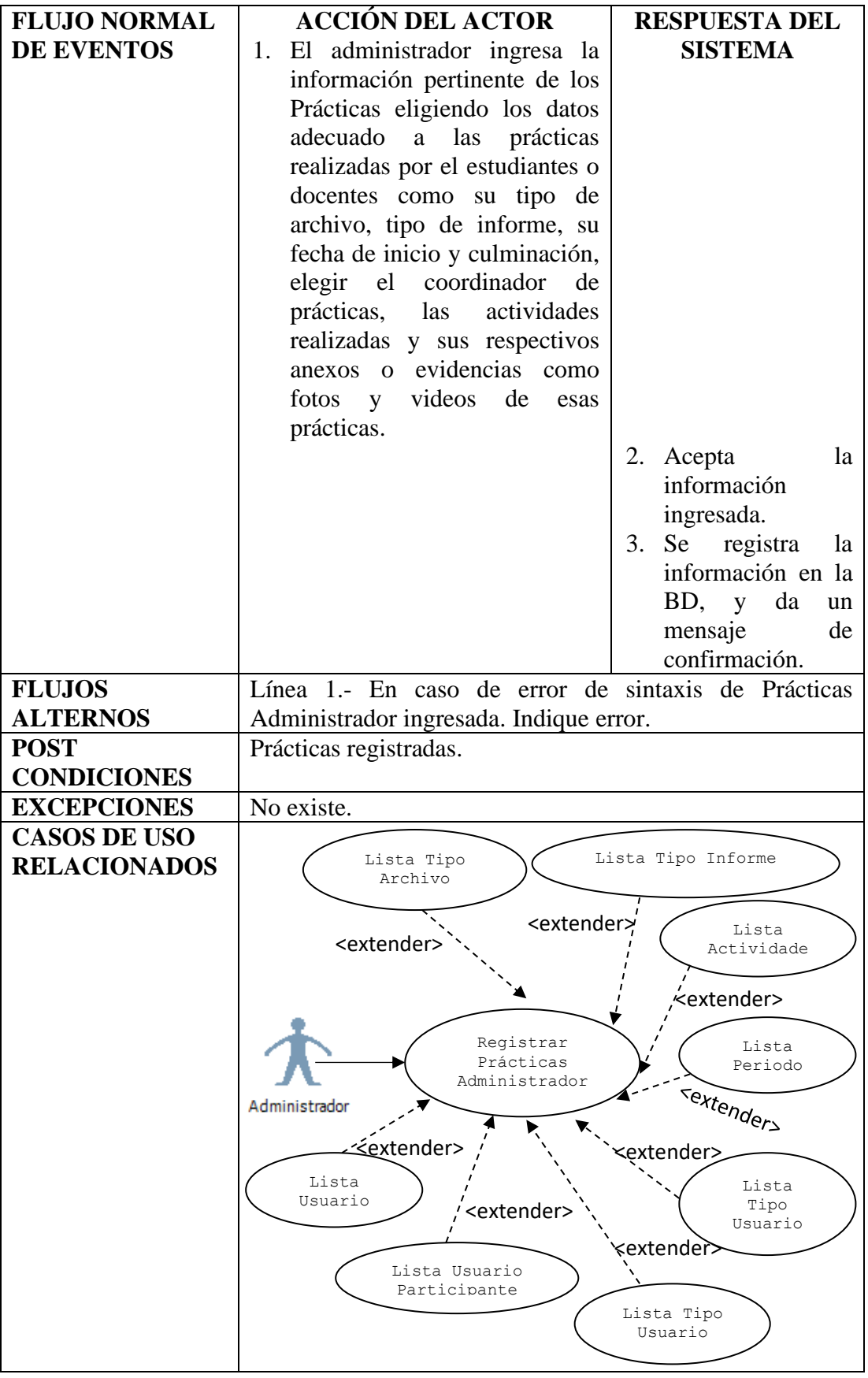

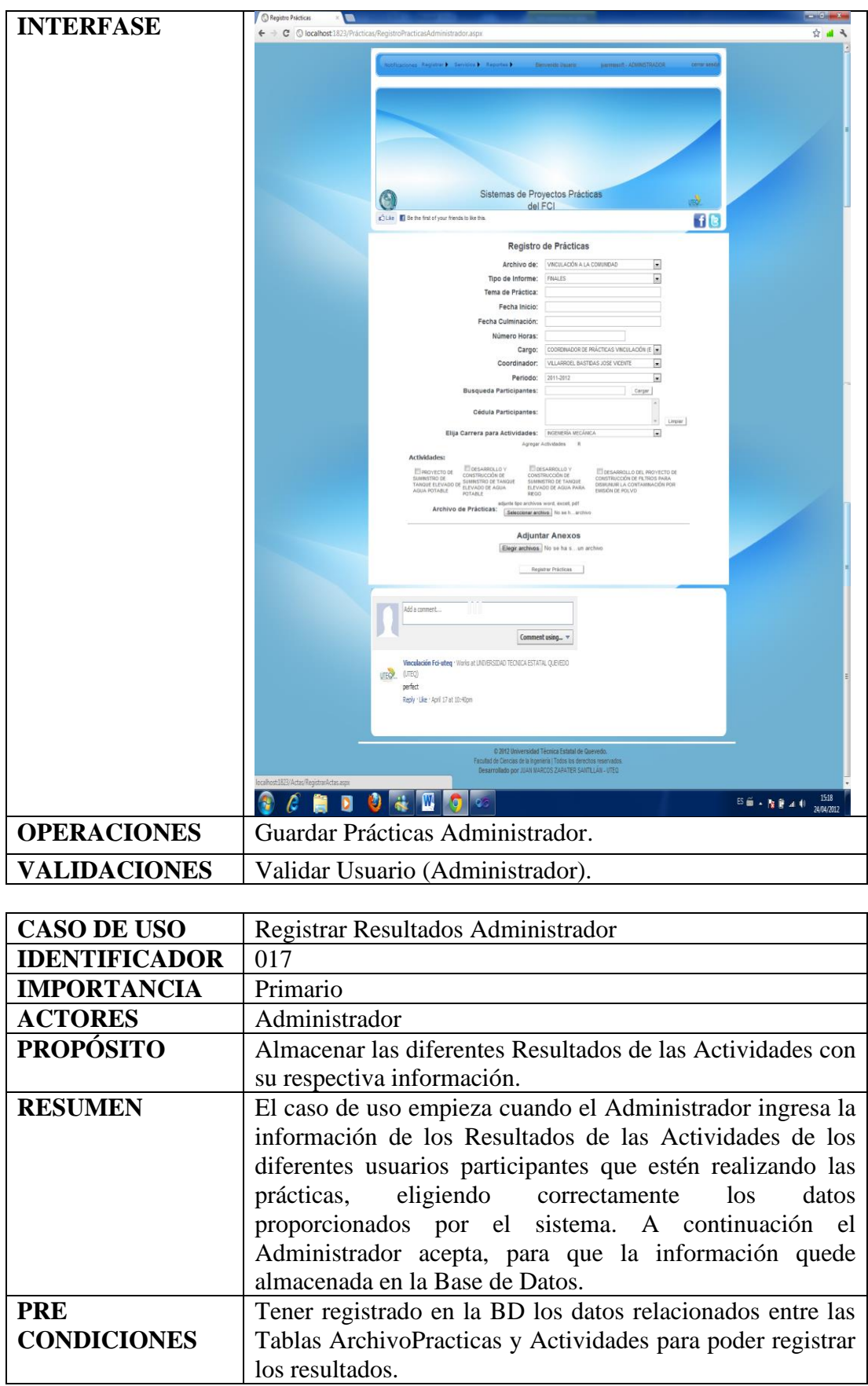

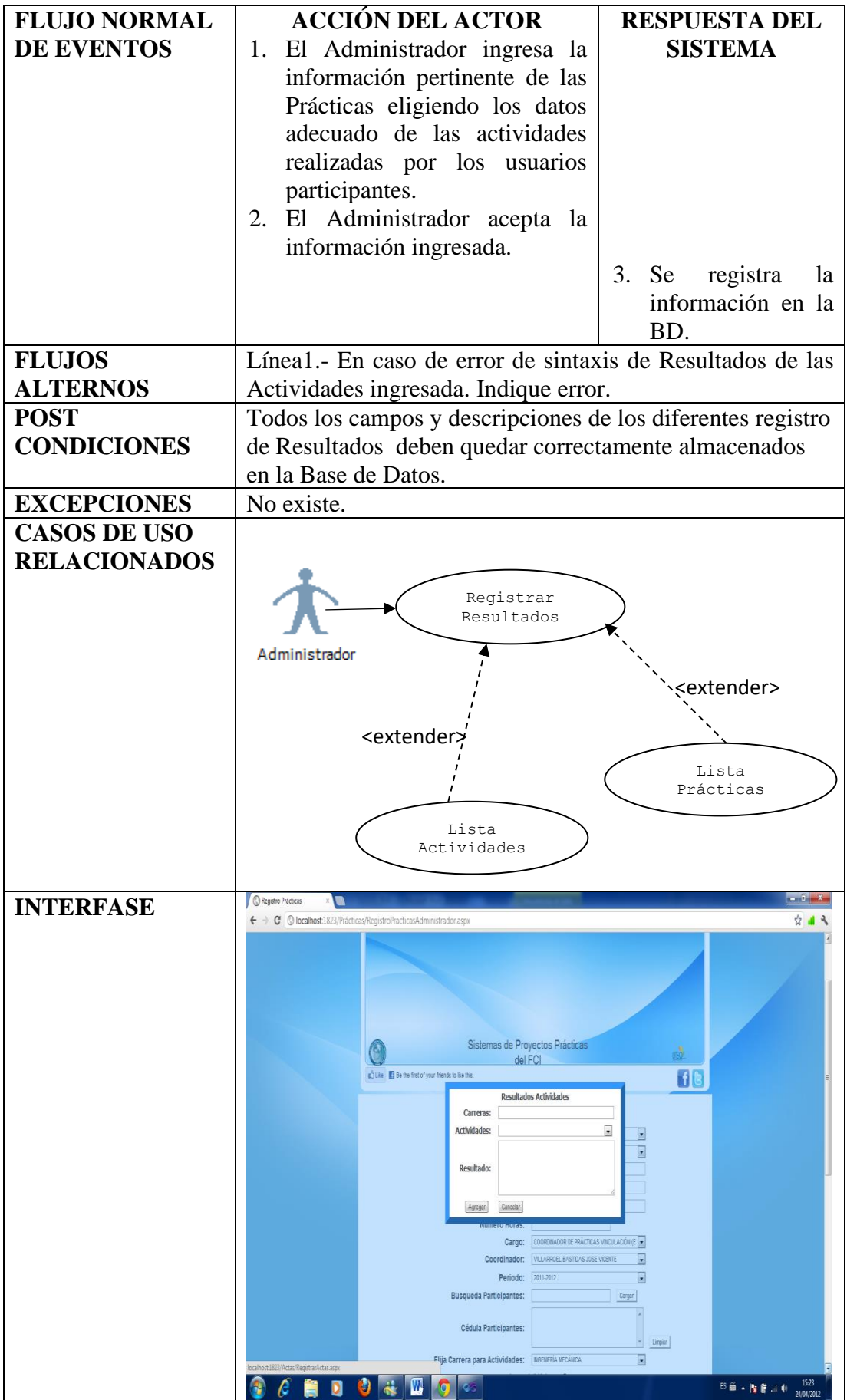

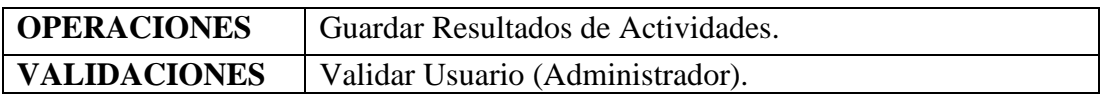

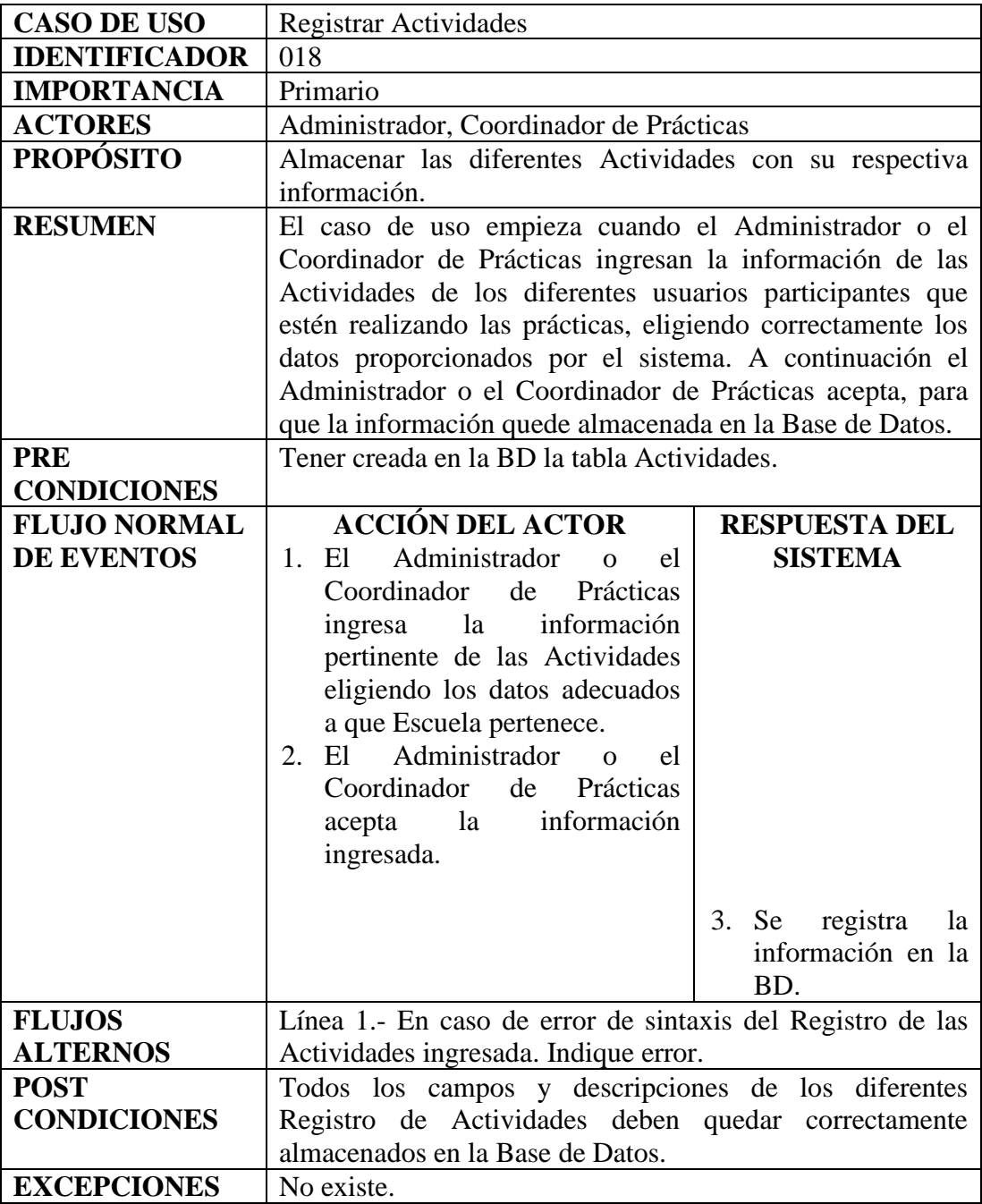

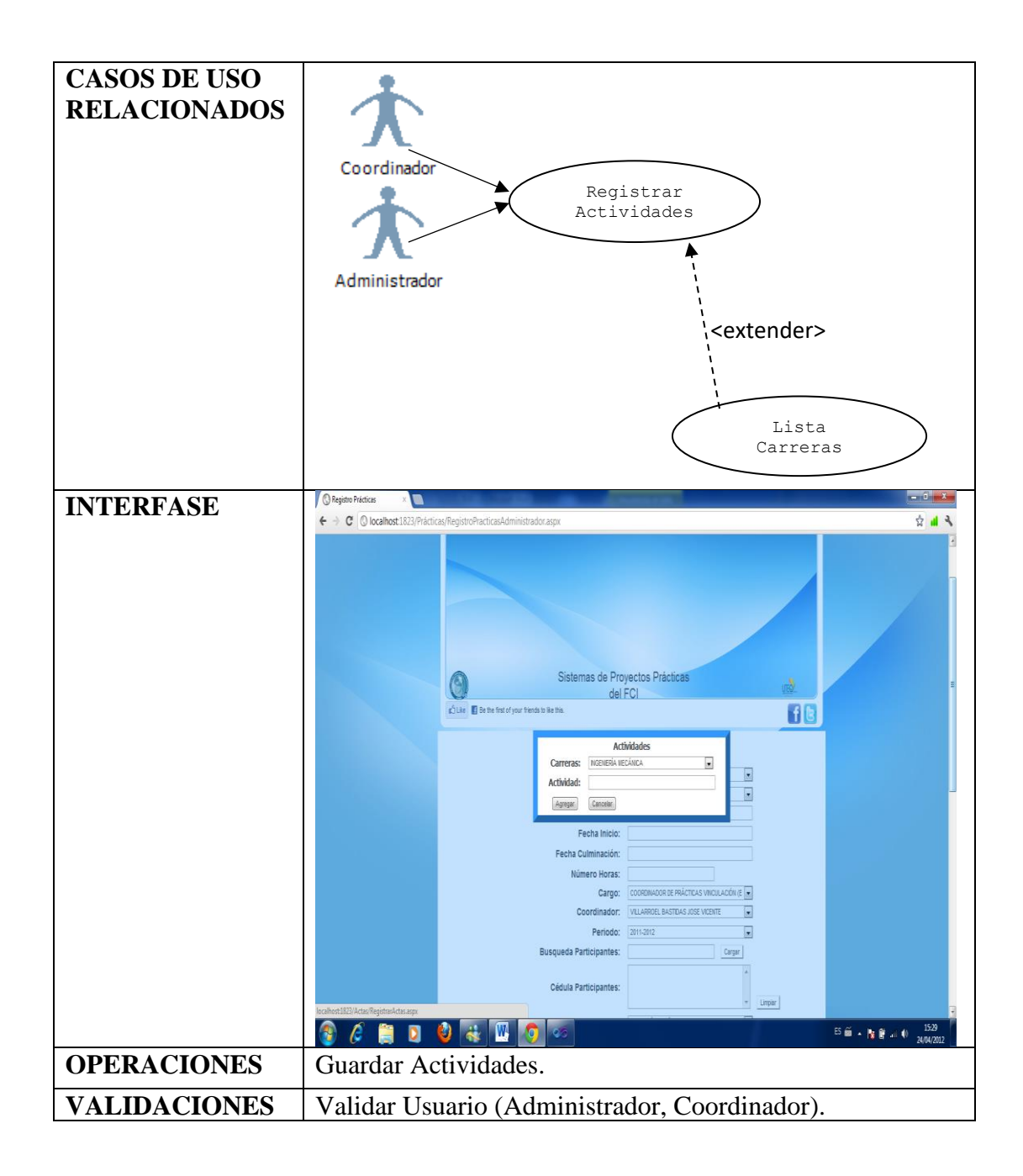

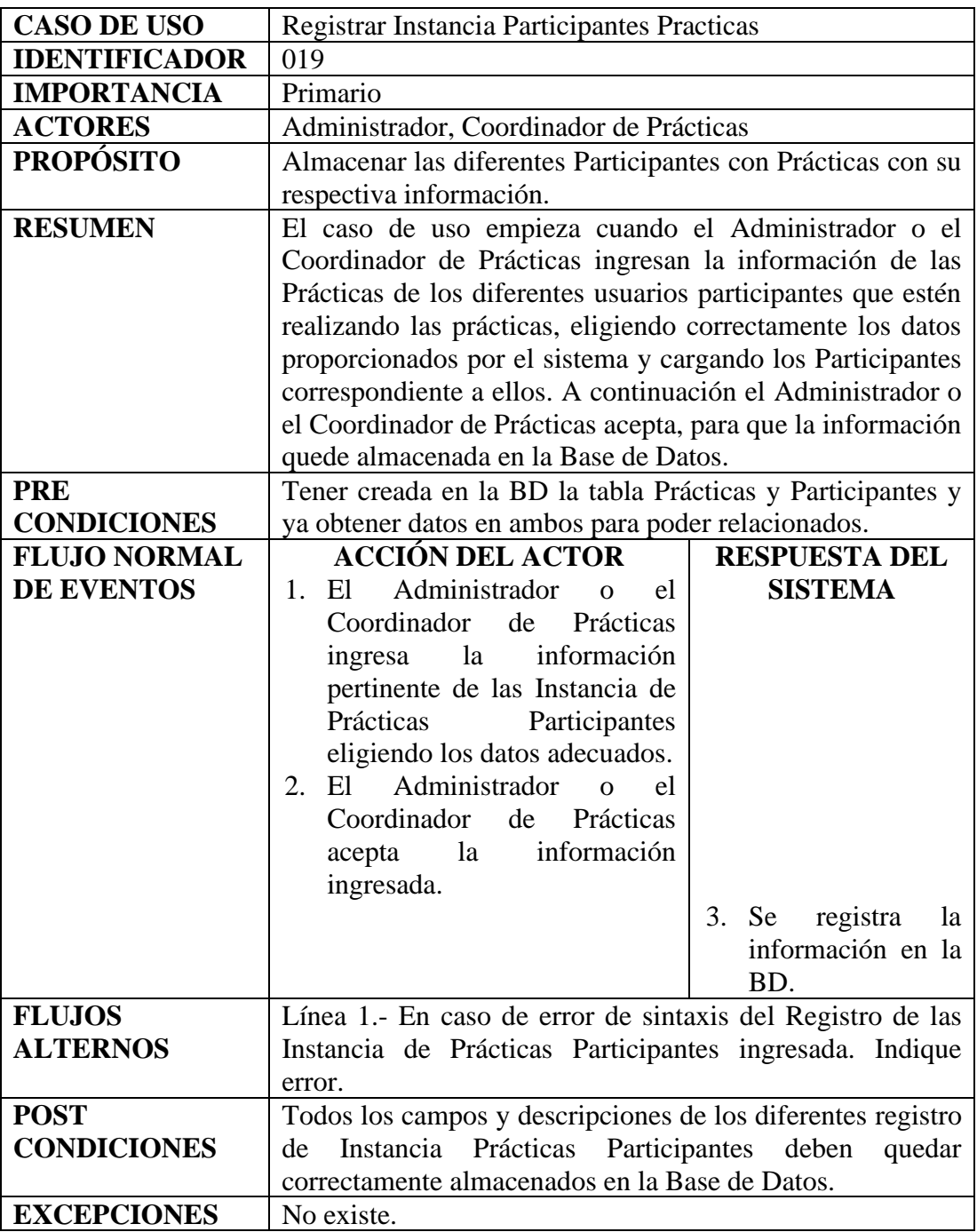

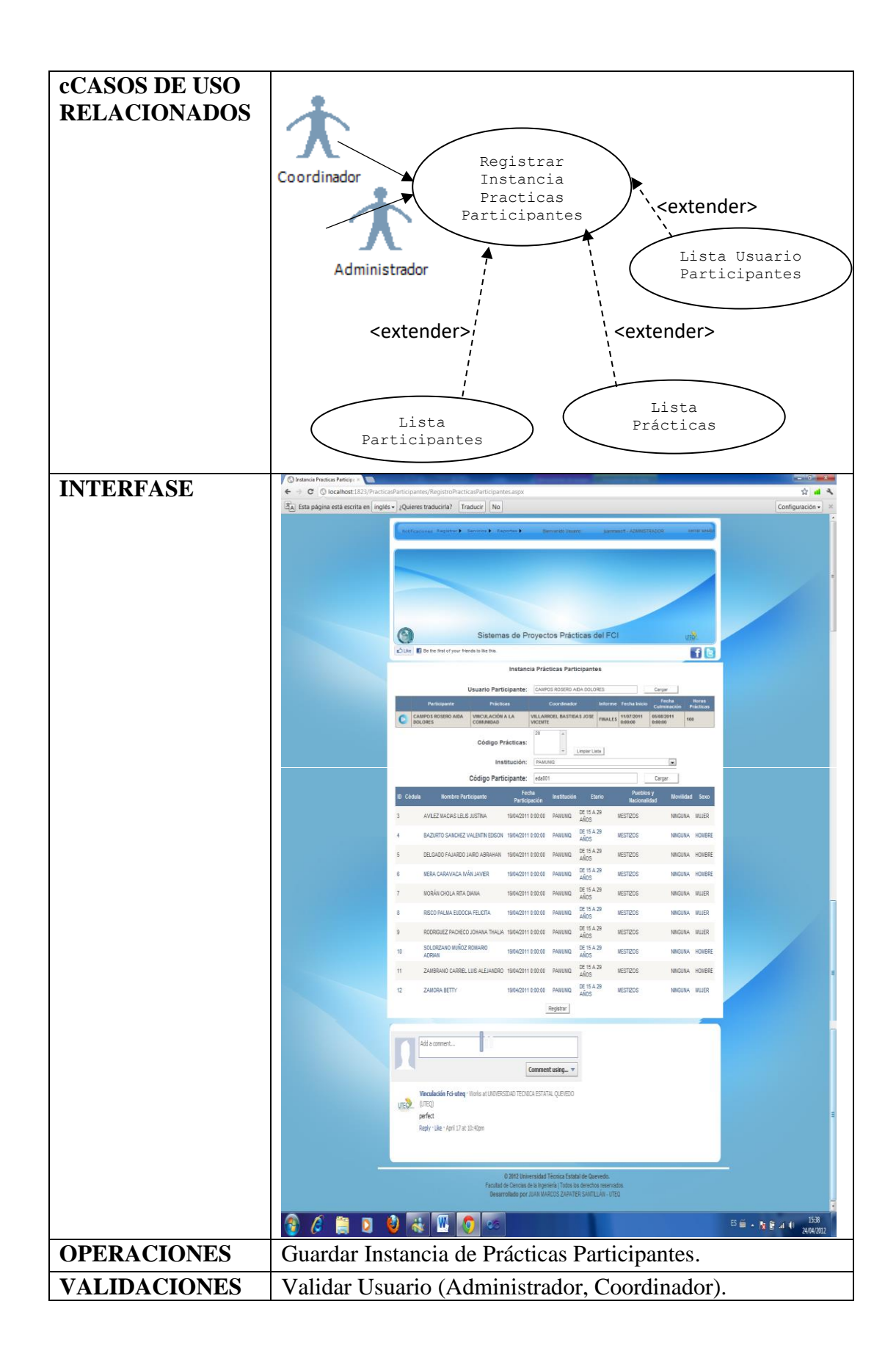

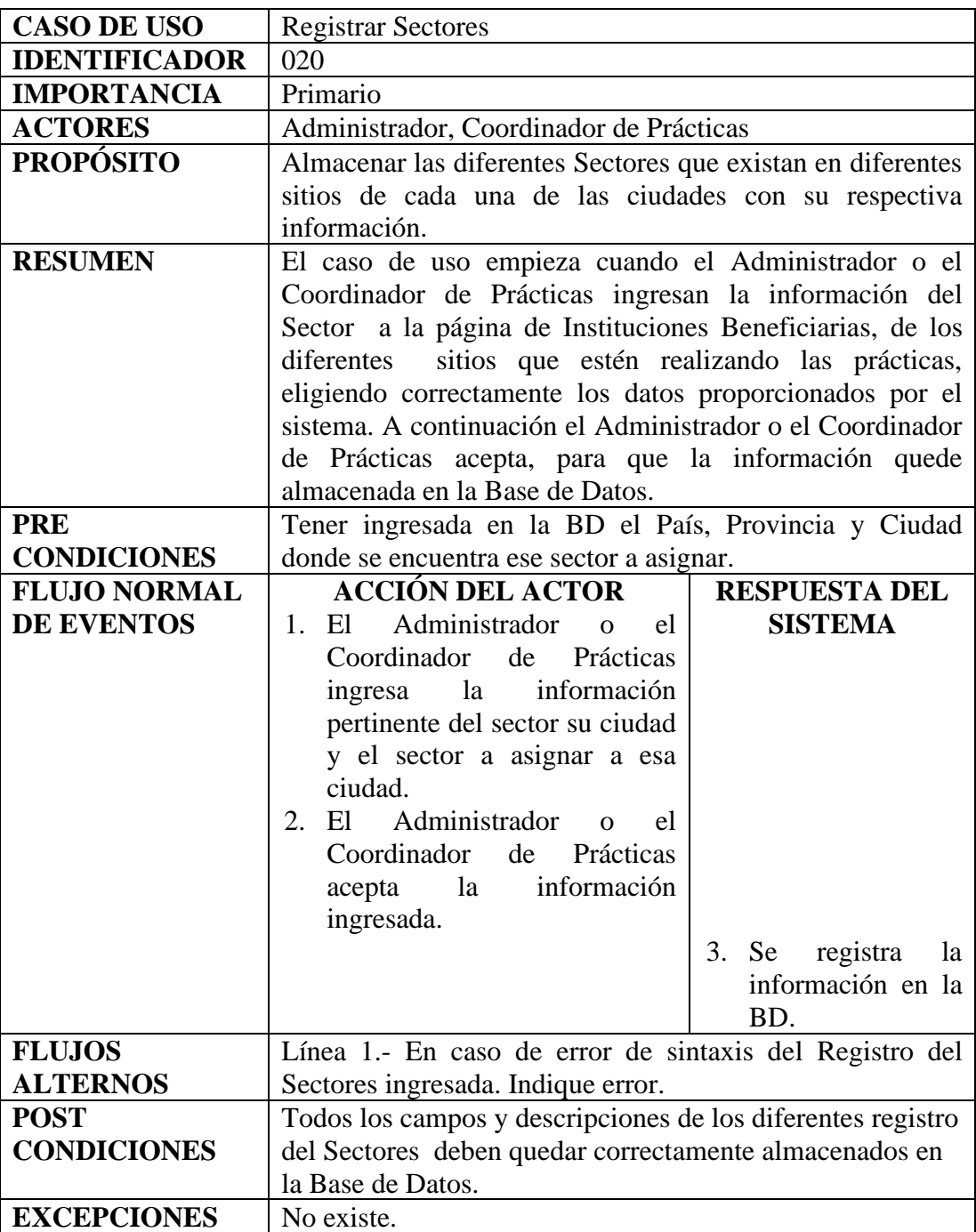

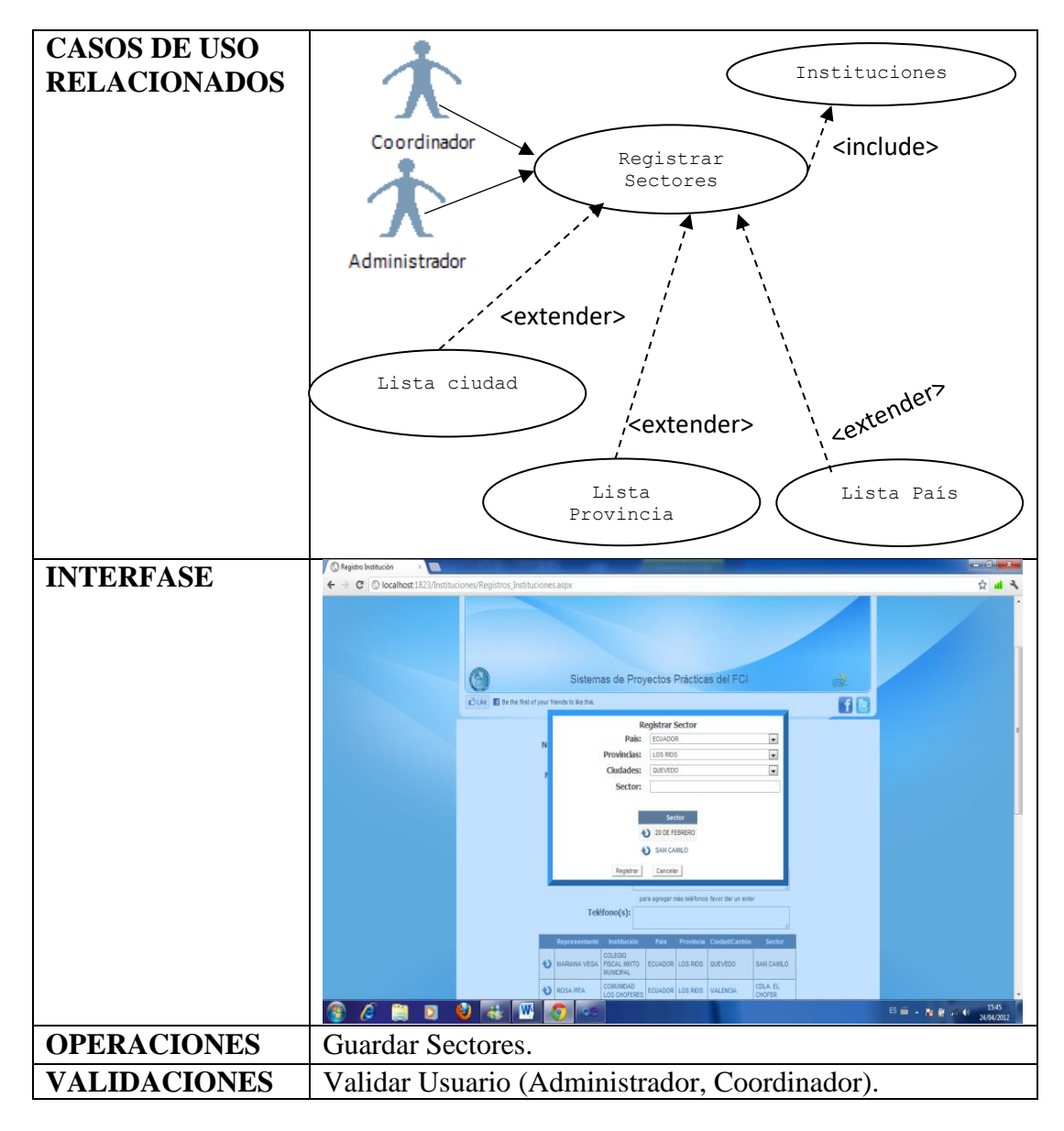

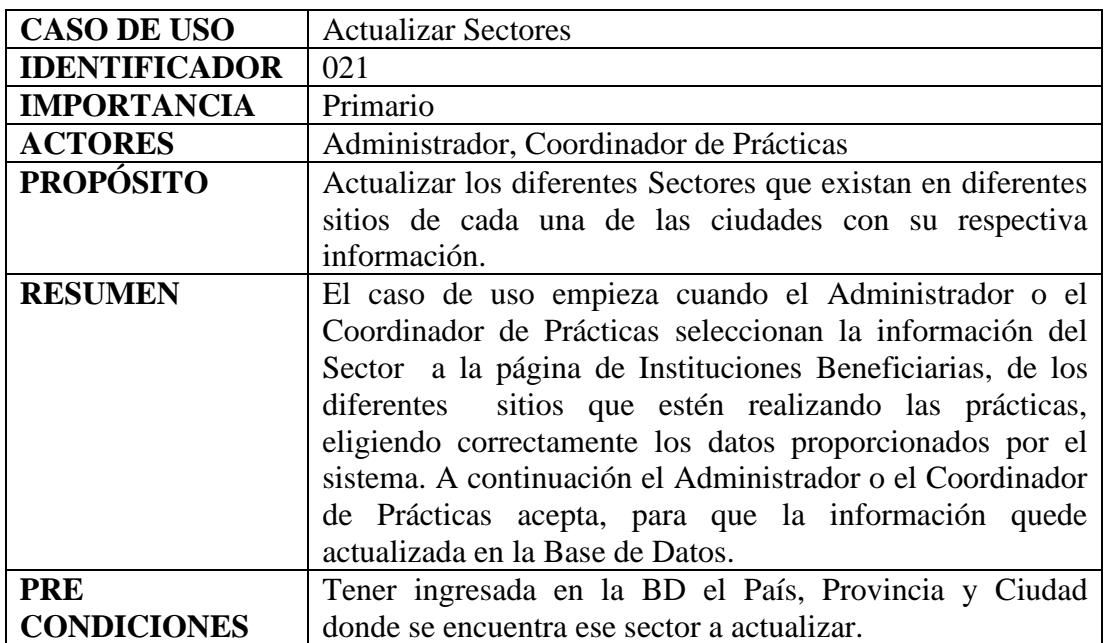
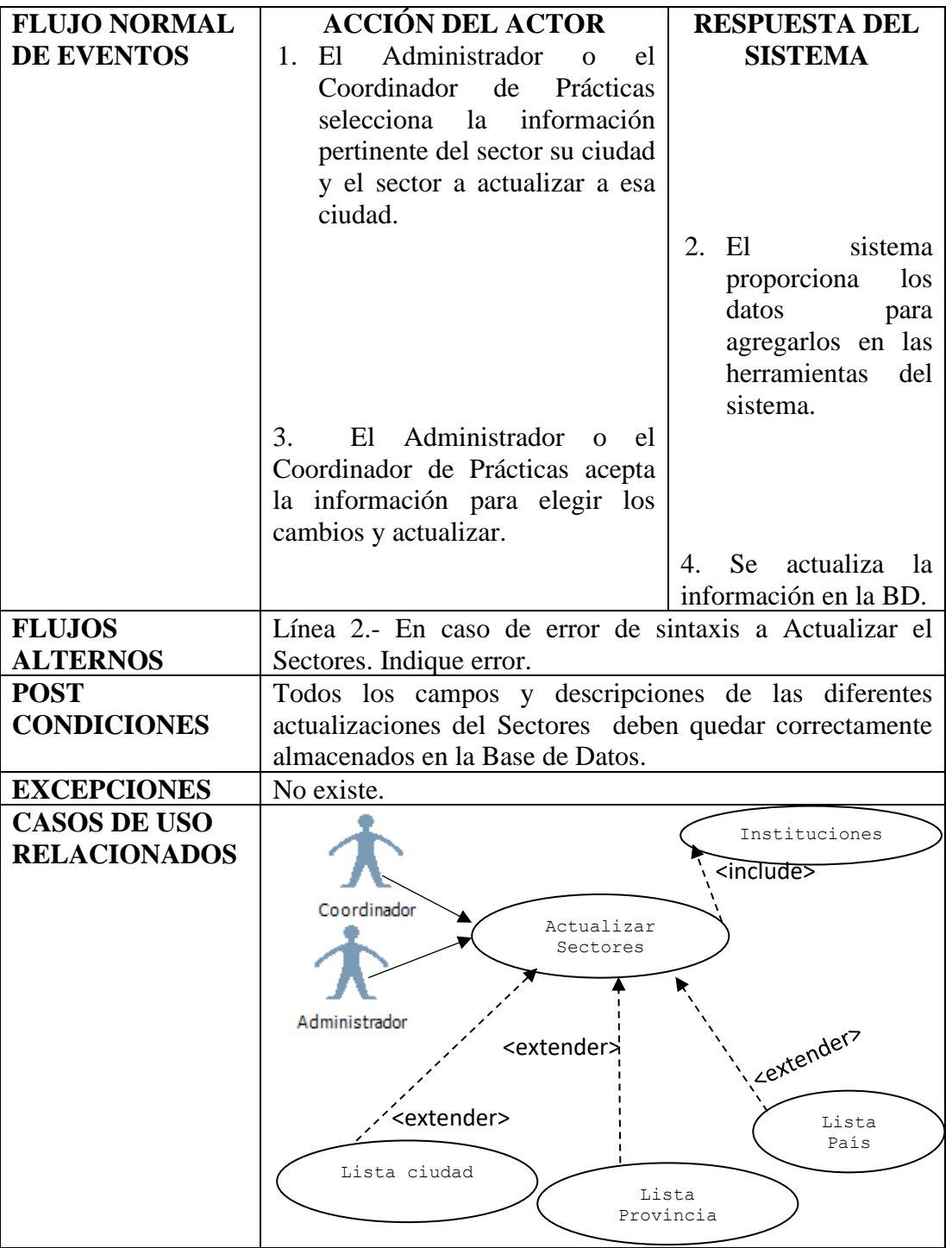

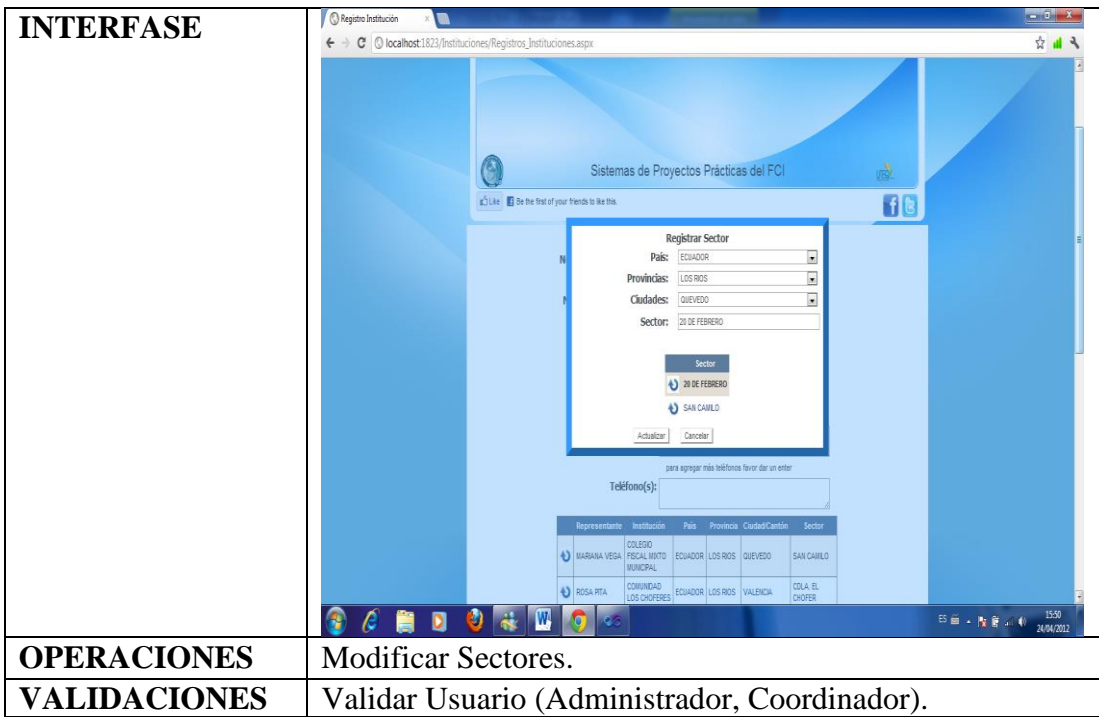

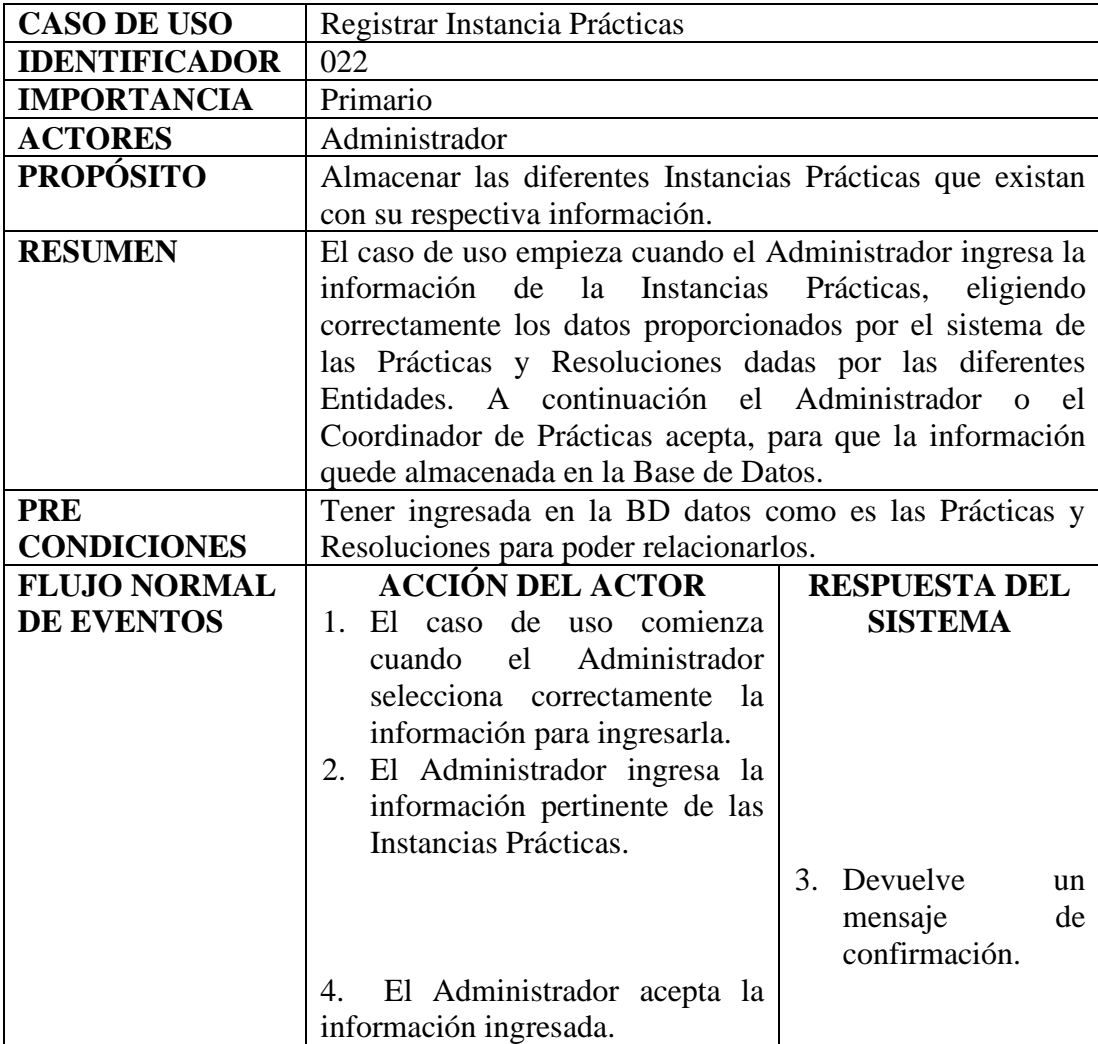

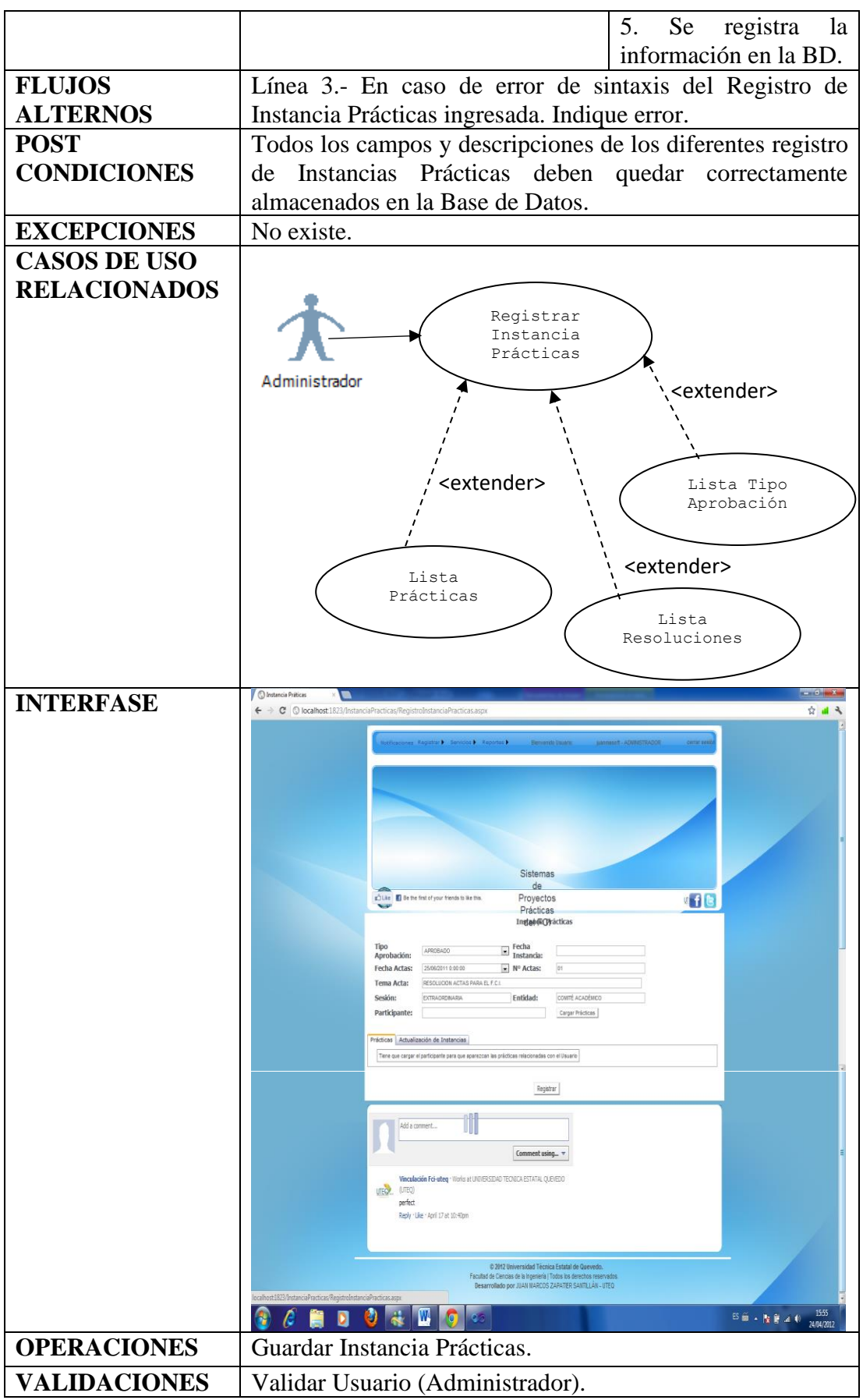

### **5.2.1.2 Diagrama de Casos de Usos General**

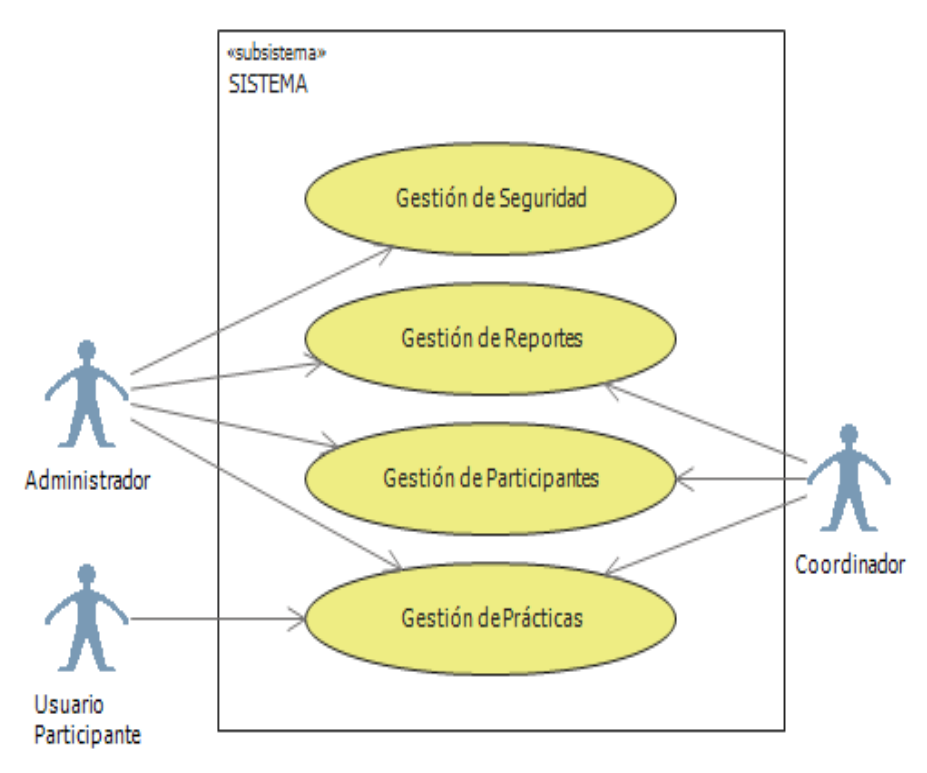

#### **5.2.1.3 Casos de Usos Expandidos**

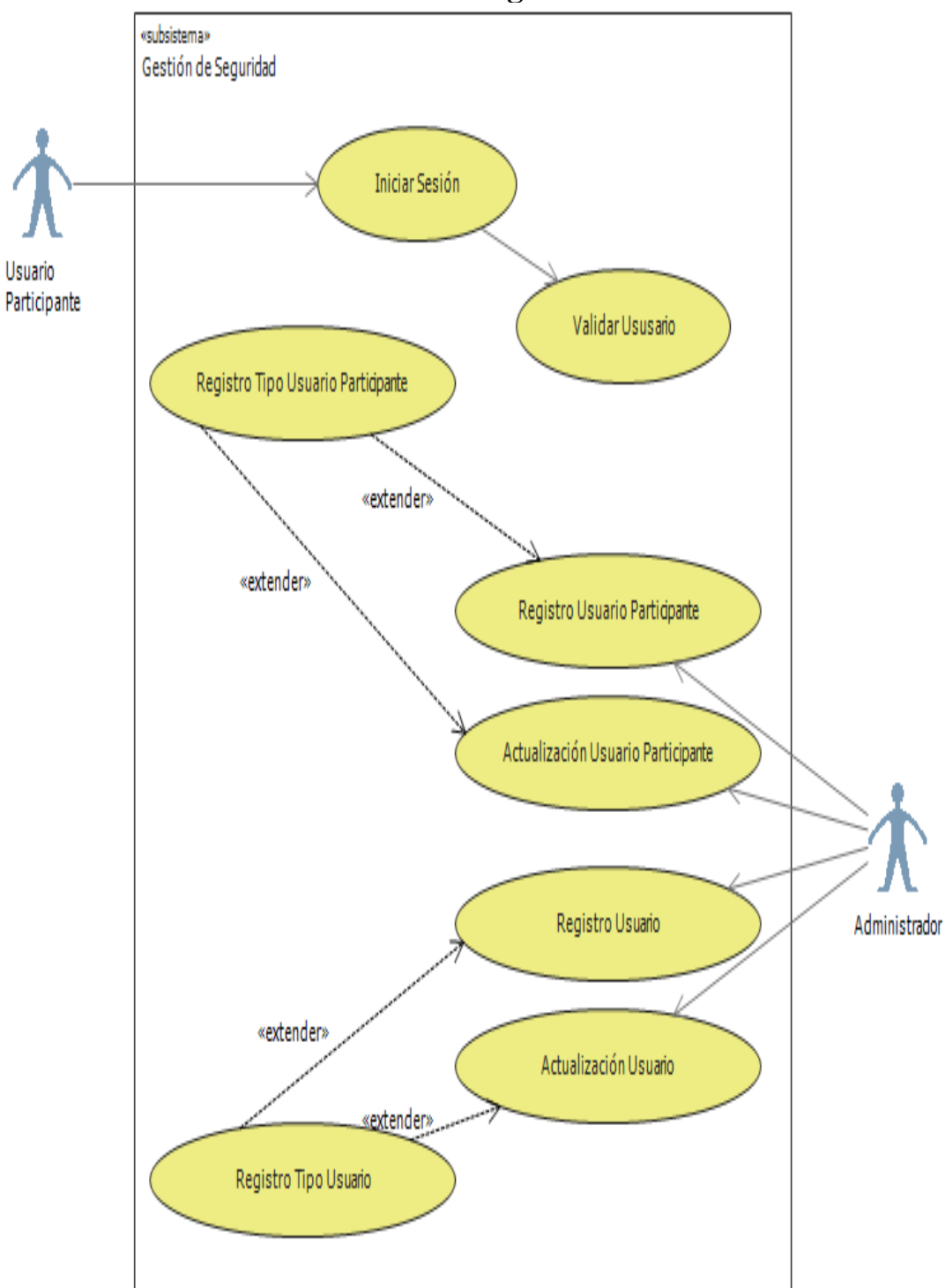

# **Gestión de Seguridad**

**Caso de Uso Extendido – Gestión de Seguridad**

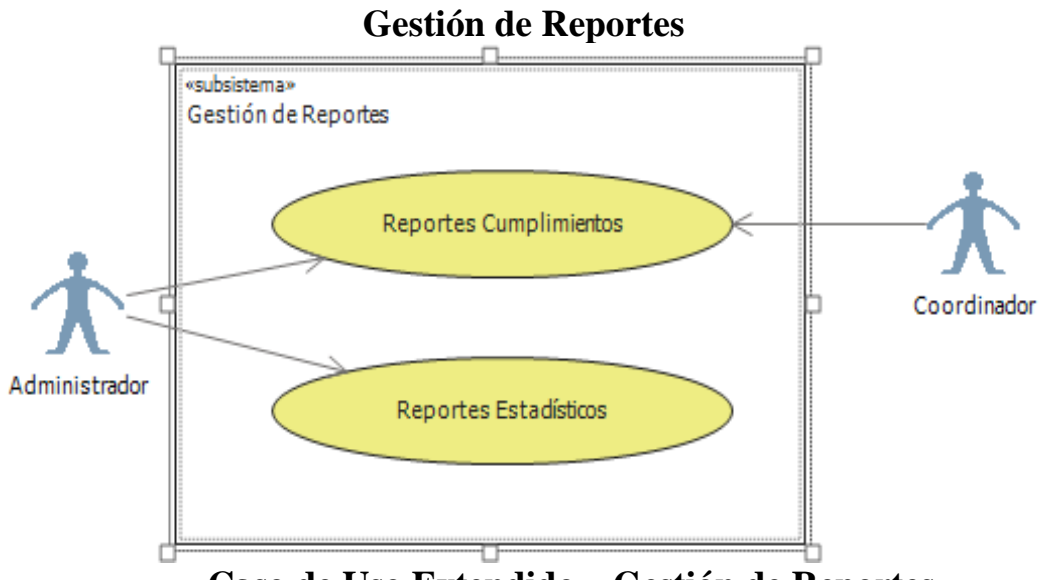

**Caso de Uso Extendido – Gestión de Reportes**

## **Gestión de Participantes**

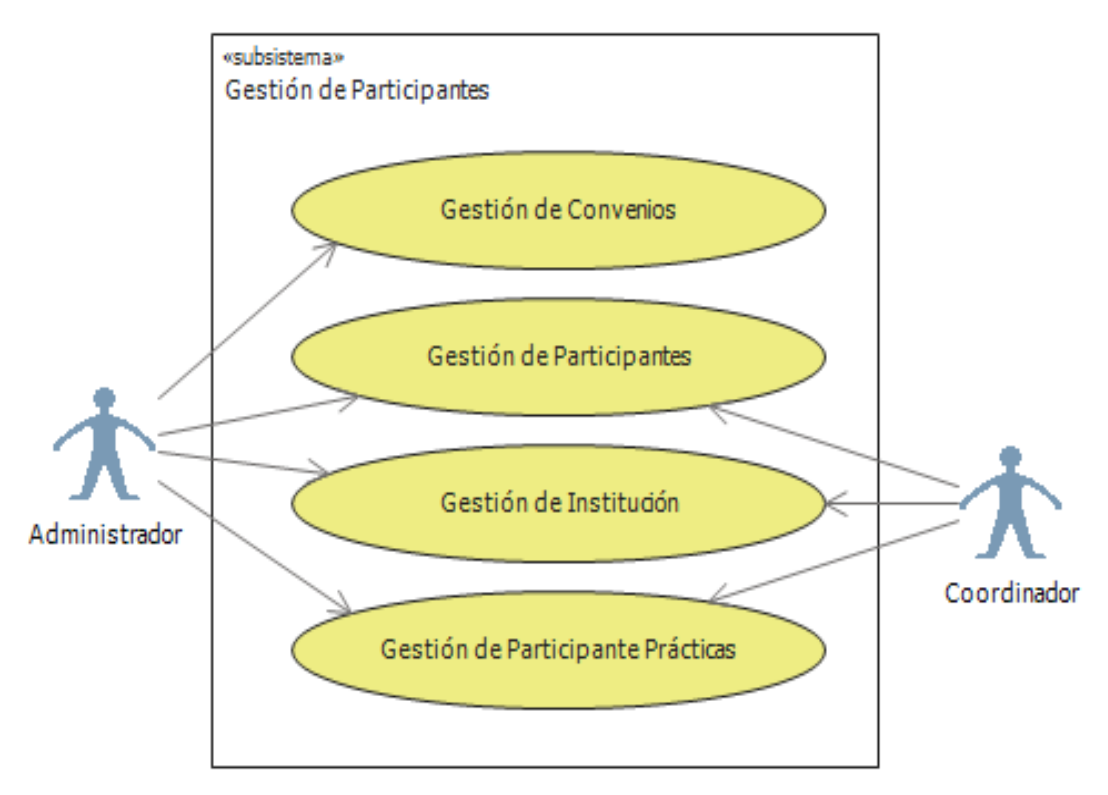

**Caso de Uso Extendido – Gestión de Participantes**

## **Gestión de Prácticas**

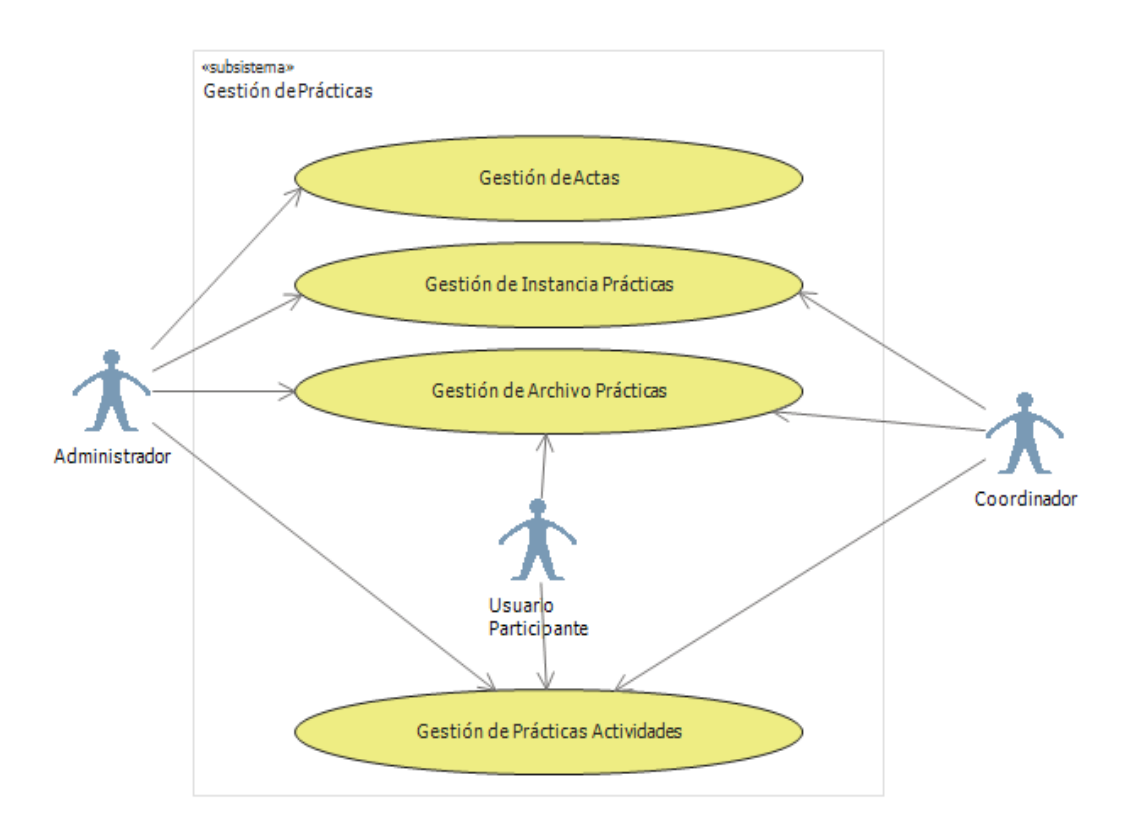

**Caso de Uso Extendido – Gestión de Prácticas**

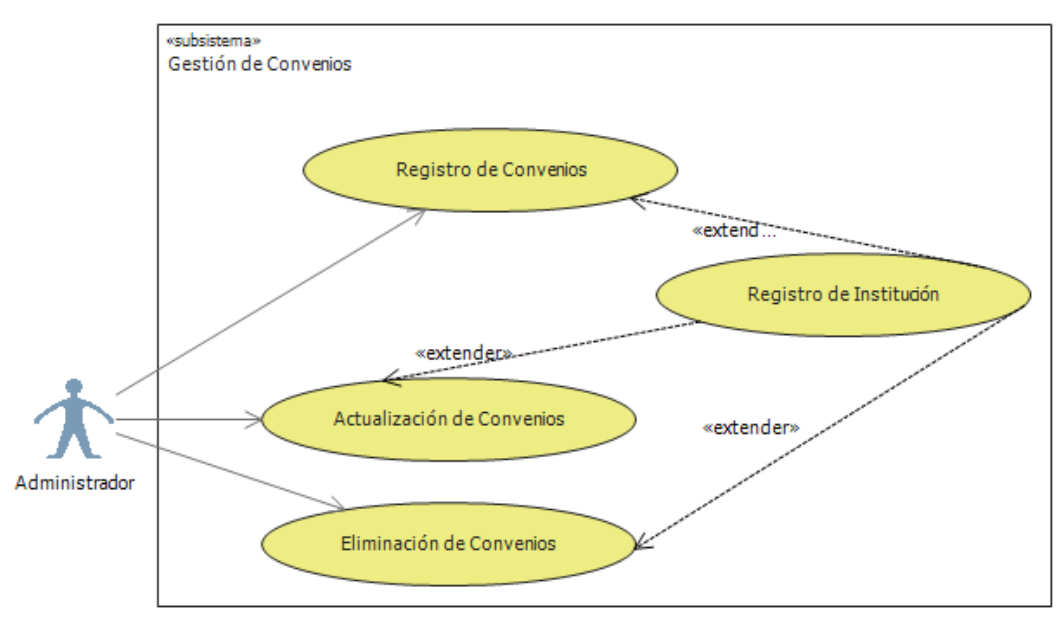

**Gestión de Convenios**

**Caso de Uso Extendido – Gestión de Convenios**

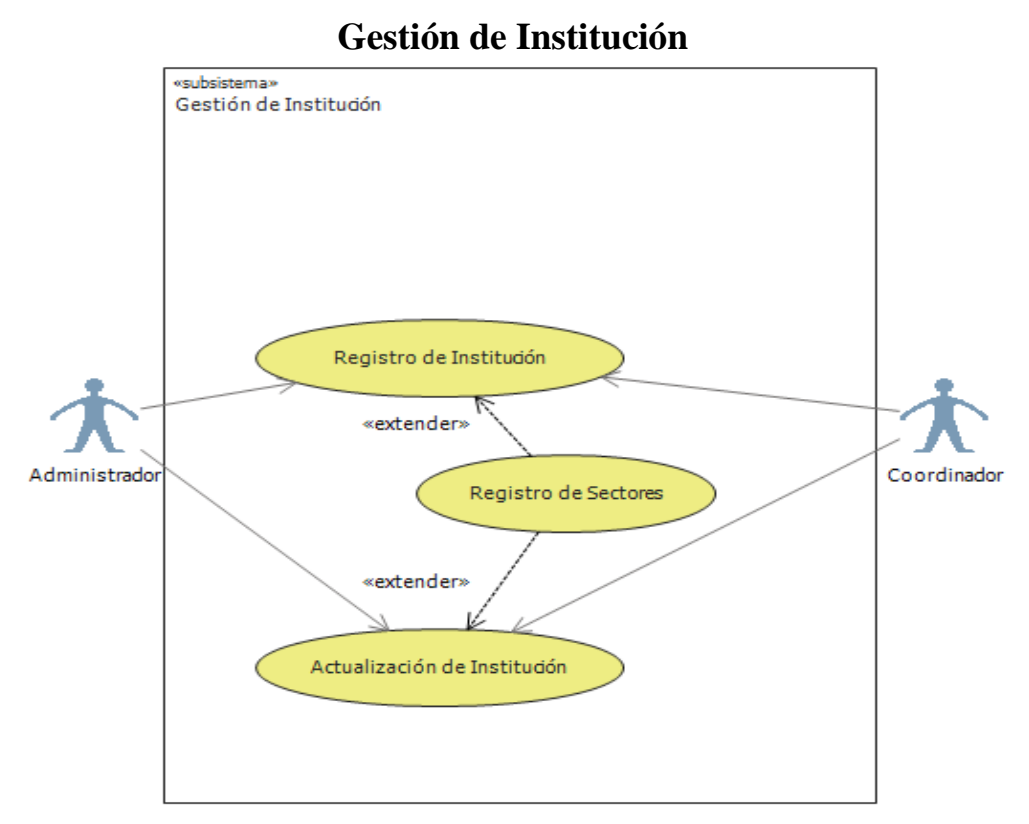

**Caso de Uso Extendido – Gestión de Institución**

## **Gestión de Participantes**

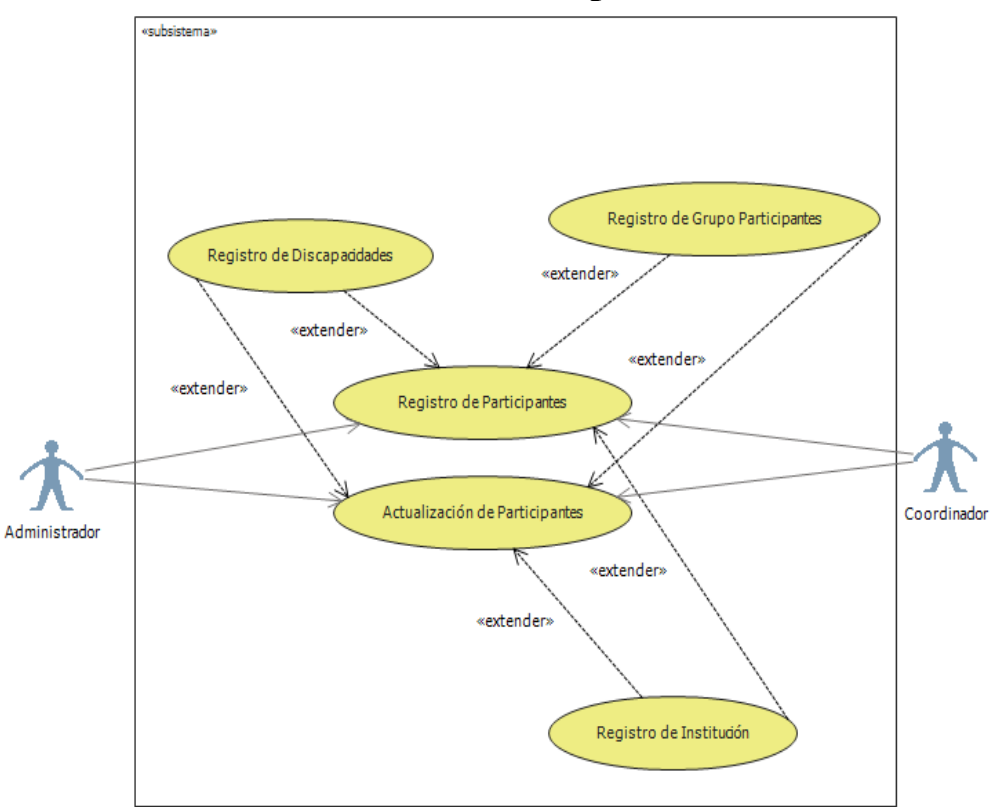

**Caso de Uso Extendido – Gestión de Participantes**

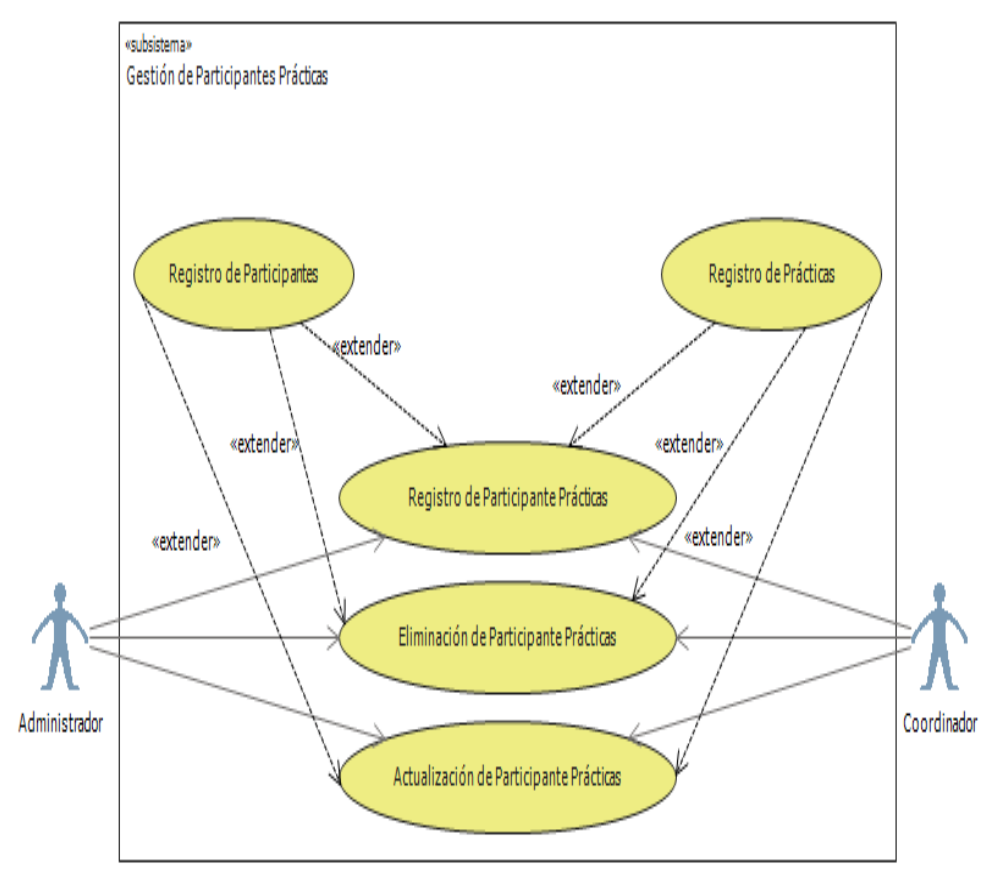

## **Gestión de Participantes Prácticas**

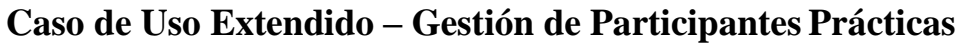

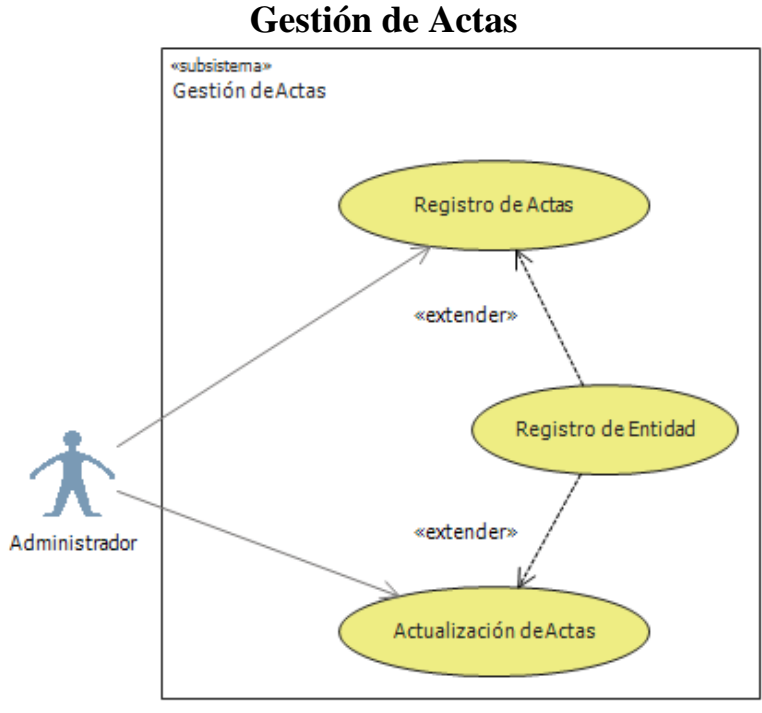

**Caso de Uso Extendido – Gestión de Actas**

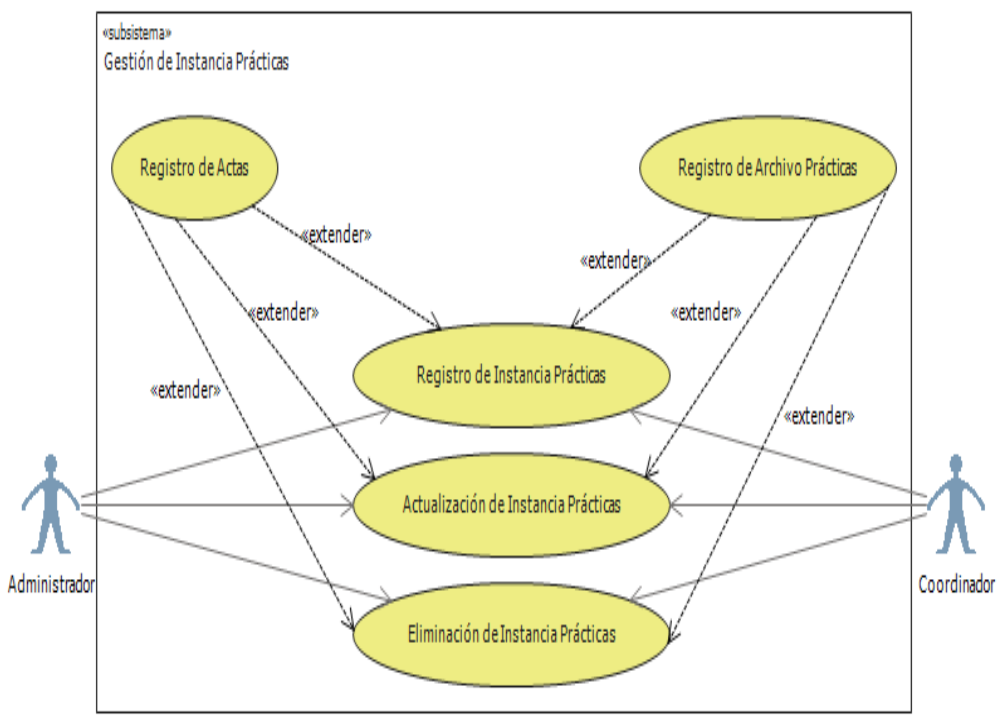

## **Gestión de Instancia Prácticas**

**Caso de Uso Extendido – Gestión de Instancia Prácticas**

## **Gestión de Archivo Prácticas**

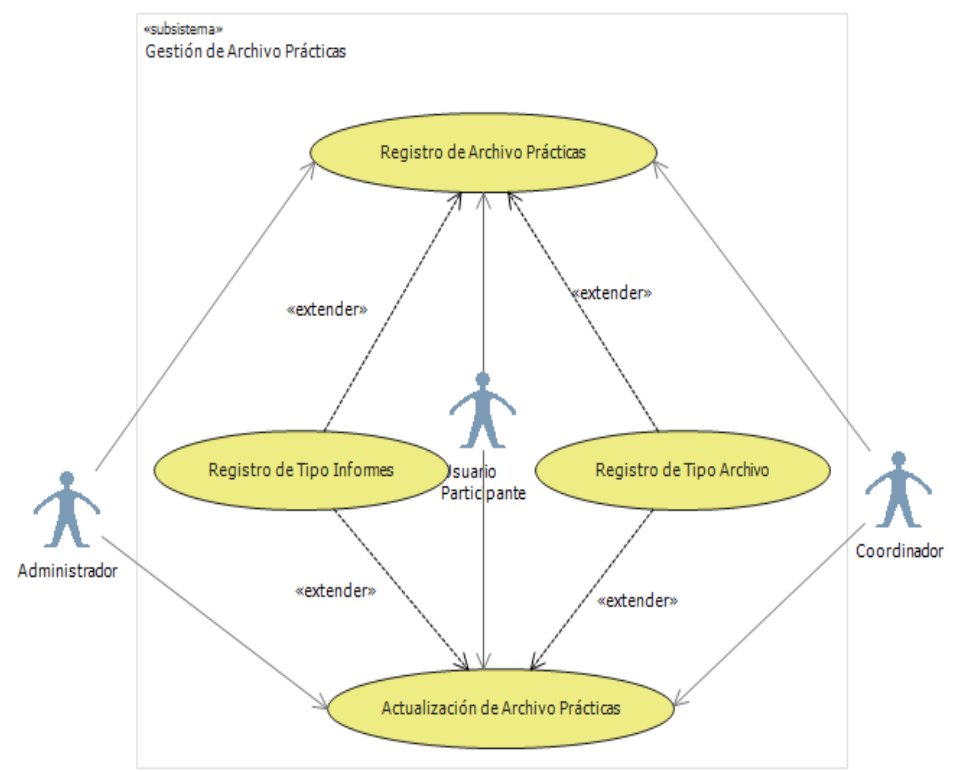

**Caso de Uso Extendido – Gestión de Archivo Prácticas**

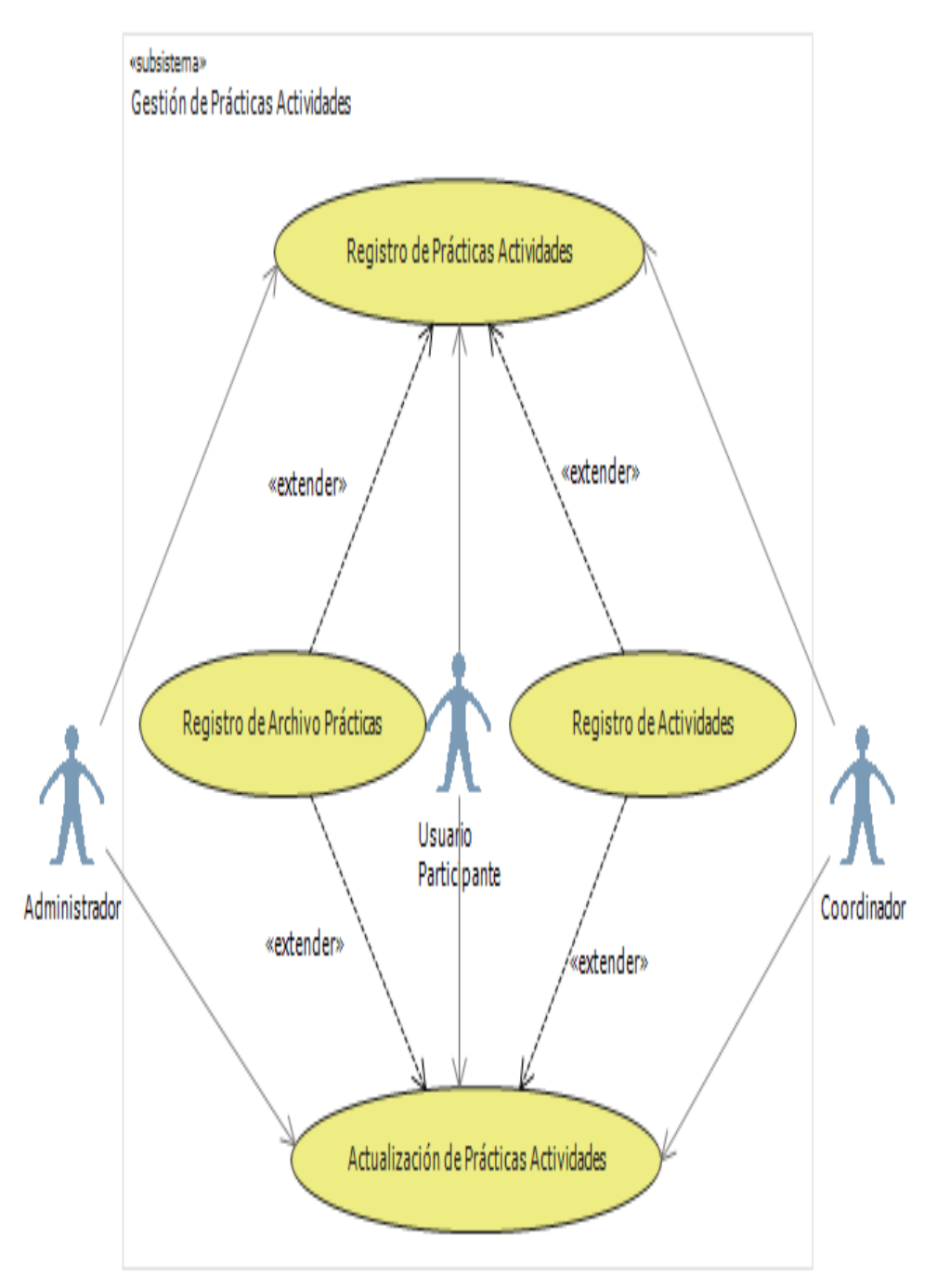

## **Gestión de Prácticas Actividades**

**Caso de Uso Extendido – Gestión de Prácticas Actividades**

### **5.2.1.4 Diagrama de Clases**

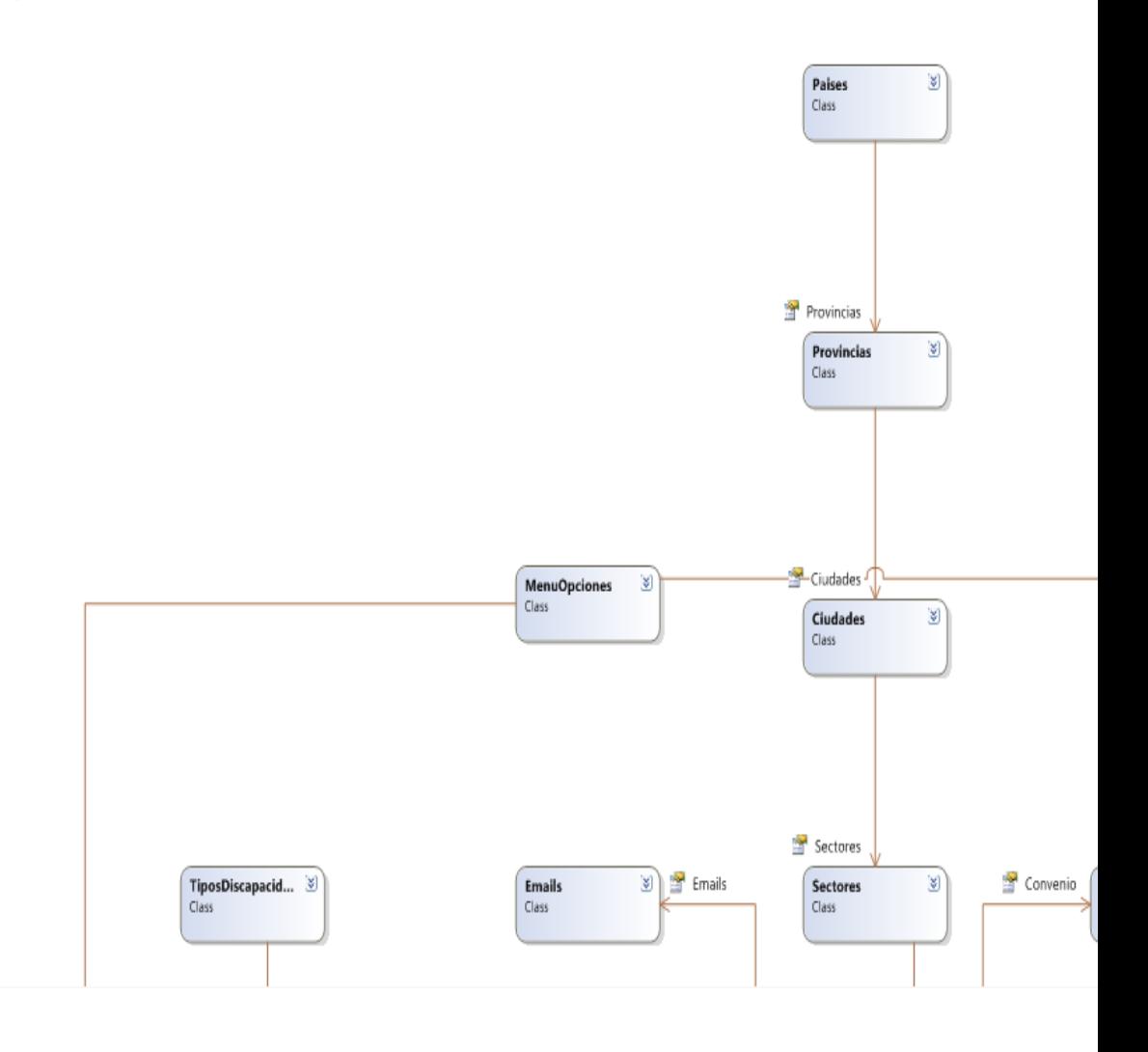

### **5.2.2 Diseño**

### **5.2.2.1 Diagrama de Clases**

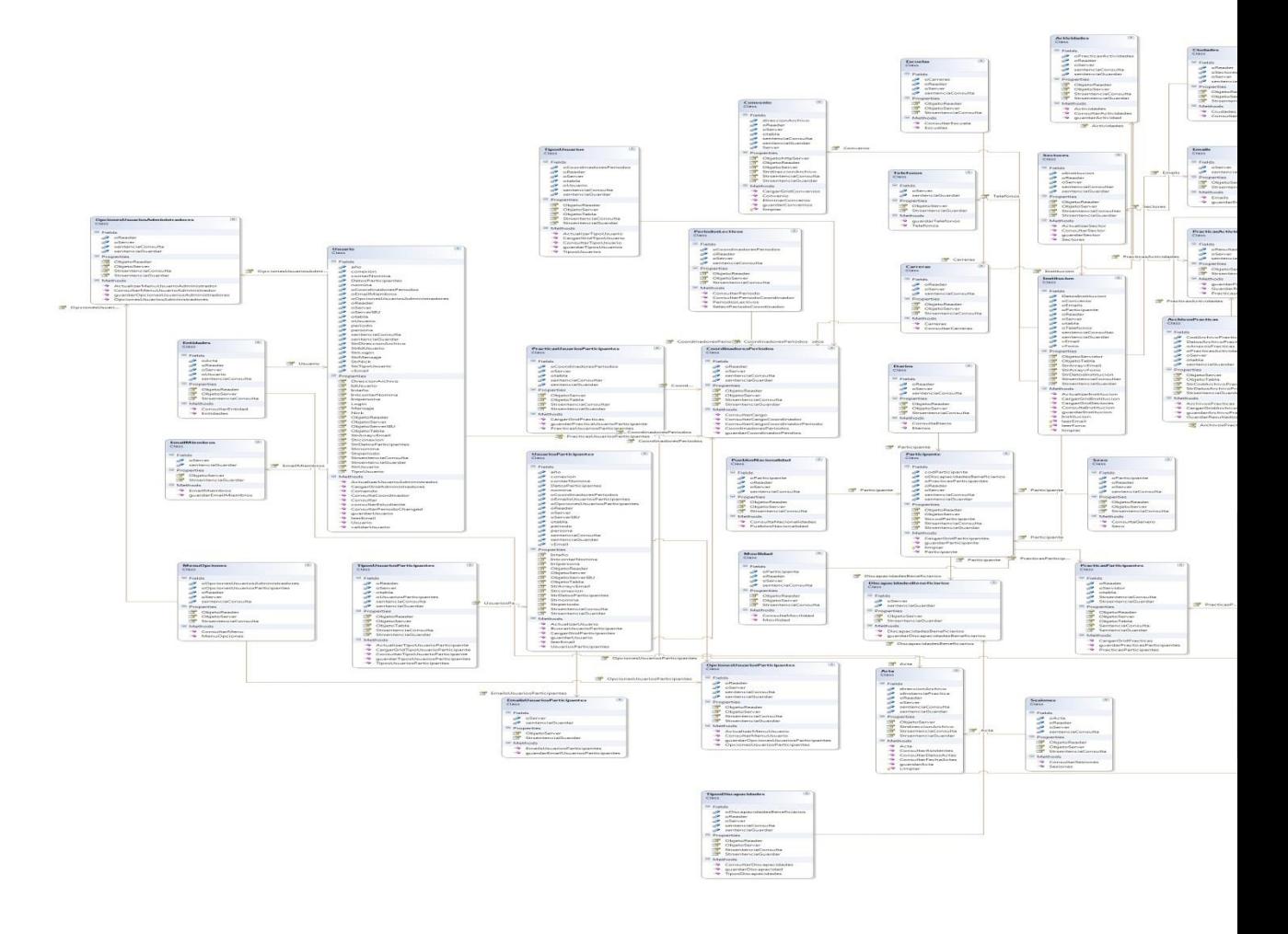

### **5.2.2.2 Diagrama de Secuencias**

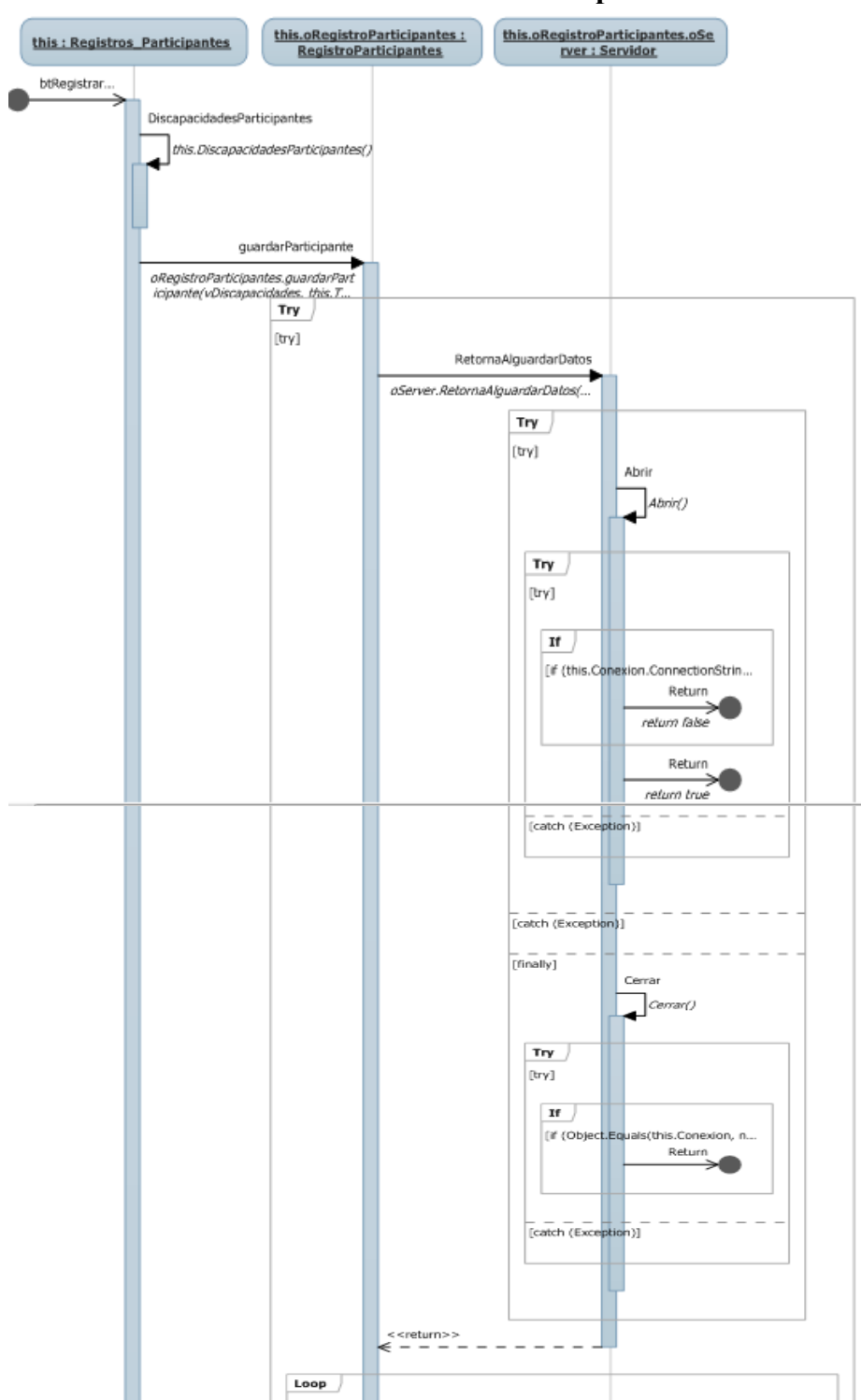

**Secuencias Participantes**

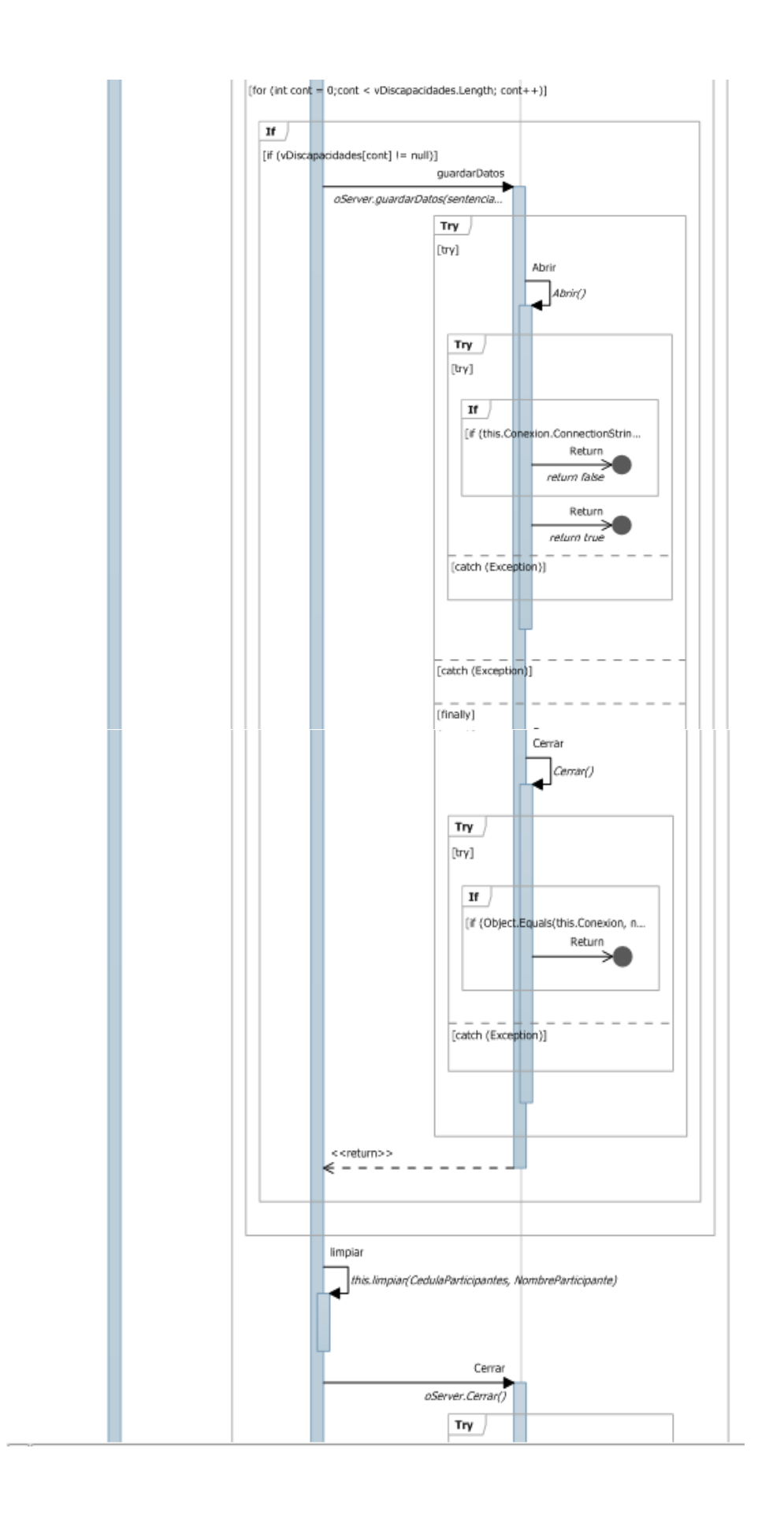

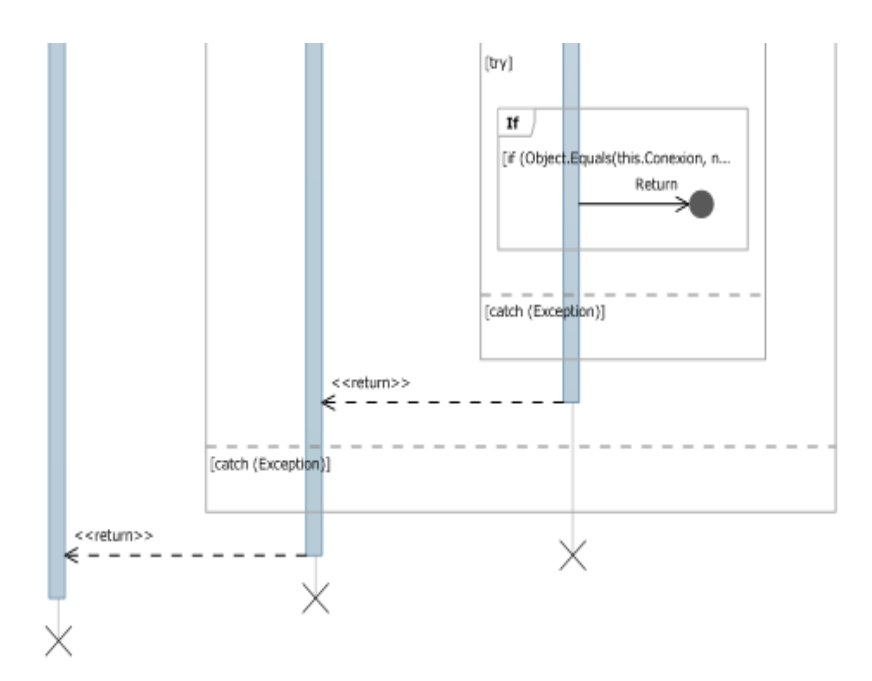

**Secuencia de Prácticas**

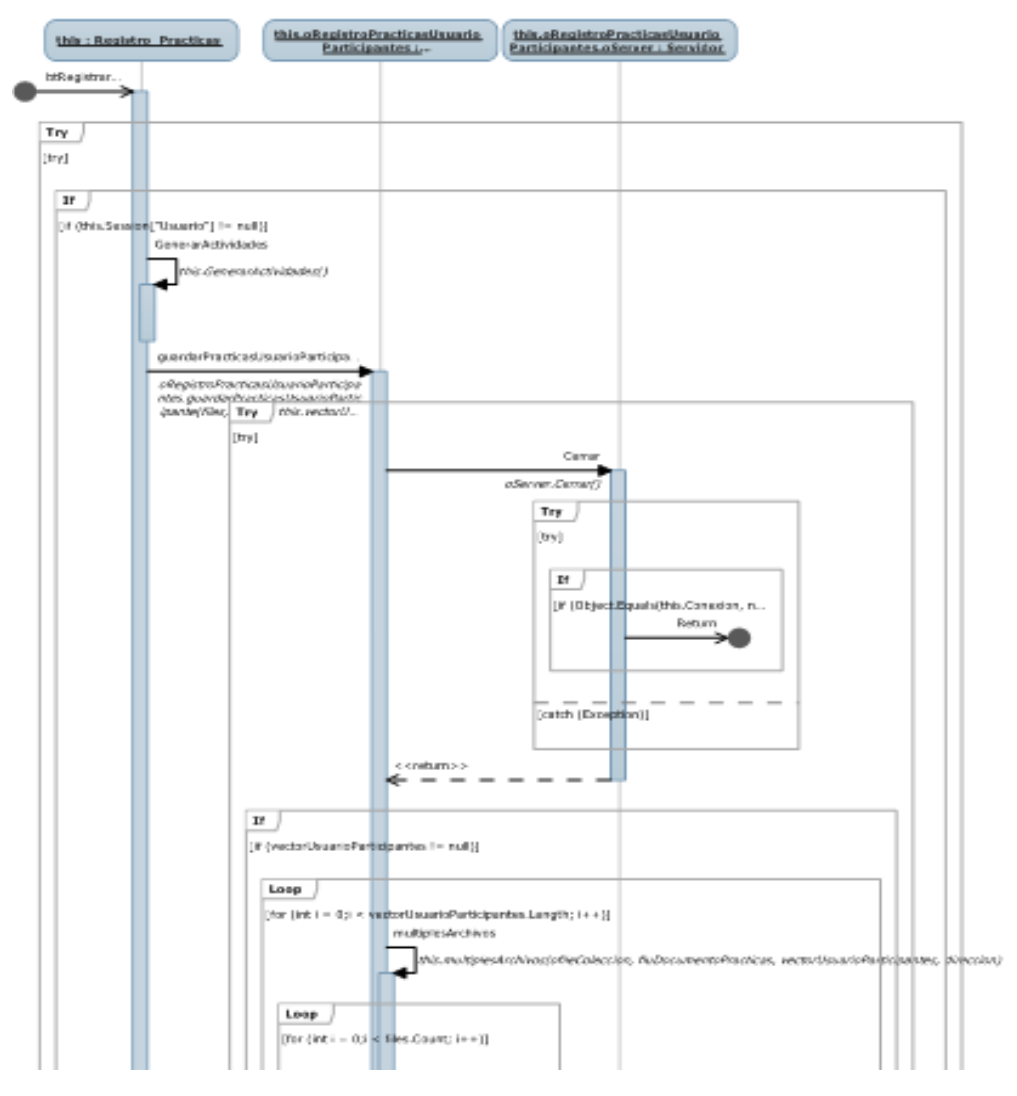

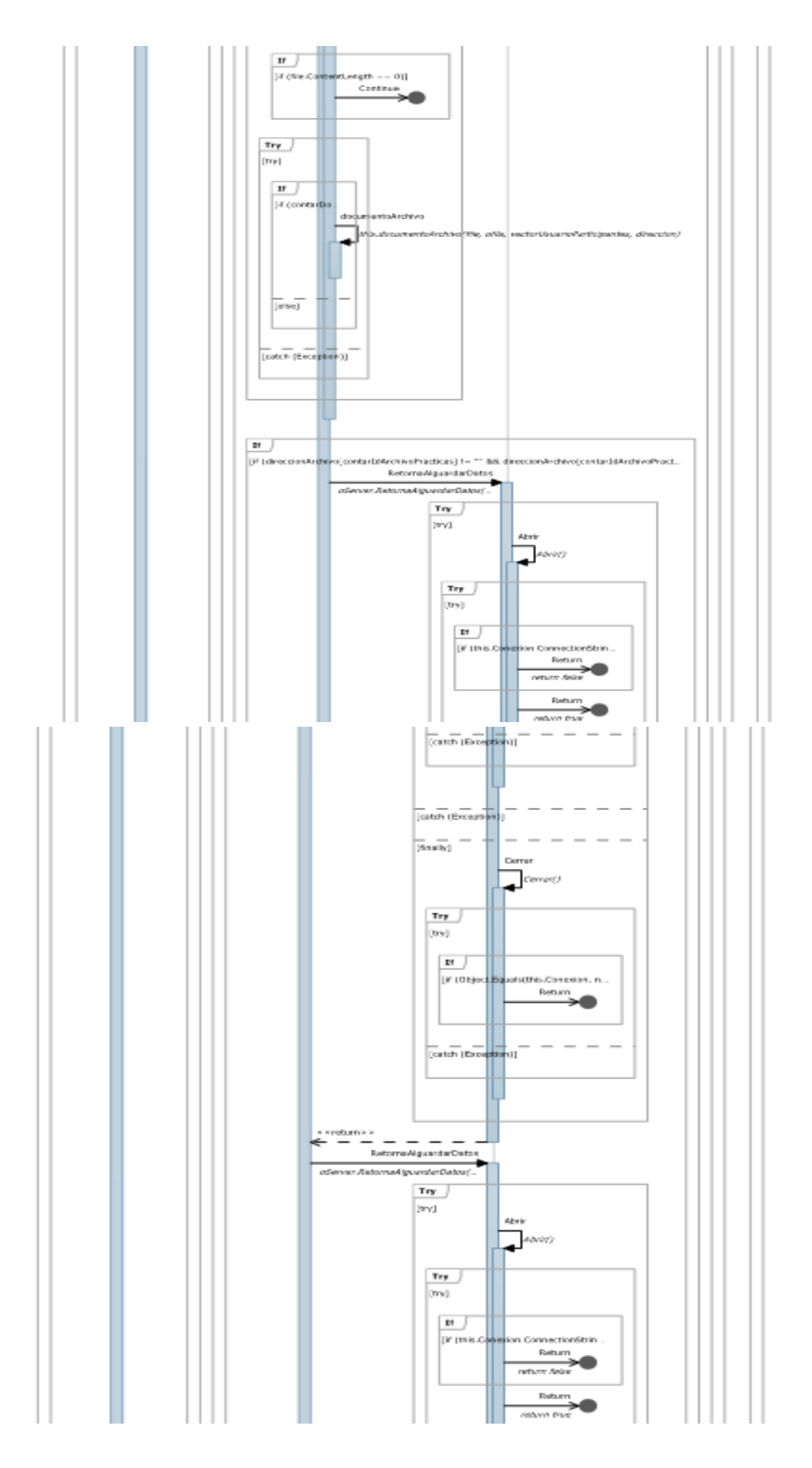

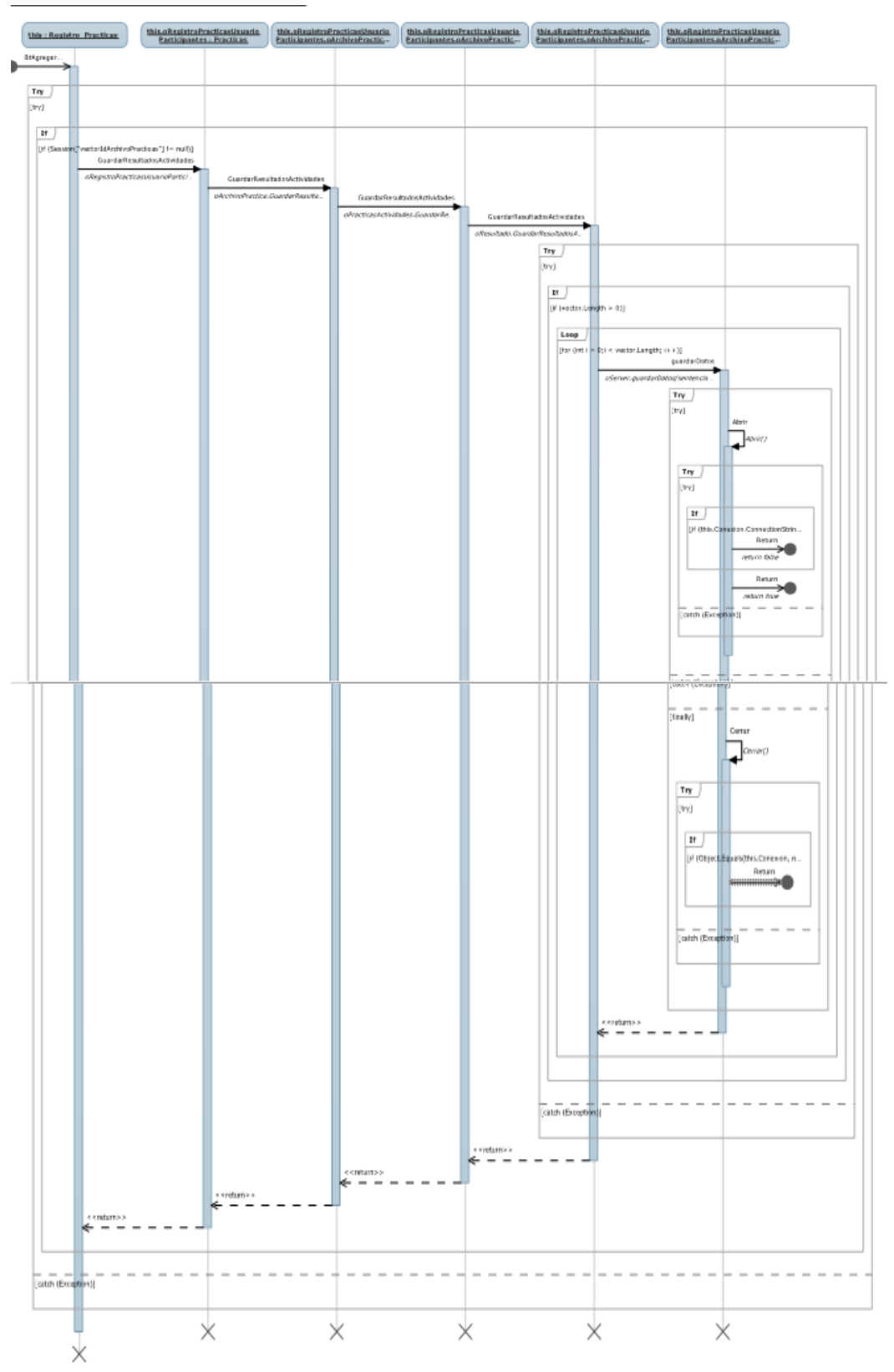

### **Secuencia de Resultados**

#### **5.2.2.3 Diagramas de Actividades**

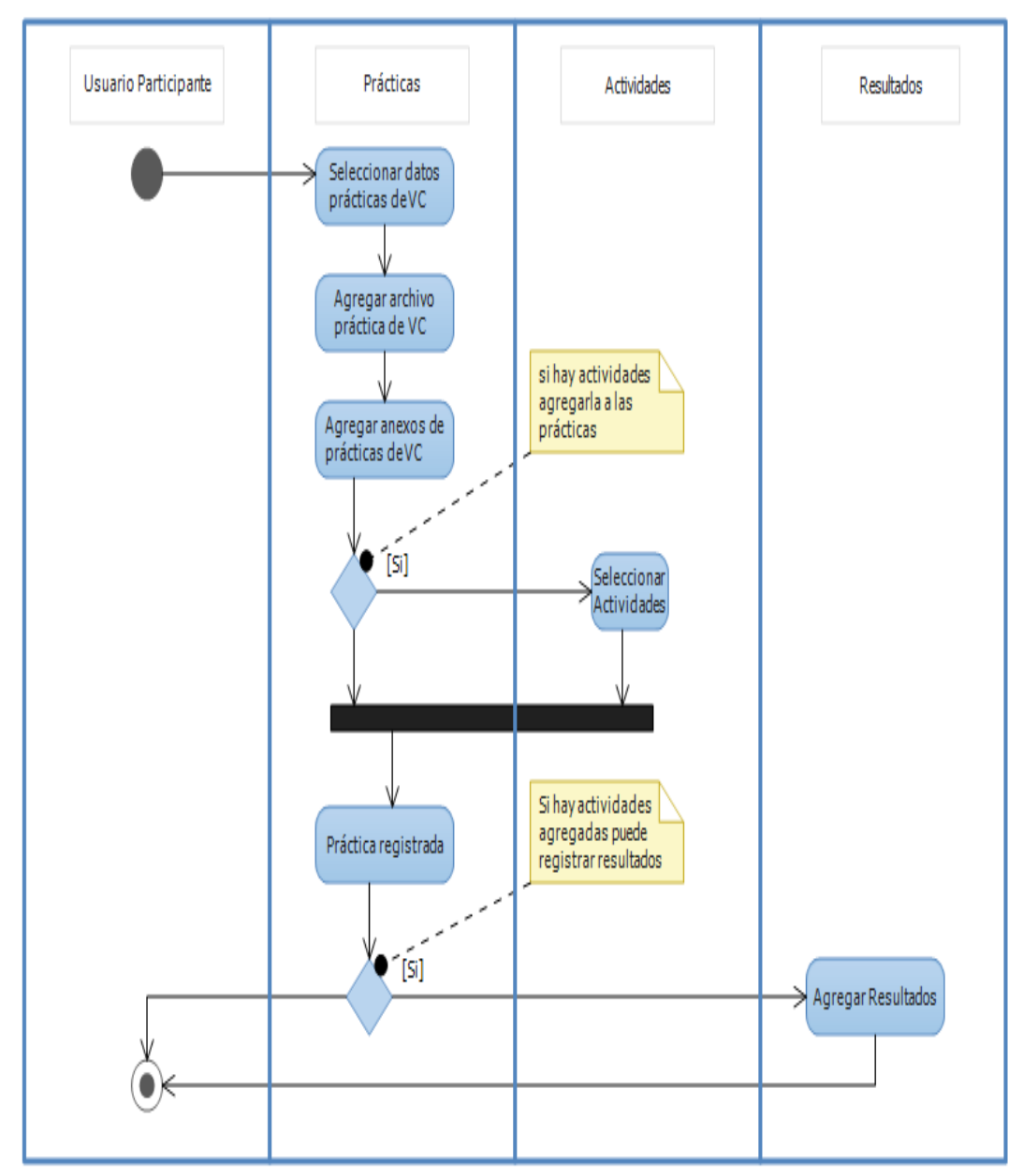

### **Actividad de Prácticas**

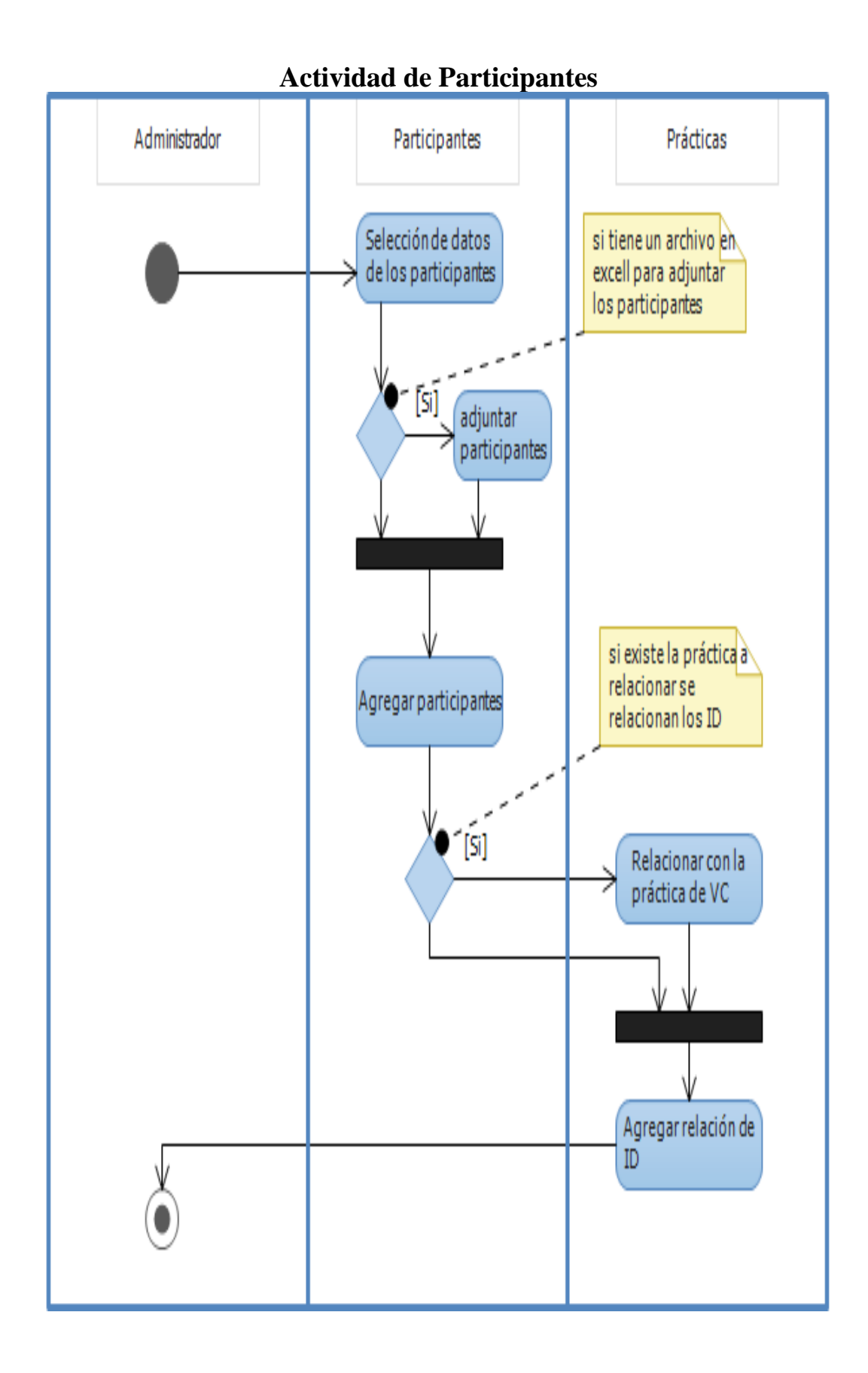

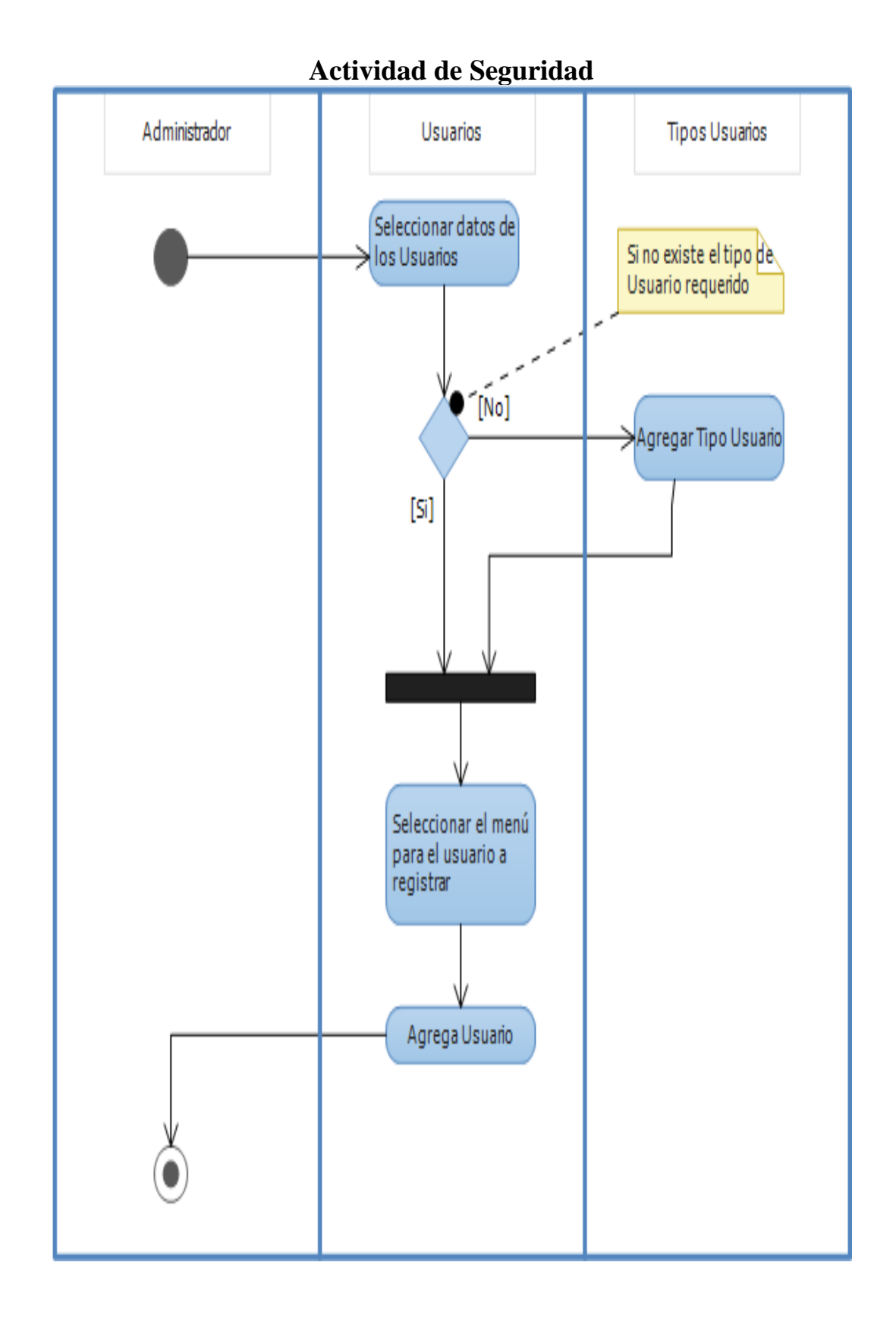

### **5.3 Etapa de Construcción**

### **5.3.1 Modelo Físico de la base de datos**

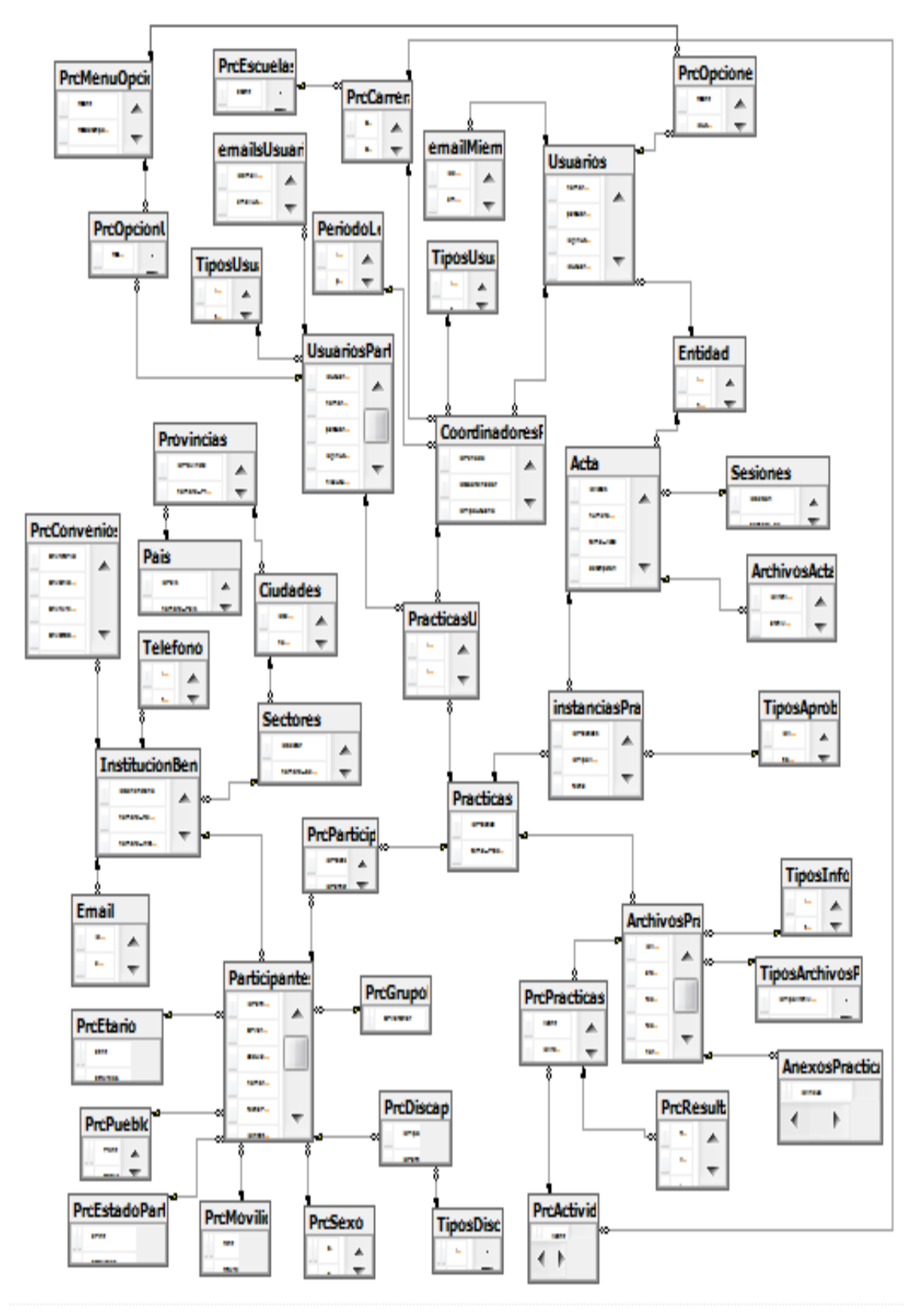

### **5.3.2 Arquitectura del Sistema**

El sistema utiliza una arquitectura de tres capas:

| Capa Presentación | Es la capa con la que interactúa el       |
|-------------------|-------------------------------------------|
|                   | usuario, permitiéndole ingresar y recibir |
|                   | datos, además se maneja validaciones      |
|                   | de ingreso y registro de información.     |
| Capa de Negocio   | En esta capa se realizan los métodos      |
|                   | una vez ingresados los datos necesarios.  |
| Capa de Datos     | Se realiza el acceso al origen de datos,  |
|                   | que se realiza en la capa de negocio, de  |
|                   | esta manera se centraliza la              |
|                   | funcionalidad de acceso a datos.          |
|                   |                                           |

**Tabla 1.** Arquitectura Web tres capas

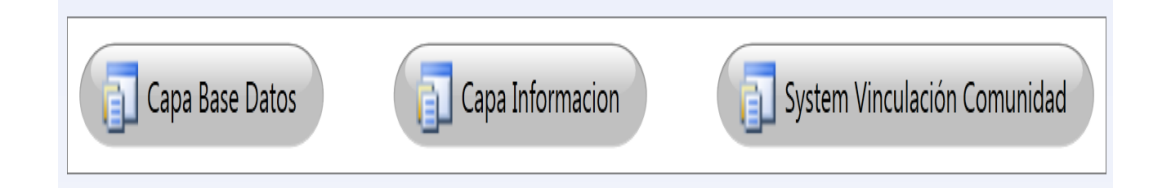

### **5.4 Etapa Implementación**

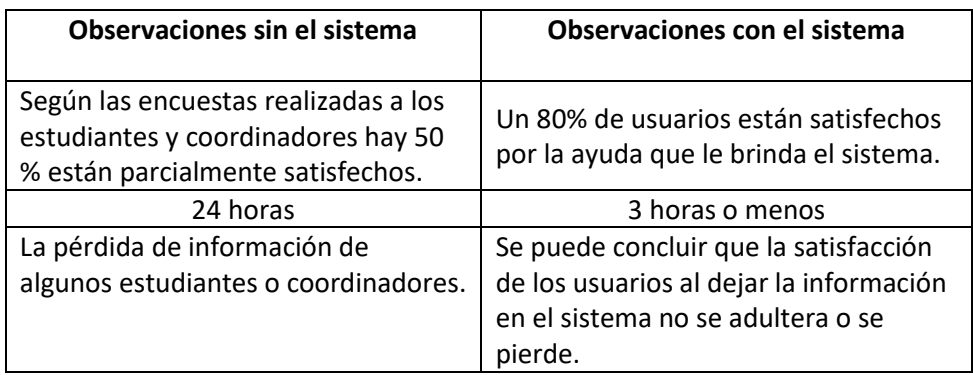

Aquí proporciono pantalla del sistema y condiciones para una pequeña guía de los Usuarios:

• **Tipo de Usuario**: Aquí se valida o se condiciona para los datos ya repetidos en el registro o actualizaciones de los tipos de usuarios.

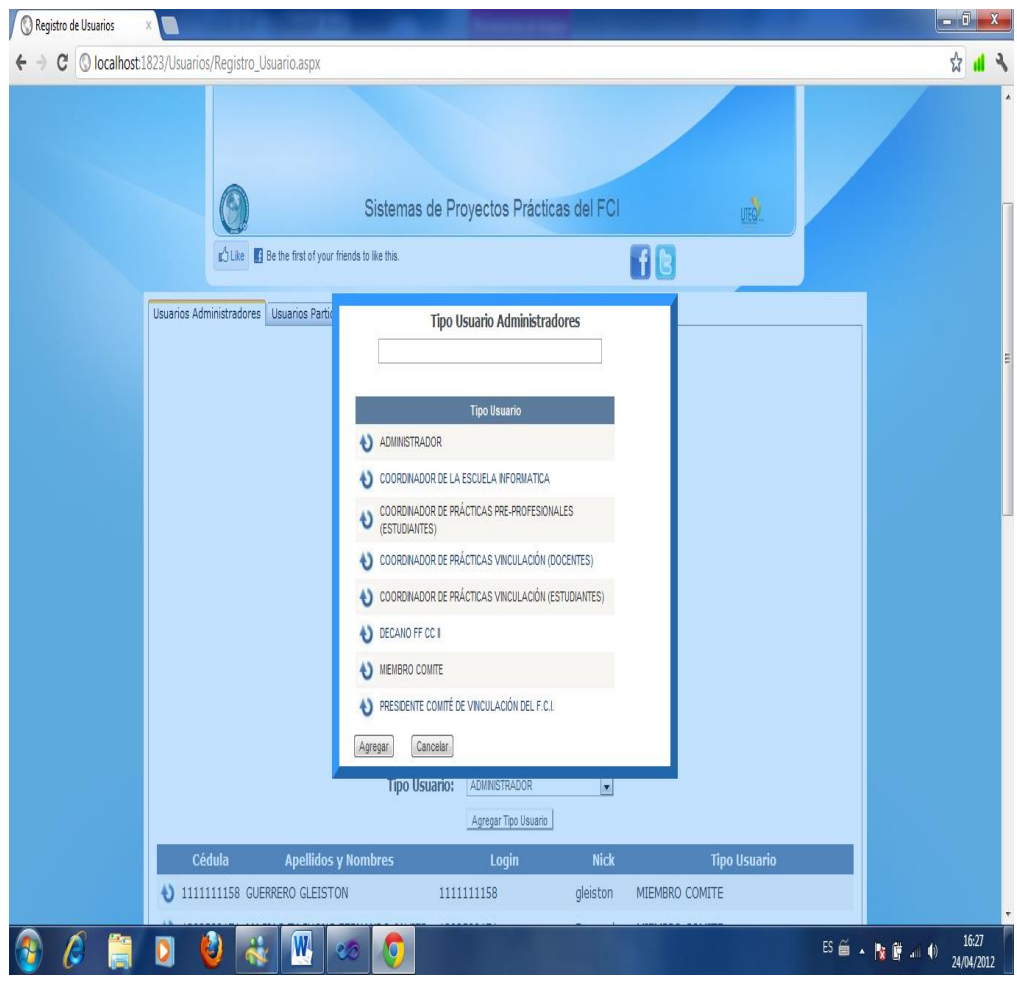

• **Usuarios**: Se valida que la cédula del usuario a ingresar este en los parámetros de los diez dígitos con su respectivo login, clave tipo de usuario.

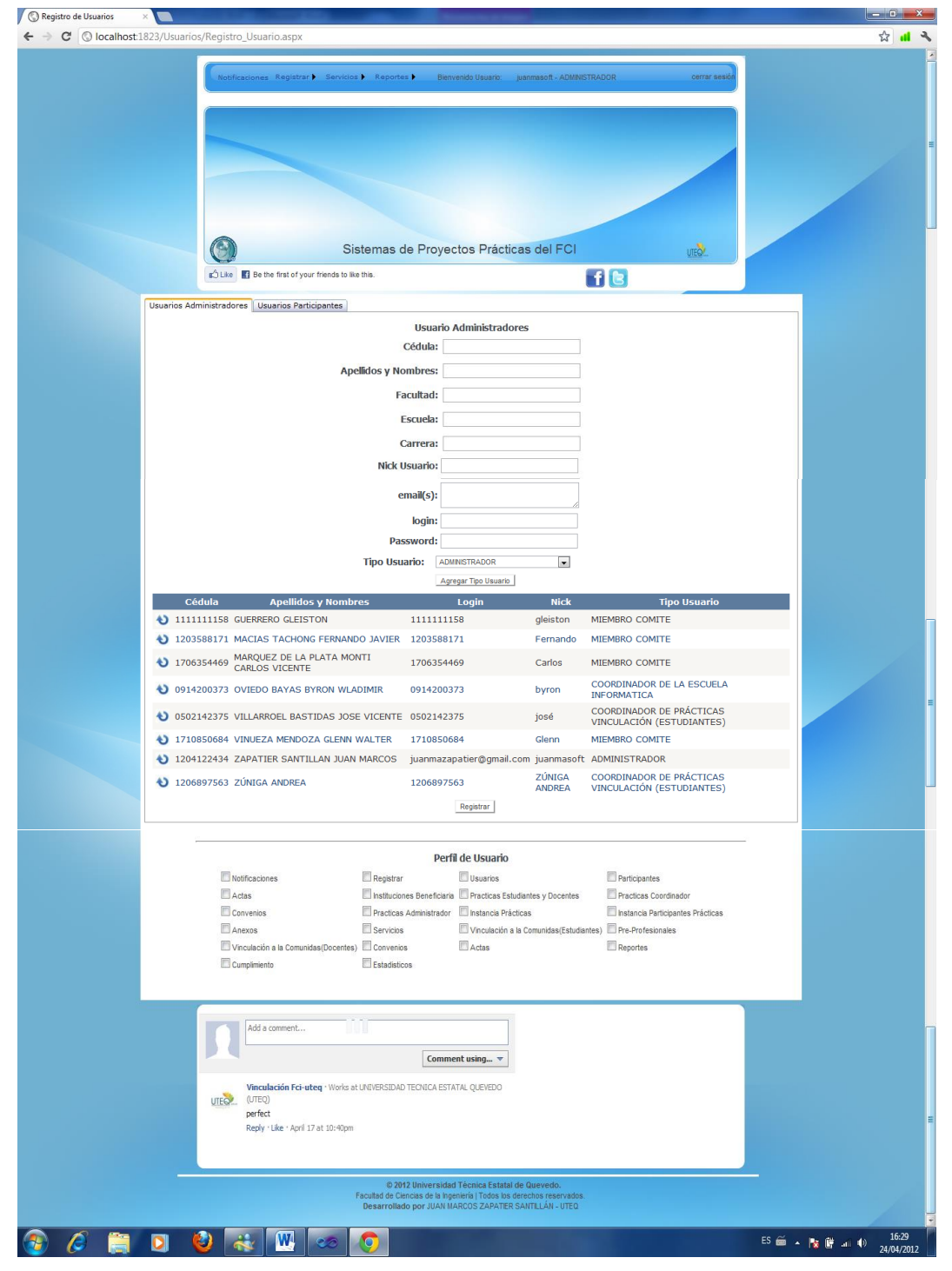

- Registro Prácticas  $-$  0  $\overline{X}$  $\blacksquare$ ☆ Ⅲ ೩ ir þ 42 Sistemas de Proyectos Prácticas<br>del FCI O de Elike El Be the first of your friends to like this.  $f$ Registro de Prácticas Archivo de: VINCULACIÓN A LA COMUNIDAD  $\overline{\phantom{a}}$ Tipo de Informe:  $\overline{\mathbf{z}}$ FINALES Tema de Práctica: Fecha Inicio: Fecha Culminación: Número Horas: Cargo: COORDINADOR DE PRÁCTICAS VINCULACIÓN (E -Coordinador: VILLARROEL BASTIDAS JOSE VICENTE  $\vert x \vert$ Periodo: 2011-2012  $\boxed{\bullet}$ **Busqueda Participantes:** Cargar Cédula Participantes:  $\overline{\phantom{0}}$ Limpian Elija Carrera para Actividades: NGENERÍA MECÁNICA  $\overline{\phantom{a}}$ Agregar Actividades  $\overline{R}$ **Actividades: DESARROLLO** Y <u>D</u> DESARROLLO DEL PROYECTO DE<br>CONSTRUCCIÓN DE FILTROS PARA<br>DISMUNUR LA CONTAMINACIÓN POR<br>EMISIÓN DE POLVO **LLI DESARROLLO Y<br>CONSTRUCCIÓN DE<br>SUMINISTRO DE TANQUE<br>ELEVADO DE AGUA PARA<br>REGO** CONSTRUCCIÓN<br>SUMINSTRO DE TANQUE<br>ELEVADO DE AGUA<br>POTABLE DO DE E ELEVA<br>POTABLE adjunte tipo archivos word, excell, pdf<br>Archivo de Prácticas: [Seleccionar archivo] No se h...archivo **Adjuntar Anexos** Elegir archivos<sup>No se ha s...un archivo</sup> Registrar Prácticas add a comment D<br>Post to Farebook Posting as Jm Zs (Not you?) Com  $\overline{\phantom{a}}$ **Vinculación Fci-uteq** · Works at UNIVERSIDAD TECNICA ESTATAL QUEVEDO<br>(UTEQ)<br>**perfect**<br>Redv · Like · Follow Post · Aori 18 at 12:40am UTEO<sup>2</sup> © 2012 Universidad Técnica Estatal de Queved<br>acultad de Ciencias de la Ingeniería | Todos los derechos res<br>Desarrollado por ULAN MARCOS ZARATER SANTU ÁN **ORDORU**  $\overline{ES} \xrightarrow{25} \overline{ES} \xrightarrow{25} \overline{ES} \xrightarrow{25$ 電
- **Prácticas:** Se condiciona que todos los datos se incluyan en esta interfaz no sean descartados y mucho menos el ingreso de los archivos de la práctica.

• **Instituciones Beneficiarias:** Se valida los datos ingresados por institución y cuando quiera proporcionar el nombre de la institución se genera un autocompletar para verificar las instituciones ingresadas anteriormente.

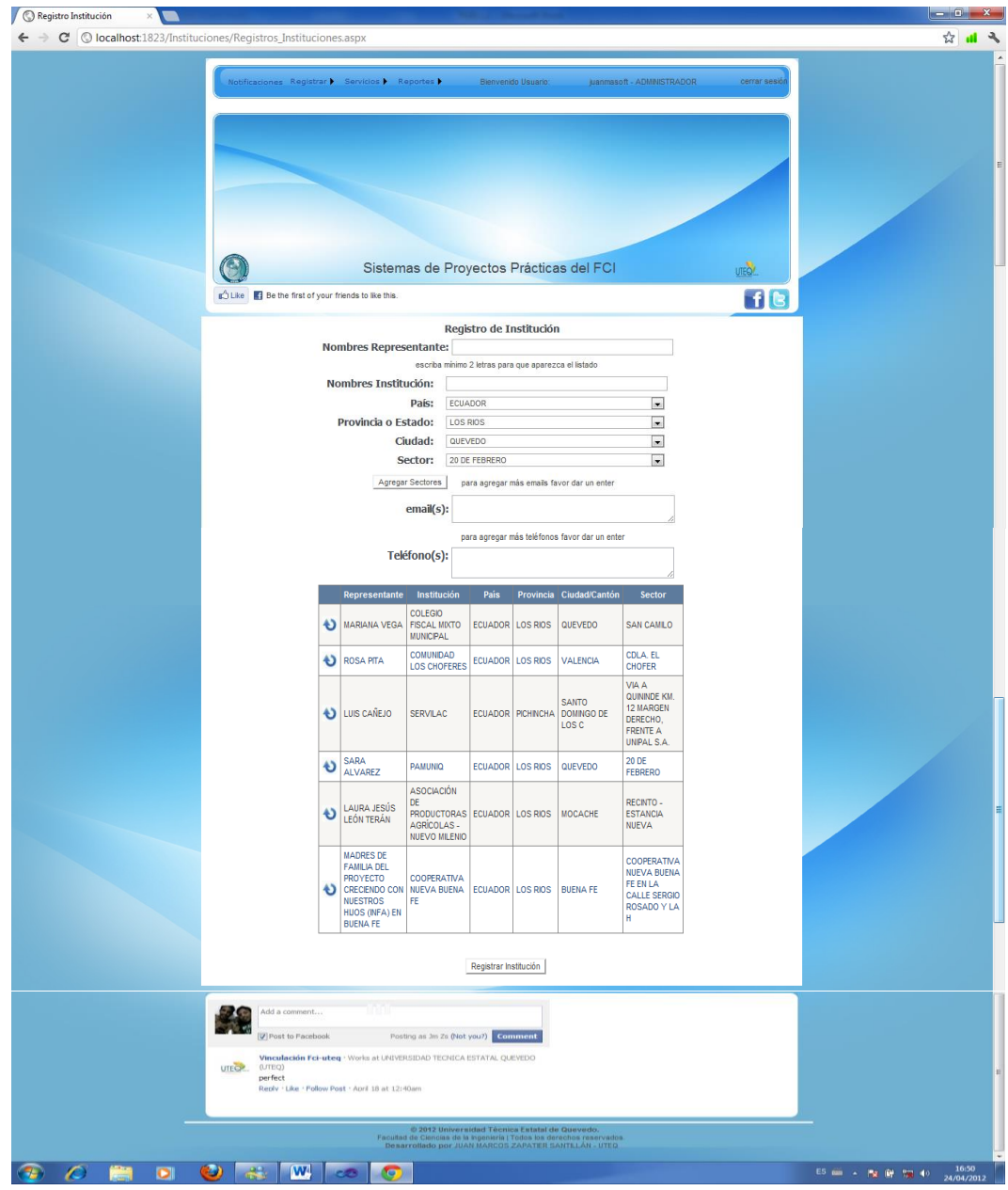

#### **5.5 Plataforma Tecnológica**

Una plataforma de aplicaciones proporciona un conjunto de capacidades que le ayuden a obtener un mejor valor de su cartera de aplicaciones. Plataformas de aplicaciones normalmente constan de tres capas:

**Infraestructura:** La capa de infraestructura es la base de una plataforma de aplicaciones. Infraestructura central ofrece seguridad, virtualización, la identidad, acceso y servicios de red.

**Base de datos:** La capa de base de datos utiliza estos servicios de infraestructura para almacenar, recuperar y analizar los datos de la aplicación. Los sistemas de base de datos de proceso de transacciones de las aplicaciones, obtener información de múltiples sistemas, y proporcionar herramientas para la presentación de informes y análisis.

**Nivel medio:** El nivel medio proporciona la lógica de negocio y conecta varios sistemas y aplicaciones entre sí. En esta capa, los servidores de aplicaciones manejar las transacciones entre las aplicaciones y sistemas, servicios de integración de sistemas dispares que trabajar juntos, y los servicios de flujo de trabajo define los procesos de negocio.

Algunas consideraciones al elegir una plataforma de aplicaciones son:

**Cloud Computing:** Todos los elementos de la plataforma deben funcionar sin problemas en las instalaciones o en la nube. La computación en nube ofrece justo a tiempo de aprovisionamiento y la ampliación de los recursos en un hardware compartido. Esto reduce el tiempo y el coste de las TI.

**Experiencia de usuario:** Plataformas de aplicaciones también permiten a los usuarios tener acceso generalizado a las aplicaciones de su PC, teléfonos y navegadores.

**Gestión:** Lo ideal es una plataforma de aplicaciones deben tener las herramientas de gestión unificada y coherente de la gestión de clientes, servicios y bases de datos.

**Herramientas de desarrollo:** Por último, una plataforma de aplicaciones también deben tener una experiencia de desarrollo uniforme, con un enfoque de ciclo de vida integral para mejorar el tiempo de comercialización.

Cuando todos los elementos de una plataforma se integran, se crea la mejor experiencia para los usuarios, gerentes, administradores y desarrolladores.

### **5.5.1 .Net framework**

.NET Framework es el corazón de la tecnología .NET. Es el marco de trabajo y ejecución común a toda la tecnología .NET. Es por lo tanto un elemento indispensable dentro de la tecnología .NET.

Dentro del .NET Framework están integrados los lenguajes .NET, el CRL, el CLS, ADO.NET, ASP.NET.

En el momento de escribir esta página .NET soporta los siguientes lenguajes de programación:

- $\checkmark$  C#
- $\checkmark$  C++ controlado
- ✓ VB.NET
- $\checkmark$  I#

Delphi (sí, Delphi de Borland).

Todos ellos trabajan perfectamente integrados con un motor común, el .NET Framework, siendo C# el lenguaje principal, ya que es el único que ha sido desarrollado específicamente para .NET. Gran parte de la biblioteca de clases que componen el Framework están escritas en C#.

.Net Framework es el conjunto de espacios de trabajo y clases que sirven de base a los lenguajes .NET. Es la evolución de las API de Windows y de la fundación de clases de Microsoft MFC hacia la completa encapsulación. Cualquier programa que se desarrolle utilizando la tecnología .Net, independientemente del lenguaje utilizado, estará basado en .Net Framework.

La mejor forma de entender esto es un ejemplo. Imaginemos los menús de cualquier aplicación Windows que nos permiten acceder a las distintas opciones del programa, pues bien, en el mundo de la tecnología .Net dichos menús son una clase perteneciente al .Net Framework. Esta clase es siempre la misma independientemente del lenguaje y entorno en el que nos encontremos, y la forma de trabajar con ella es la misma desde C#, VB.net o cualquier lenguaje .Net. Lo mismo ocurre con los botones, las imágenes, la forma de leer los archivos, todo, absolutamente todo lo que hagamos en un lenguaje .NET está basado en el .Net Framework.

### **5.5.2 Asp.net**

ASP.NET es una plataforma web que proporciona todos los servicios necesarios para compilar aplicaciones web empresariales basadas en servidor. ASP.NET está compilado en .NET Framework, por lo que todas las características de .NET Framework están disponibles en las aplicaciones ASP.NET. Las aplicaciones se pueden escribir en cualquier lenguaje que sea compatible con Common Language Runtime (CLR), incluido Visual Basic y C#.

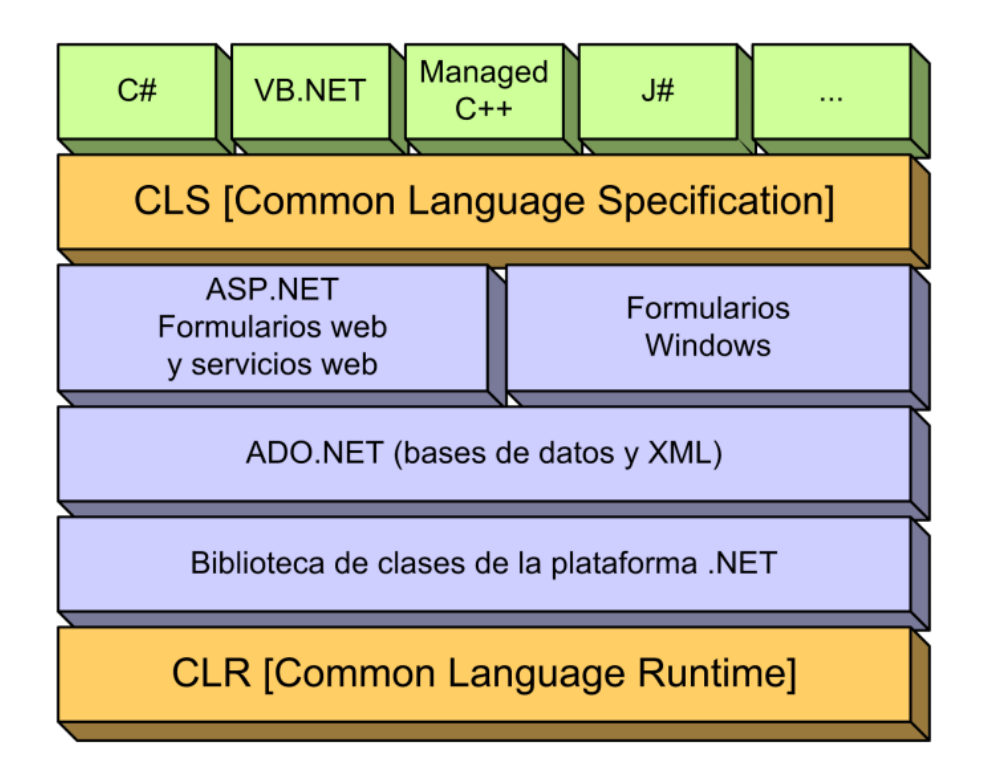

#### **Ventajas que ofrece Asp.Net**:

**Mejor rendimiento**. ASP.NET es un código de Common Language Runtime compilado que se ejecuta en el servidor. A diferencia de sus predecesores, ASP.NET puede aprovechar las ventajas del enlace anticipado, la compilación just-in-time, la optimización nativa y los servicios de caché desde el primer momento. Esto supone un incremento espectacular del rendimiento antes de siquiera escribir una línea de código.

**Compatibilidad con herramientas de primer nivel**. El marco de trabajo de ASP.NET se complementa con un diseñador y una caja de herramientas muy completos en el entorno integrado de programación (Integrated Development Environment, IDE) de Visual Studio. La edición WYSIWYG, los controles de servidor de arrastrar y colocar y la implementación automática son sólo algunas de las características que proporciona esta eficaz herramienta.

**Eficacia y flexibilidad.** Debido a que ASP.NET se basa en Common Language Runtime, la eficacia y la flexibilidad de toda esa plataforma se encuentra disponible para los programadores de aplicaciones Web. La biblioteca de clases de .NET Framework, la Mensajería y las soluciones de Acceso a datos se encuentran accesibles desde el Web de manera uniforme. ASP.NET es también independiente del lenguaje, por lo que puede elegir el lenguaje que mejor se adapte a la aplicación o dividir la aplicación en varios lenguajes. Además, la interoperabilidad de Common Language Runtime garantiza que la inversión existente en programación basada en COM se conserva al migrar a ASP.NET.

**Simplicidad**. ASP.NET facilita la realización de tareas comunes, desde el sencillo envío de formularios y la autenticación del cliente hasta la implementación y la configuración de sitios. Por ejemplo, el marco de trabajo de página de ASP.NET permite generar interfaces de usuario, que separan claramente la lógica de aplicación del código de presentación, y controlar eventos en un sencillo modelo de procesamiento de formularios de tipo Visual Basic. Además, Common Language Runtime simplifica la programación, con servicios de código administrado como el recuento de referencia automático y el recolector de elementos no utilizados.

**Facilidad de uso**. ASP.NET emplea un sistema de configuración jerárquico, basado en texto, que simplifica la aplicación de la configuración al entorno de servidor y las aplicaciones Web. Debido a que la información de configuración se almacena como texto sin formato, se puede aplicar la nueva configuración sin la ayuda de herramientas de administración local. Esta filosofía de "administración local cero" se extiende asimismo a la implementación de las aplicaciones ASP.NET Framework. Una aplicación ASP.NET Framework se implementa en un servidor sencillamente mediante la copia de los archivos necesarios al servidor. No se requiere el reinicio del servidor, ni siquiera para implementar o reemplazar el código compilado en ejecución.

**Escalabilidad y disponibilidad**. ASP.NET se ha diseñado teniendo en cuenta la escalabilidad, con características diseñadas específicamente a medida, con el fin de mejorar el rendimiento en entornos agrupados y de múltiples procesadores. Además, el motor de tiempo de ejecución de ASP.NET controla y administra los procesos de cerca, por lo que si uno no se comporta adecuadamente (filtraciones, bloqueos), se puede crear un proceso nuevo en su lugar, lo que ayuda a mantener la aplicación disponible constantemente para controlar solicitudes.

**Posibilidad de personalización y extensibilidad. ASP.NET** presenta una arquitectura bien diseñada que permite a los programadores insertar su código en el nivel adecuado. De hecho, es posible extender o reemplazar cualquier subcomponente del motor de tiempo de ejecución de ASP.NET con su propio componente escrito personalizado. La implementación de la autenticación personalizada o de los servicios de estado nunca ha sido más fácil.

**Seguridad.** Con la autenticación de Windows integrada y la configuración por aplicación, se puede tener la completa seguridad de que las aplicaciones están a salvo.

### **5.5.3 Microsoft sql server**

Microsoft SQL Server es un sistema de gestión de [bases de datos](http://www.ecured.cu/index.php/Base_de_Datos) relacional (RDBMS) creado por [Microsoft.](http://www.ecured.cu/index.php/Microsoft) SQL Server utiliza como lenguajes de consulta T-

SQL y ANSI SQL. Funciona como servidor capaz de poner a disposición de muchos usuarios grandes cantidades de datos de manera simultánea.

#### **Características Fundamentales de Microsoft SQL Server**

- $\checkmark$  Soporte de transacciones.
- $\checkmark$  Escalabilidad, estabilidad v seguridad.
- $\checkmark$  Soporta [procedimientos almacenados.](http://www.ecured.cu/index.php/Procedimientos_almacenados)
- $\checkmark$  Incluye también un potente entorno gráfico de administración, que permite el uso de comandos DDL y DML gráficamente.
- ✓ Permite trabajar en modo cliente-servidor, donde la información y datos se alojan en el servidor y los terminales o clientes de la red sólo acceden a la información.
- ✓ Además permite administrar información de otros servidores de datos

### **Integración Internet**

- $\checkmark$  MAPI, permitiendo aplicaciones de flujo de trabajo y notificación de cambio de datos automáticos.
- $\checkmark$  Compatibilidad con Microsoft Internet Information Server y otros servidores Web populares.
- ✓ SQL Web Assistant, para el retorno automático de datos en formato HTML.
- ✓ [Procedimientos almacenados](http://www.ecured.cu/index.php/Procedimientos_almacenados) para generar páginas HTML o actualizar datos en plantillas Web.
- ✓ Posibilidad de poblar automáticamente carpetas públicas de Microsoft Exchange con datos.

Para el desarrollo de aplicaciones más complejas (tres o más capas), Microsoft SQL Server incluye interfaces de acceso para varias plataformas de desarrollo, entre ellas [.NET,](http://es.wikipedia.org/wiki/.NET_de_Microsoft) pero el servidor solo está disponible para [Sistemas Operativos](http://es.wikipedia.org/wiki/Sistemas_operativos) [Windows.](http://es.wikipedia.org/wiki/Windows)

### **5.5.4 Ajax**

Las características de Ajax permiten crear rápidamente páginas web que proporcionan una experiencia del usuario más satisfactoria gracias a elementos de la interfaz de usuario más familiares y con mayor capacidad de respuesta. Microsoft Ajax incluye bibliotecas de scripts de cliente que incorporan tecnologías entre exploradores ECMA Script (JavaScript) y HTML dinámico (DHTML). Con Microsoft Ajax, puede mejorar la experiencia del usuario y la eficacia de sus aplicaciones web.

Las aplicaciones de Microsoft Ajax son compatibles con todos los exploradores web modernos comunes, incluidos Microsoft Internet Explorer, Mozilla Firefox y Google Chrome.

#### **Características Ajax**

Las aplicaciones de formularios Web Forms que usan características de Ajax ofrecen las siguientes características:

- $\checkmark$  Elementos de interfaz de usuario interactivos que resultan familiares, por ejemplo indicadores de progreso, información sobre herramientas y ventanas emergentes.
- $\checkmark$  Mayor eficacia para la aplicación de formularios Web Forms, porque una parte importante del procesamiento de una página web se puede realizar en el explorador.
- ✓ Actualizaciones parciales de la página, que actualizan sólo las partes de la página web que han cambiado.
- $\checkmark$  Integración de clientes con los servicios de aplicación de ASP.NET para la autenticación de formularios, funciones y perfiles de usuario.
- $\checkmark$  Clases de proxy generadas automáticamente que simplifican las llamadas a los métodos del servicio Web desde el script de cliente.
- $\checkmark$  La capacidad de personalizar los controles de servidor para incluir capacidades de cliente.
- ✓ Soporte para los exploradores más populares, incluidos Microsoft Internet Explorer, Mozilla Firefox y Apple Safari.

### **Arquitectura de las aplicaciones de Ajax**

Una aplicación web de Ajax está compuesta de una solución solo de cliente o una solución de cliente y servidor. Una solución solo de cliente utiliza Microsoft Ajax Library, pero no utiliza ningún control de servidor ASP.NET. Por ejemplo, el código HTML puede incluir elementos script que hacen referencia a archivos .js de Microsoft Ajax Library. Microsoft Ajax Library permite a las aplicaciones Ajax realizar todo el procesamiento en el cliente. Una solución de cliente y servidor consiste en utilizar Microsoft Ajax Library y controles de servidor ASP.NET.

La ilustración siguiente muestra la funcionalidad incluida en las bibliotecas de scripts de cliente y los componentes de servidor incluidos con .NET Framework 4.

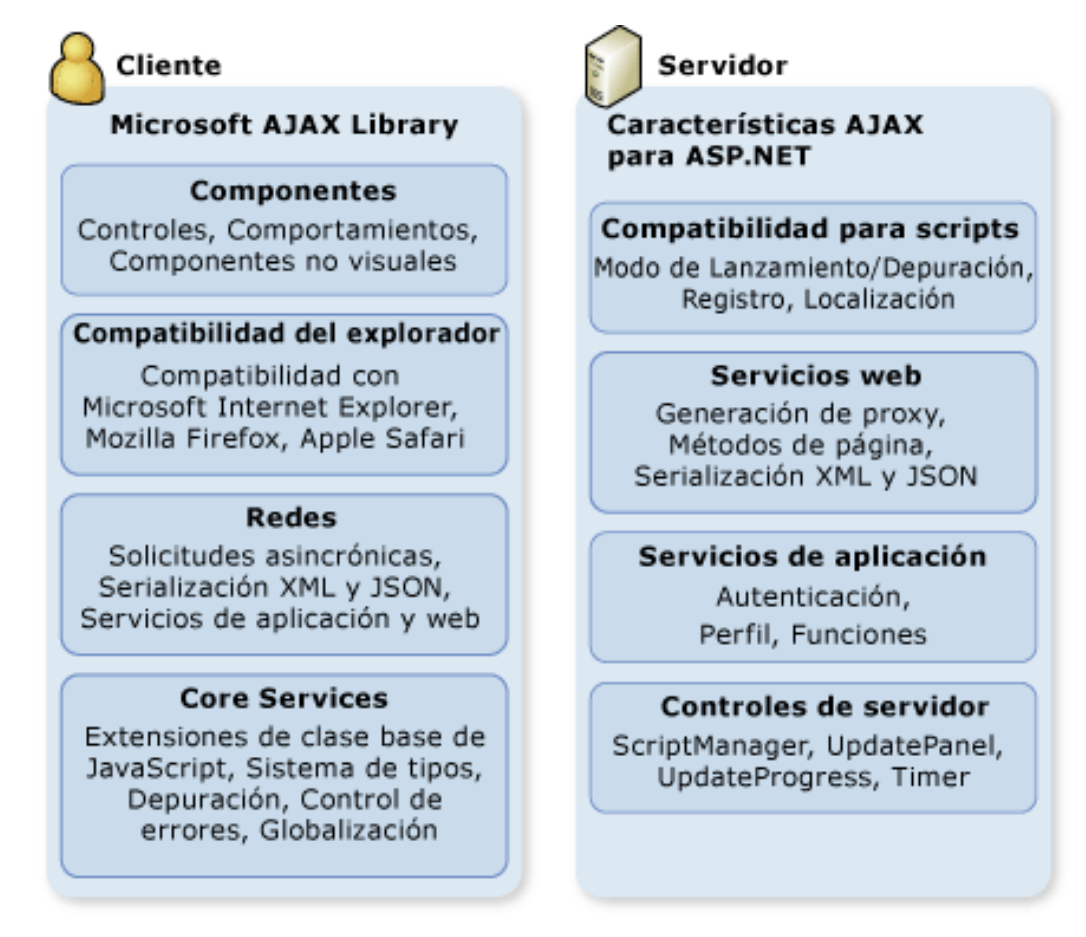

**Figura 4.89:** Arquitectura de cliente y servidor de Microsoft Ajax

La ilustración muestra la funcionalidad de Microsoft Ajax Library basada en cliente, que incluye soporte para crear componentes de cliente, compatibilidad con exploradores, conexión de red y servicios principales.

La ilustración también muestra la funcionalidad de las características de Microsoft Ajax basadas en servidor, incluidas el soporte de scripts, servicios Web, servicios de aplicación y controles de servidor.

### **5.5.4.1 Ajax control toolkit**

ASP.NET Ajax Control Toolkit es un paquete que permite incorporar de una forma cómoda componentes Ajax a nuestros proyectos en Asp.net.

El Ajax Control Toolkit contiene un amplio conjunto de controles que se pueden utilizar para crear aplicaciones muy sensible e interactivo de Ajax ASP.NET habilitada para aplicaciones Web Forms con funcionalidades como: AutoComplete, Calendar, DropDown, DragPanel, entre otros.
# **CAPÍTULO VI**

# **6 ANÁLISIS DE RESULTADOS**

# **6.1 Comprobación de hipótesis**

La población dispuesta para este trabajo de investigación corresponde a estudiantes que realizan las actividades de vinculación con la colectividad durante el primer semestre del período lectivo 2011 – 2012.

Puesto que el trabajo está delimitado a Estudiantes de la Facultad de Ciencias de la Ingeniería Carrera Ingeniería en Sistemas de la UTEQ el tamaño de la población es:

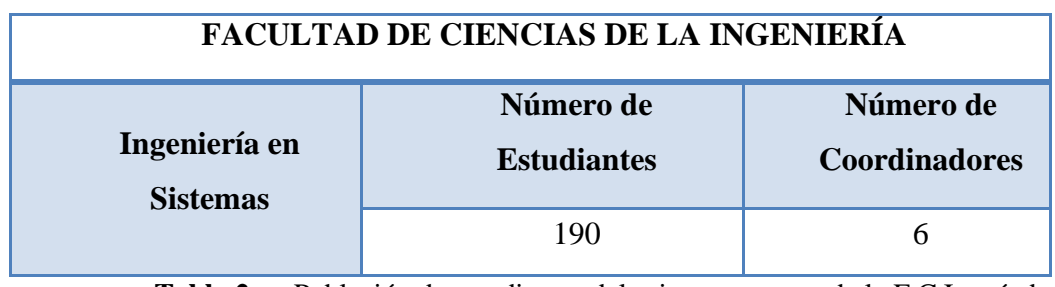

**Tabla 2.** Población de estudiantes del primer semestre de la F.C.I período lectivo 2011 – 2012

El total de la población es de 196. Del total de la población se toma una muestra de 36 que es el número de estudiantes y de coordinadores con el que se trabajó en la comprobación de la hipótesis.

# **6.2 Indicadores de variable dependiente**

Para recolectar información acerca del comportamiento de los indicadores de variable dependiente se utilizó la encuesta. Entre los indicadores de variable dependiente a medir para la comprobación de hipótesis están:

#### **6.2.1 Tiempo de elaboración de informes**

Tiempo de elaboración de informes se basa en el desarrollo, e incorporación de evidencias de las actividades de vinculación.

#### **6.2.1.1 Medición pre-prueba (antes del sistema-coordinadores)**

Del resultado de la encuesta para los coordinadores antes del sistema se obtuvo que el 17% se tarda 48 horas en realizar los informes finales, el 33% de 24 horas, el 50% de 6 horas.

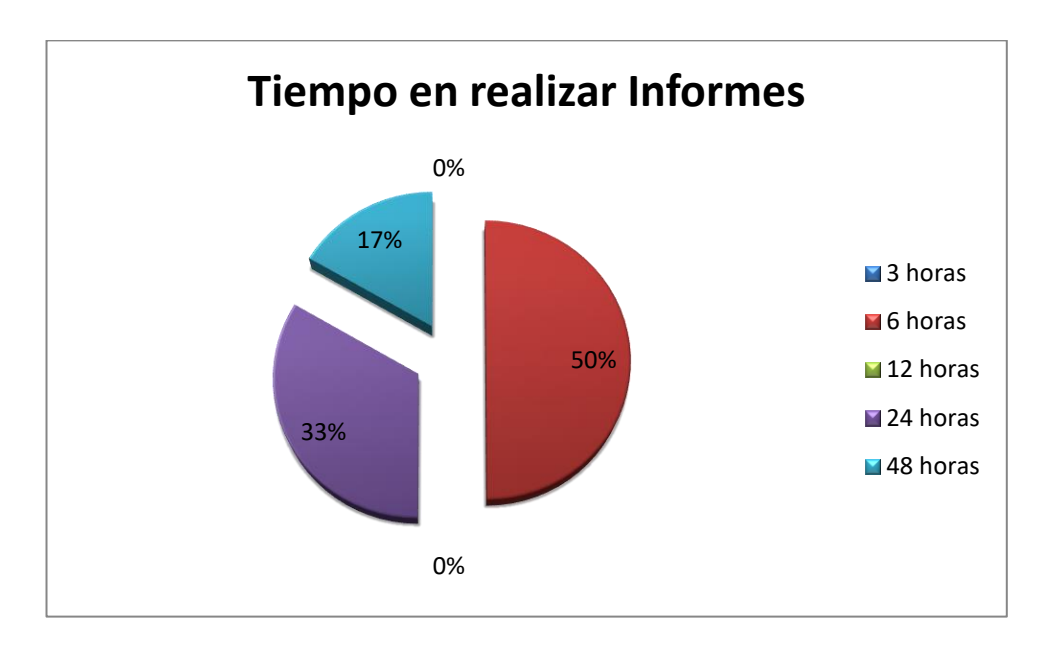

**Figura 1.** Gráfico de porcentajes tiempo de realización de informes antes del sistema.

# **6.2.1.2 MEDICIÓN POS-PRUEBA (DESPUÉS DEL SISTEMA-COORDINADORES)**

Del resultado de la encuesta después del sistema se obtuvo que el 17% tarda de 12 horas en realizar los informes finales, el 33% de 6 horas, el 50% de 3 horas o menos.

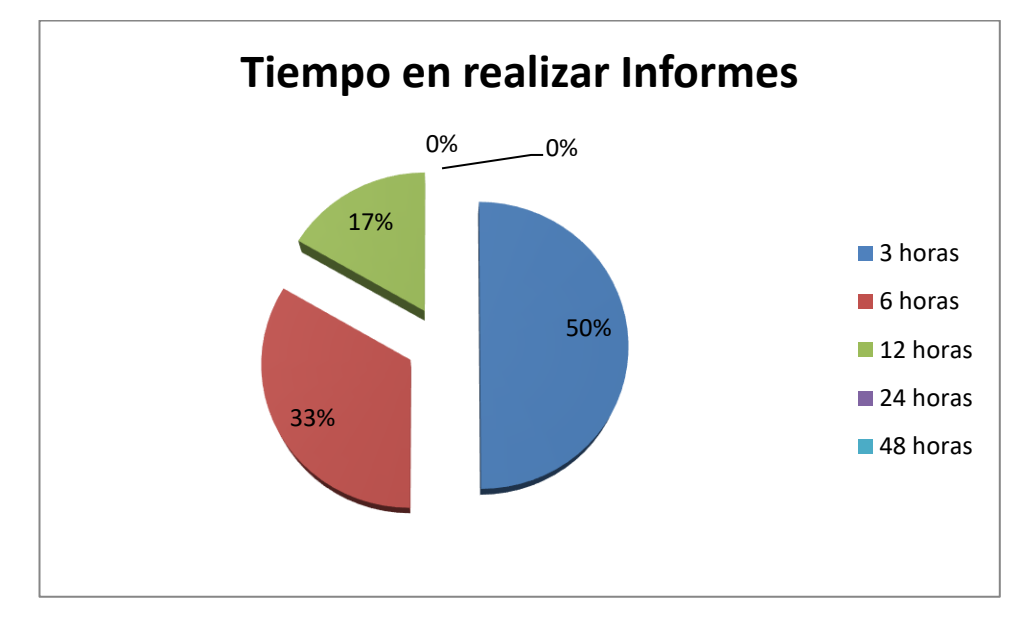

**Figura 2.** Gráfico de porcentajes en tiempo de realización de informes después del sistema.

#### **6.2.1.3 Medición pre-prueba (antes del sistema-estudiantes)**

Del resultado de la encuesta para los estudiantes antes del sistema se obtuvo que el 3% se tarda 3 horas en realizar los informes finales, el 10% de 6 horas, el 13% de 12 horas, el 17% de 24 horas, el 20% de Más de 48 horas, el 37% de 48 horas.

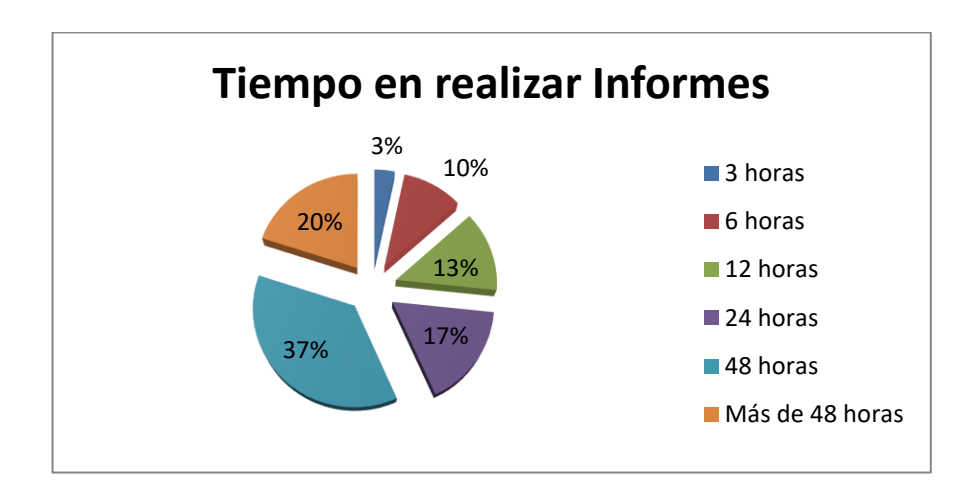

**Figura 3.** Gráfico de porcentajes tiempo de realización de informes antes del sistema.

## **6.2.1.4 MEDICIÓN POS-PRUEBA (DESPUÉS DEL SISTEMA-ESTUDIANTES)**

Del resultado de la encuesta después del sistema se obtuvo que el 3% tarda de 24 horas en realizar los informes finales, el 7% de 12 horas, el 23% de 6 horas, el 67% de 3 horas.

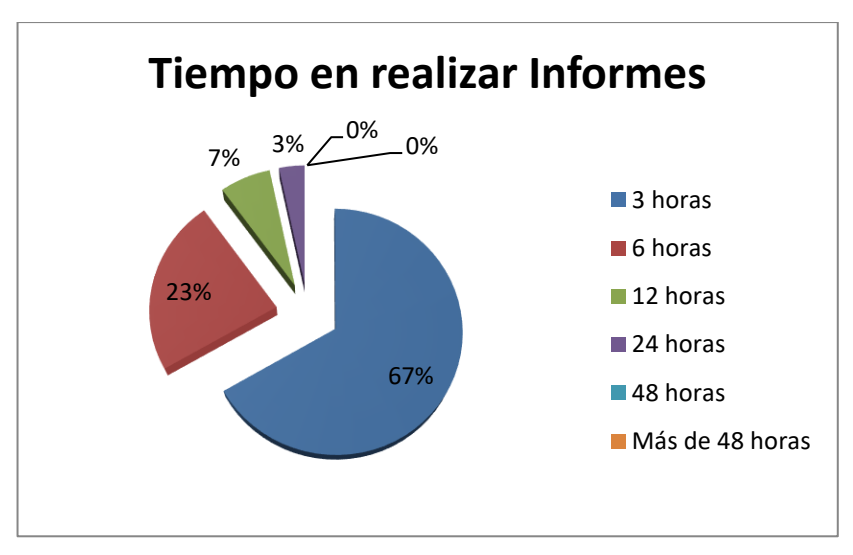

**Figura 4.** Gráfico de porcentajes en tiempo de realización de informes después del sistema.

#### **6.2.2 Tasa de satisfacción en seguimientos**

#### **6.2.2.1 Medición pre-prueba (antes del sistema-coordinadores)**

Del resultado de la encuesta para los coordinadores antes del sistema se obtuvo que el 17% de tasa de satisfacción de seguimiento en un rango 25-49%, el 33% en un rango del 75-99%, el 50% en un total del 100%.

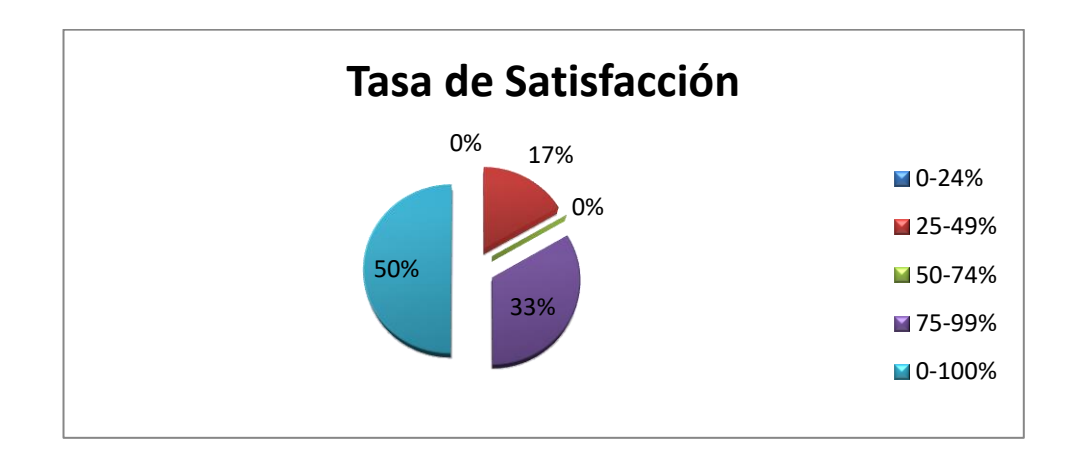

**Figura 5.** Gráfico de porcentajes para la tasa de satisfacción de seguimiento antes del sistema. **6.2.2.2 Medición pos-prueba (después del sistema-coordinadores)**

Del resultado de la encuesta después del sistema se obtuvo que el 17% de coordinadores, su tasa de satisfacción de seguimiento está en un rango de 75-99%, constituye el 83 % del total.

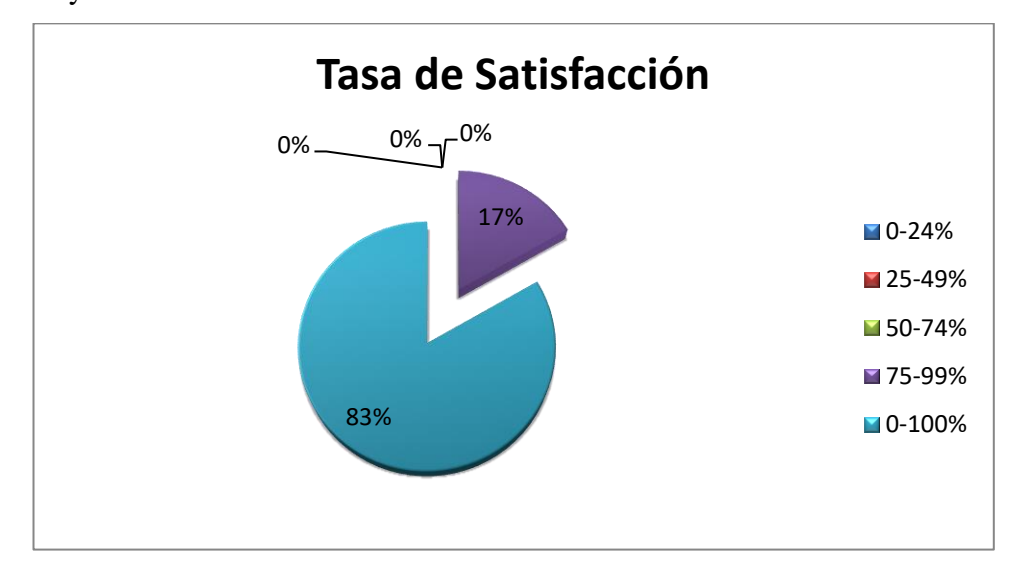

**Figura 6.** Gráfico de porcentajes para la tasa de satisfacción de seguimiento después del sistema.

#### **6.2.2.3 Medición pre-prueba (antes del sistema-estudiantes)**

Del resultado de la encuesta para los estudiantes antes del sistema se obtuvo que el 6% de tasa de satisfacción de seguimiento en un rango 0-24%, el 7% en un rango del 25-49%, el 17% en un rango del 50-74%, el 30% en un rango del 75-99%, el 40% del total.

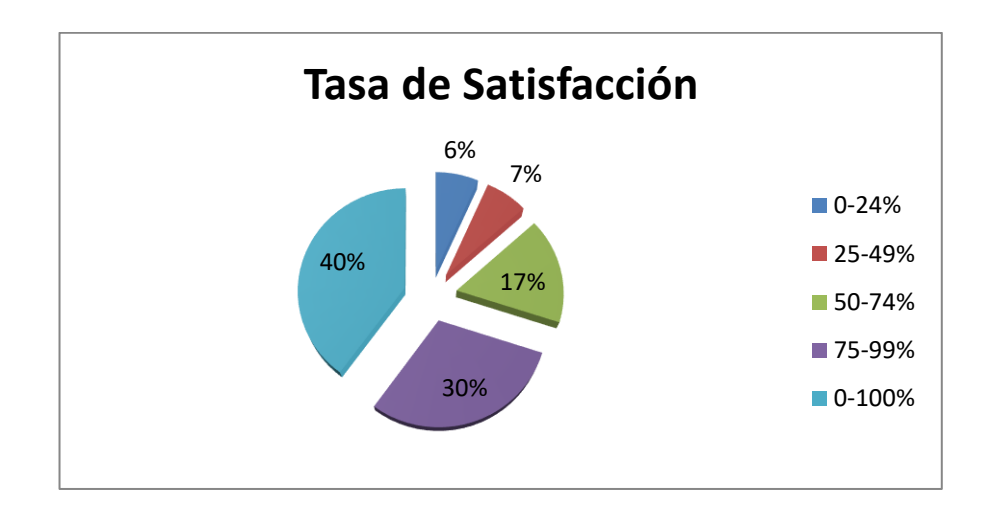

**Figura 7.** Gráfico de porcentajes para la tasa de satisfacción de seguimiento antes del sistema.

#### **6.2.2.4 Medición pos-prueba (después del sistema-estudiantes)**

Del resultado de la encuesta después del sistema se obtuvo que el 7% de tasa de satisfacción de seguimiento en un rango del 50-74%, el 20% está en un rango de 75- 99%, el 73% del total.

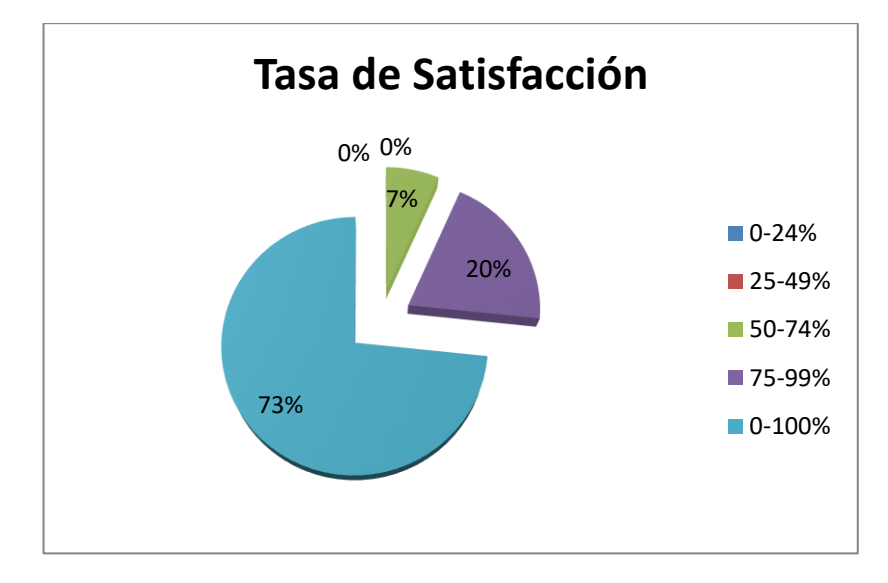

**Figura 8.** Gráfico de porcentajes para la tasa de satisfacción de seguimiento después del sistema.

#### **6.2.3 Aceptación con la comunidad**

#### **6.2.3.1 Medición pre-prueba (antes del sistema-coordinadores)**

Del resultado de la encuesta para los coordinadores antes del sistema se obtuvo que el 17% de aceptación con la comunidad en un rango del 50-74%, el 33% de un rango 75-99%, el 50% del total.

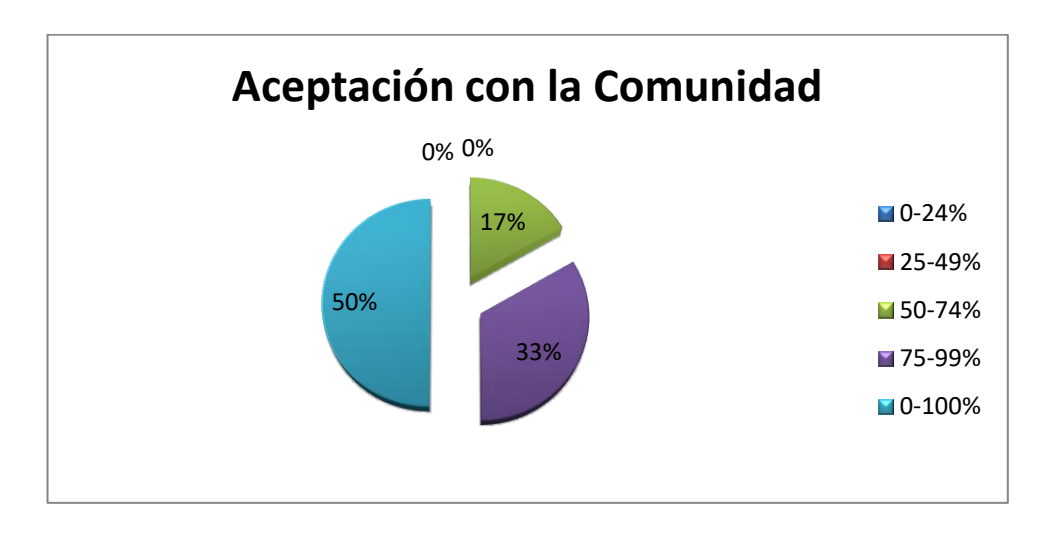

**Figura 9.** Gráfico de porcentajes para la aceptación con la comunidad antes del sistema.

#### **6.2.3.2 Medición pos-prueba (después del sistema-coordinadores)**

Del resultado de la encuesta después del sistema se obtuvo que el 17% de aceptación con la comunidad en un rango del 75-99%, el 83% del total.

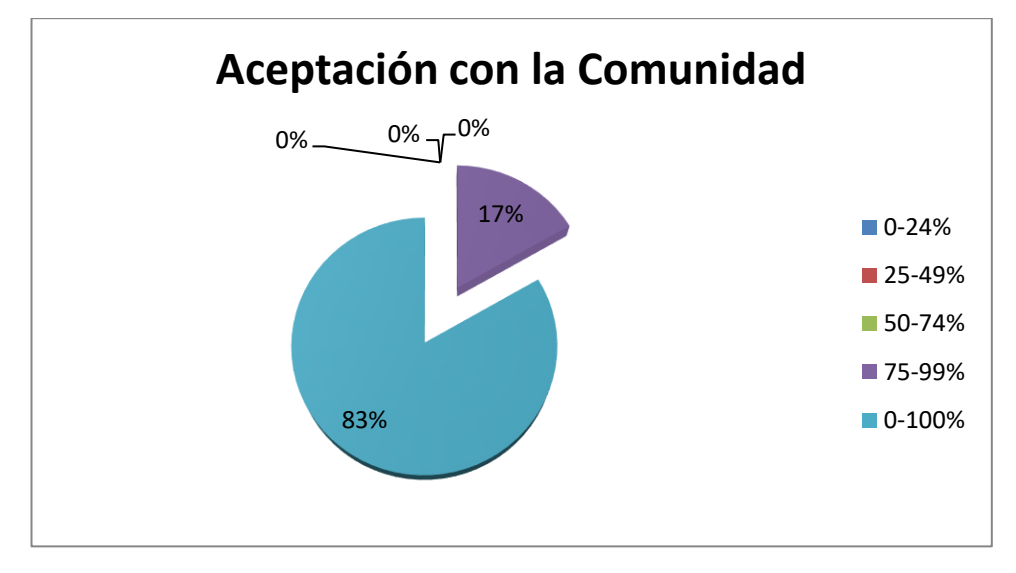

**Figura 10.** Gráfico de porcentajes para la aceptación después del sistema.

#### **6.2.3.3 Medición pre-prueba (antes del sistema-estudiantes)**

Del resultado de la encuesta para los estudiantes antes del sistema se obtuvo que el 6% de aceptación con la comunidad en un rango del 0-24%, el 7% de un rango 25- 49%, el 17% de un rango 50-74%, el 30% de un rango 75-99%, el 40% del total.

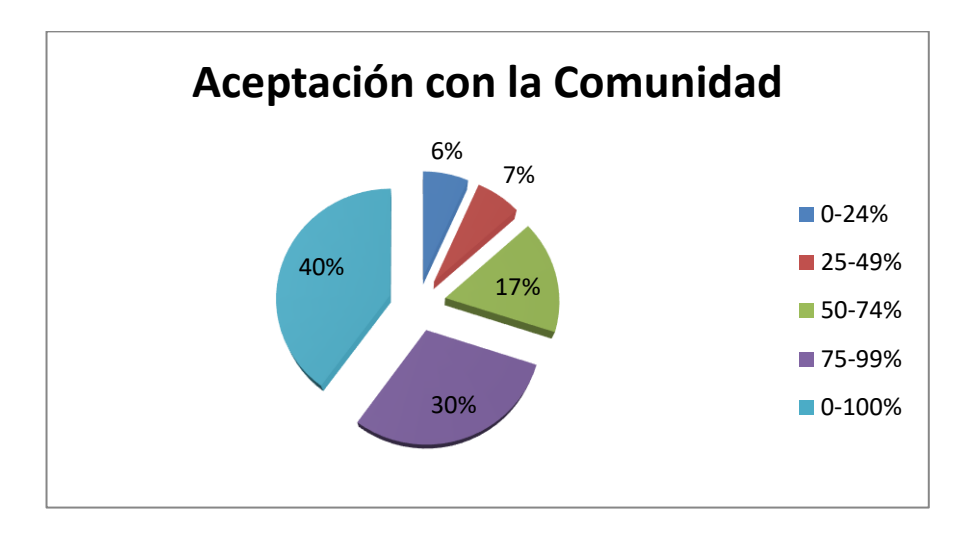

**Figura 11.** Gráfico de porcentajes para la aceptación con la comunidad antes del sistema.

#### **6.2.3.4 Medición pos-prueba (después del sistema-estudiantes)**

Del resultado de la encuesta después del sistema se obtuvo que el 7% de aceptación con la comunidad en un rango del 50-74%, el 20% en un rango de 75-99%, el 73% del total.

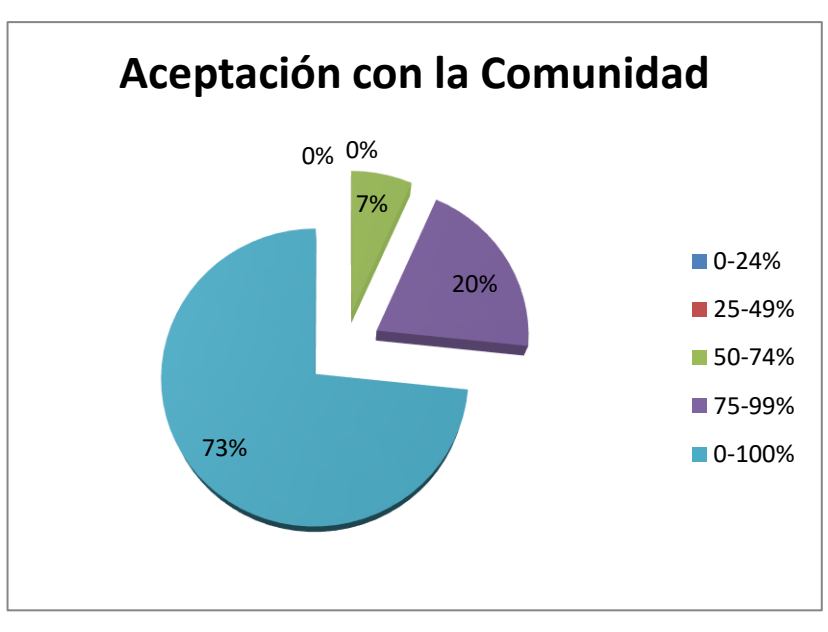

**Figura 12.** Gráfico de porcentajes para la aceptación después del sistema.

#### **6.3 Análisis y Discusión**

La prueba estadística t de Student para muestras dependientes es una extensión de la utilizada para muestras independientes. De esta manera, los requisitos que deben satisfacerse son los mismos, excepto la independencia de las muestras; es decir, en esta prueba estadística se exige dependencia entre ambas, en las que hay dos momentos uno antes y otro después. Con ello se da a entender que en el primer período, las observaciones servirán de control o testigo, para conocer los cambios que se susciten después de aplicar una variable experimental.

Con la prueba t se comparan las medias y las desviaciones estándar de grupo de datos y se determina, si entre esos parámetros las diferencias son estadísticamente significativas o si sólo son diferencias aleatorias.

# **6.3.1 Análisis de número de las actividades de vinculación del primer indicador: tiempo de elaboración de informes.**

La interpretación de las tablas será de la siguiente manera:

N = Número de la Muestra.

d<sup>1</sup> = Estudiante Pre-Prueba del Sistema.

d<sup>2</sup> = Estudiante Post-Prueba del Sistema.

 $x_1 = \sum d_1/N$  (Media Pre-Prueba)

 $x_2 = \sum d_2/N$  (Media Post-Prueba)

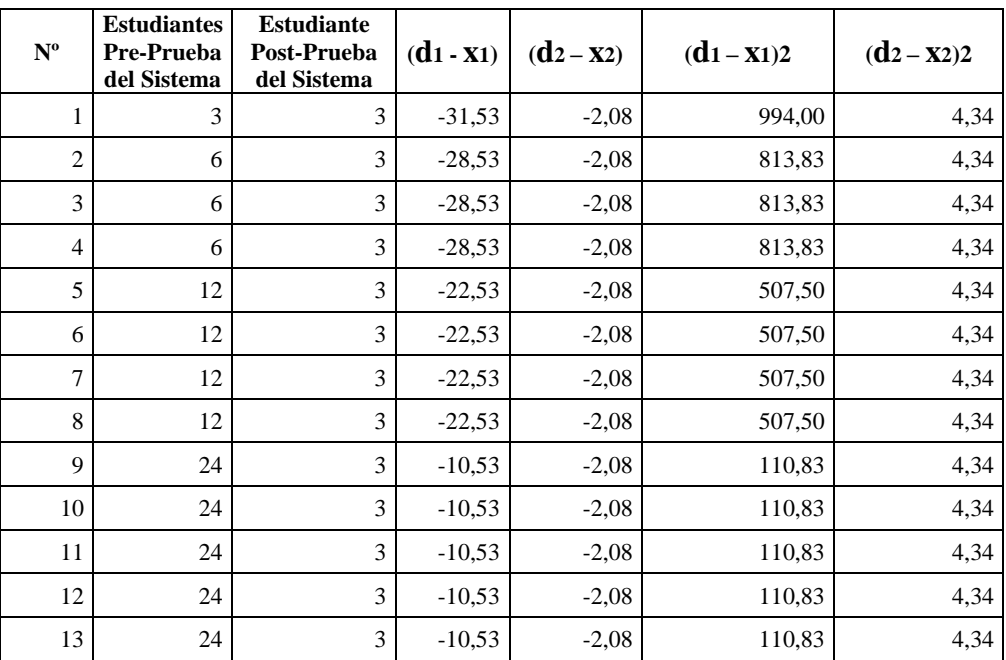

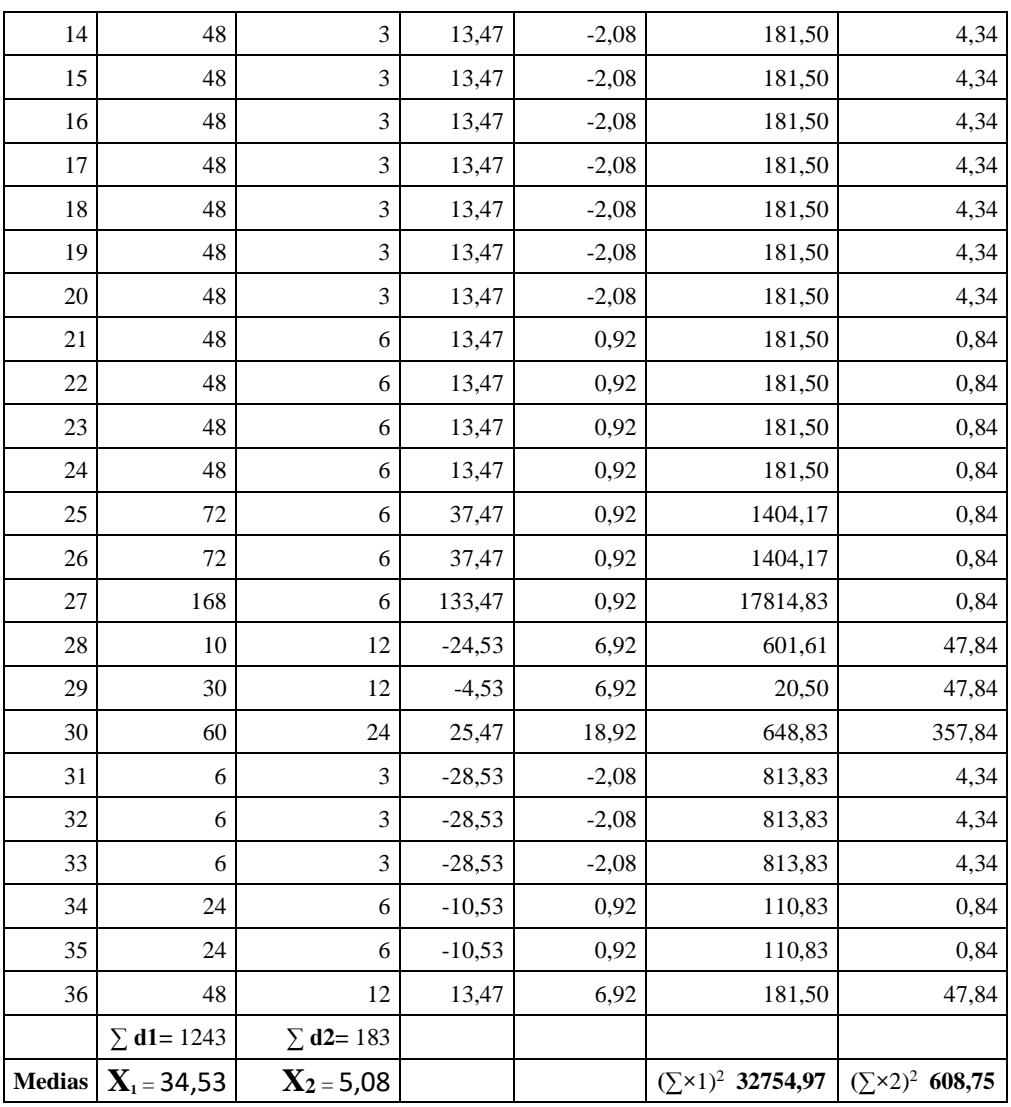

Como se puede observar las media de los Estudiantes y del grupo de la Pre-Prueba es 34,53 y la del grupo Post-Prueba es 5,08, evidentemente se puede notar que existe una diferencia entre ambos grupos, ahora lo que nos interesa saber es, si la diferencia de los promedios entre ambos grupos es significativo.

Se procede a calcular el error estándar de la diferencia entre las dos medias, lo que también se denomina como margen de error de la prueba t.

#### **Planteamiento de las hipótesis:**

**Ho=** La utilización de una aplicación web para la Administración de la Vinculación con la Colectividad no influye en el tiempo de elaboración de informes.

$$
X_1\geq X_2\\
$$

 $X_1$  = Promedio de tiempo que se tarda en elaborar un informe antes del sistema.

 $X_2$  = Promedio de tiempo que se tarda en elaborar un informe después del sistema.

**Ha=** La utilización de una aplicación web para la Administración de la Vinculación con la Colectividad influye en el tiempo de elaboración de informes.

 $X_1 < X_2$ 

 $X_1$  = Promedio de tiempo que se tarda en elaborar un informe antes del sistema.

 $X_2$  = Promedio de tiempo que se tarda en elaborar un informe después del sistema.

**Error estándar** 

$$
S_{x1-x2} = \sqrt{\frac{\sum x_{12} + \sum x_{22}}{n1 + n2 - 2} \left(\frac{1}{n} + \frac{1}{n}\right)}
$$

$$
S_{x1-x2} = \sqrt{\frac{3275497 + 60875}{36 + 36 - 2} \left(\frac{1}{36} + \frac{1}{36}\right)} = 5,14
$$

El error estándar de ambos grupos es 5.14, necesitamos verificar si esta diferencia es lo suficientemente mayor para aceptar la hipótesis.

**Razón T**

$$
T = \frac{X_1 - X_2}{S x_1 - x_2}
$$

$$
T = \frac{34,53 - 5,08}{5,14} = 5,72
$$

Para responder a la duda necesitamos calcular los grados de libertas (gdl) y consultar en la tabla T- STUDENT que se encuentra en el anexo.

$$
gdl = n_1 + n_2 - 2
$$
  

$$
gdl = 36 + 36 - 2 = 70
$$

En esta situación tenemos que con un grado de libertad de 70 y consultando en la tabla T-STUDENT encontramos que en el nivel 0.005 la razón es 2.6479.

# **6.3.2 Análisis de número de las actividades de vinculación del segundo indicador: tasa de satisfacción de seguimiento.**

La interpretación de las tablas será de la siguiente manera:

N = Número de la Muestra.

d<sup>1</sup> = Estudiante Pre-Prueba del Sistema.

d<sup>2</sup> = Estudiante Post-Prueba del Sistema.

 $x_1 = \sum d_1/N$  (Media Pre-Prueba)

 $x_2 = \sum d_2/N$  (Media Post-Prueba)

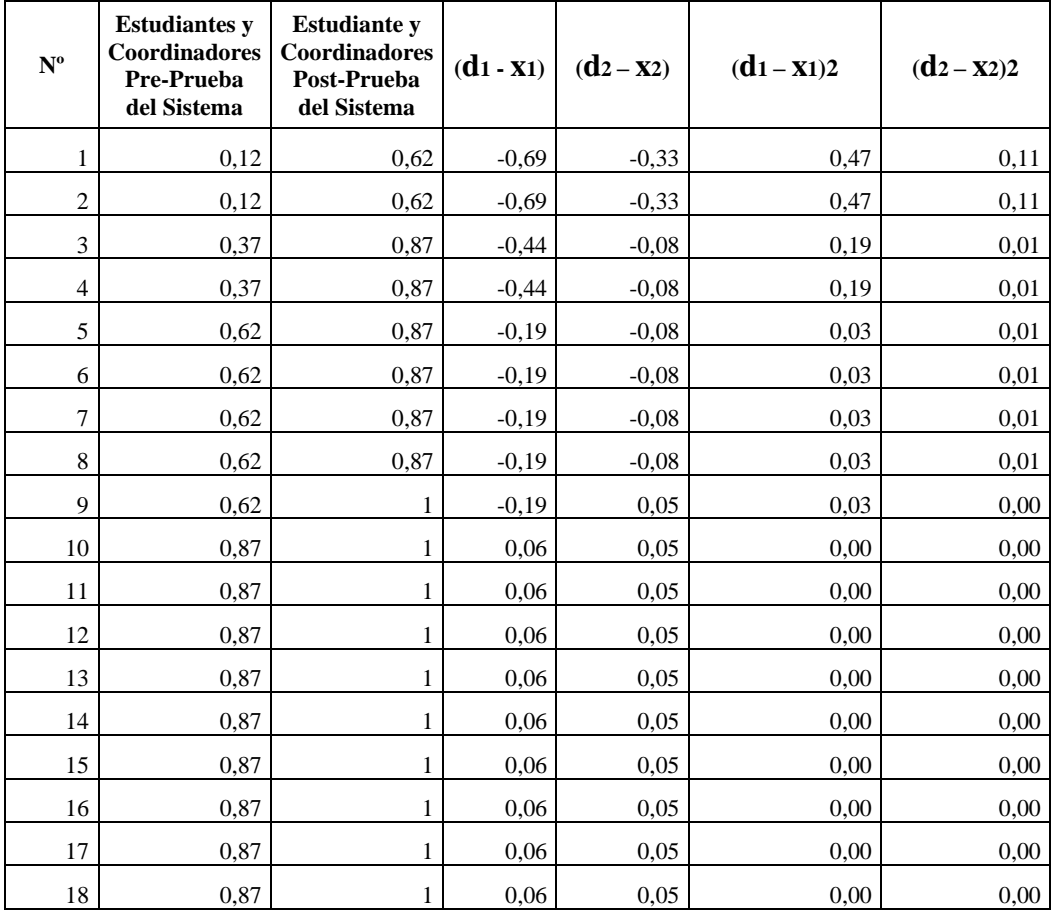

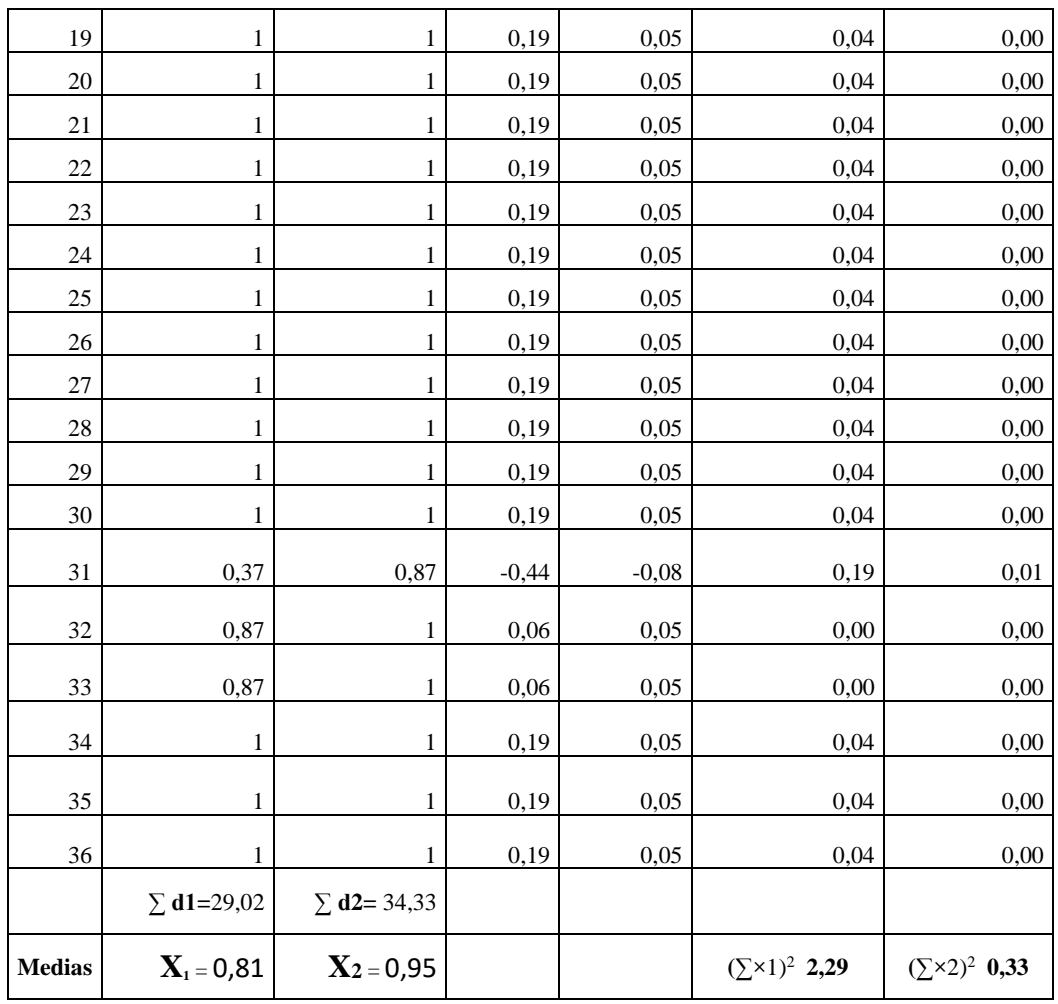

Como se puede observar las media de los Estudiantes y la media del grupo de la Pre-Prueba es, 0,81 y la media del grupo Post-Prueba es 0,95, evidentemente se puede notar que existe una diferencia entre ambos grupos, ahora lo que nos interesa saber es si la diferencia de los promedios entre ambos grupos es significativo.

Se procede a calcular el error estándar de la diferencia entre dos medias, lo cual también se denomina como margen de error de la prueba t.

#### **Planteamiento de las hipótesis:**

**Ho=** La utilización de una aplicación web para la Administración de la Vinculación con la Colectividad no influye en la tasa de satisfacción de seguimiento.

$$
X_1\geq X_2\\
$$

 $X_1$  = Promedio de satisfacción antes del sistema.

 $X_2$  = Promedio de satisfacción después del sistema.

**Ha=** La utilización de una aplicación web para la Administración de la Vinculación con la Colectividad influye en la tasa de satisfacción de seguimiento.

 $X_1 < X_2$ 

 $X_1$  = Promedio de satisfacción antes del sistema.

**X<sup>2</sup>** = Promedio de satisfacción después del sistema.

### **Error estándar**

$$
S_{x1-x2} = \sqrt{\frac{\sum x_{12} + \sum x_{22}}{n1 + n2 - 2} \left(\frac{1}{n} + \frac{1}{n}\right)}
$$

$$
S_{x1-x2} = \sqrt{\frac{2,29+0,33}{36+36-2} \left(\frac{1}{36} + \frac{1}{36}\right)} = 0.05
$$

El error estándar de ambos grupos es 5.14, necesitamos verificar si esta diferencia es lo suficientemente mayor para aceptar la hipótesis.

#### **Razón T**

$$
T = \frac{\overline{X}_1 - \overline{X}_2}{S x_1 - x_2}
$$

$$
T = \frac{0.81 - 0.95}{0.05} = -3.23
$$

Para responder a la duda necesitamos calcular los grados de libertas (gdl) y consultar en la tabla T- STUDENT que se encuentra en el anexo.

$$
gdl = n_1 + n_2 - 2
$$
  

$$
gld = 36 + 36 - 2 = 70
$$

En esta situación tenemos que con un grado de libertad de 70 y consultando en la tabla T-STUDENT encontramos que en el nivel 0.005 la razón es 2.6479.

# **6.3.3 Análisis de número de las actividades de vinculación del tercer indicador: aceptación con la comunidad.**

La interpretación de las tablas será de la siguiente manera:

- N = Número de la Muestra.
- d<sup>1</sup> = Estudiante Pre-Prueba del Sistema.
- d<sup>2</sup> = Estudiante Post-Prueba del Sistema.

 $x_1 = \sum d_1/N$  (Media Pre-Prueba)

 $x_2 = \sum d_2/N$  (Media Post-Prueba)

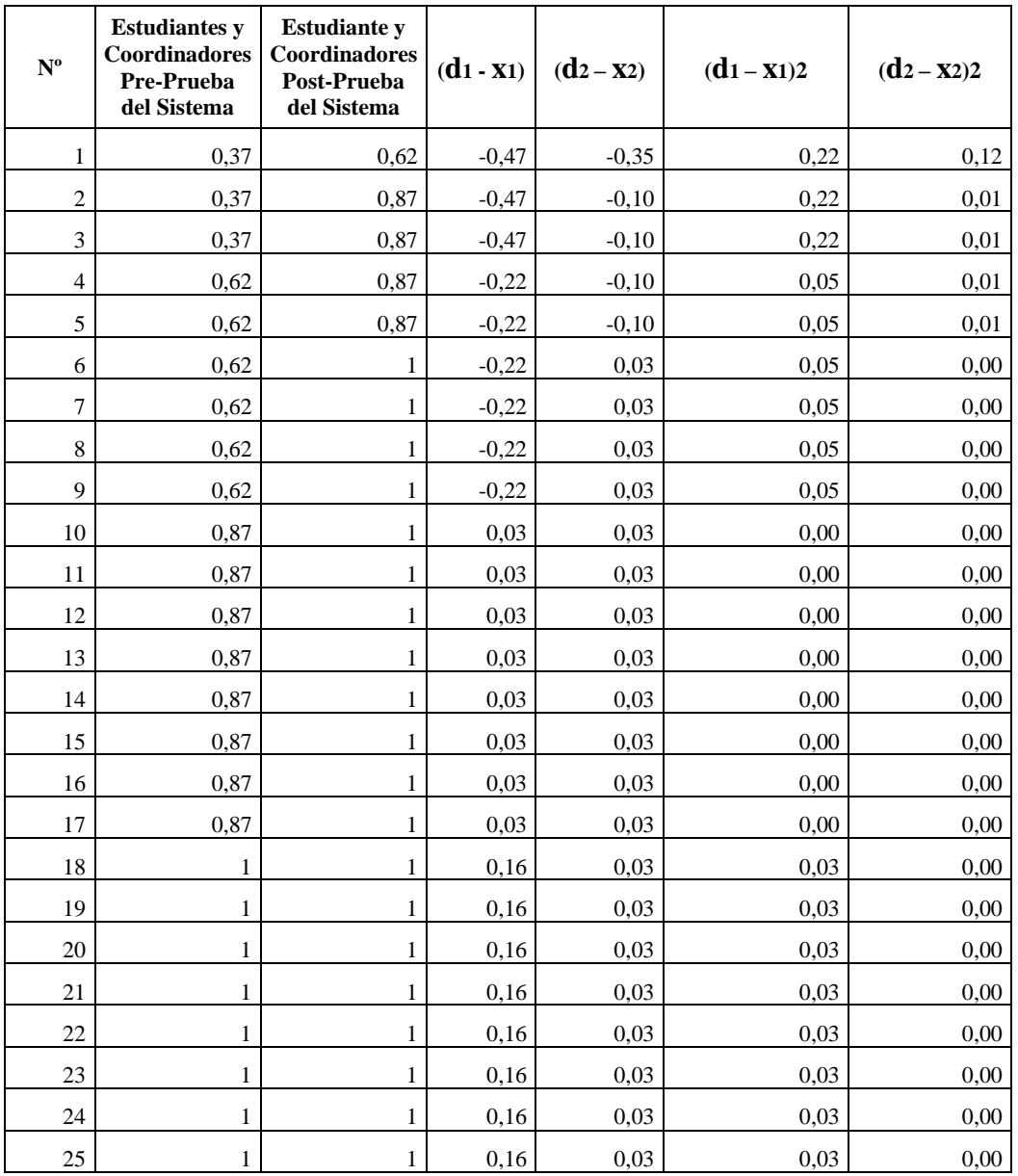

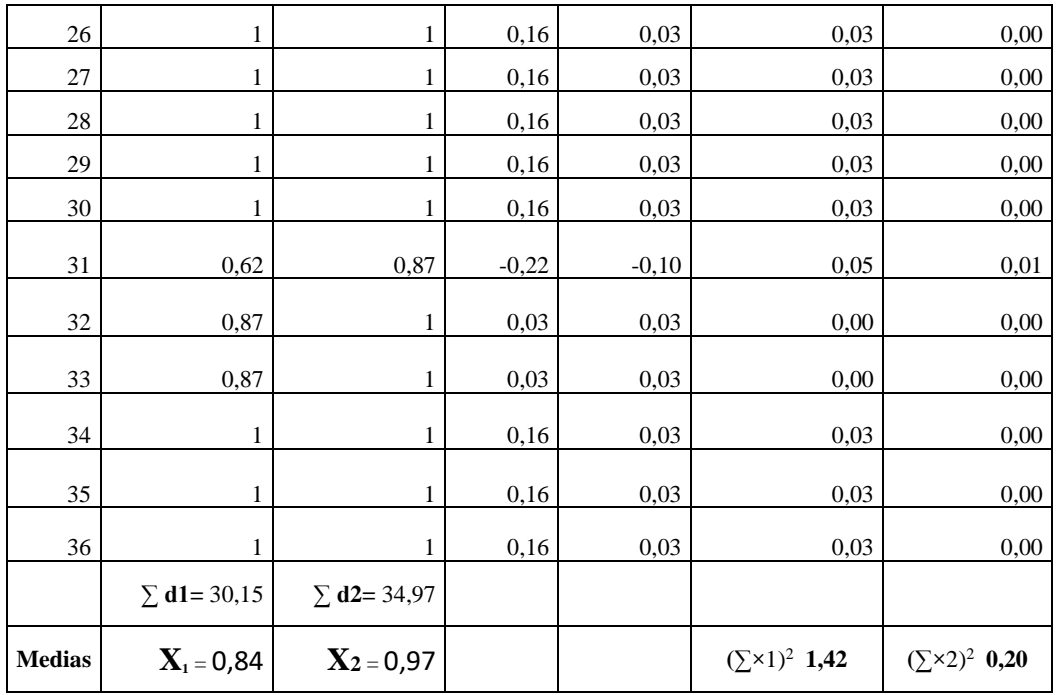

Como se puede observar las media de los Estudiantes y la media del grupo de la Pre-Prueba es 0,84 y la media del grupo Post-Prueba es 0,97, evidentemente se puede notar que existe una diferencia entre ambos grupos, ahora lo que nos interesa saber es si la diferencia de los promedios entre ambos grupos es significativo.

Se procede a calcular el error estándar de la diferencia entre dos medias, lo cual también se denomina como margen de error de la prueba t.

#### **Planteamiento de las hipótesis:**

**Ho=** La utilización de una aplicación web para la Administración de la Vinculación con la Colectividad no tiene aceptación en la comunidad.

 $X_1 > X_2$ 

- $X_1$  = Promedio de aceptación con la comunidad antes del sistema.
- $X_2$  = Promedio de aceptación con la comunidad después del sistema.

**Ha=** La utilización de una aplicación web para la Administración de la Vinculación con la Colectividad influye no tiene aceptación en la comunidad.

 $X_1 < X_2$ 

 $X_1$  = Promedio de aceptación con la comunidad antes del sistema.

**X<sup>2</sup>** = Promedio de aceptación con la comunidad después del sistema.

**Error estándar** 

$$
S_{x1-x2} = \sqrt{\frac{\sum x_{1^2} + \sum x_{2^2}}{n1 + n2 - 2} \left(\frac{1}{n} + \frac{1}{n}\right)}
$$

$$
S_{x1-x2} = \sqrt{\frac{1,42+0,20}{36+36-2} \left(\frac{1}{36} + \frac{1}{36}\right)} = 0,04
$$

El error estándar de ambos grupos es 5.14, necesitamos verificar si esta diferencia es lo suficientemente mayor para aceptar la hipótesis.

**Razón T**

$$
T = \frac{\overline{X}_1 - \overline{X}_2}{S x_1 - x_2}
$$

$$
T = \frac{0.84 - 0.97}{0.04} = -3.73
$$

Para responder a la duda necesitamos calcular los grados de libertas (gdl) y consultar en la tabla T- STUDENT que se encuentra en el anexo.

$$
gdl = n_1 + n_2 - 2
$$

$$
gdl = 36 + 36 - 2 = 70
$$

 $\sim$ 

En esta situación tenemos que con un grado de libertad de 70 y consultando en la tabla T-STUDENT encontramos que en el nivel 0.005 la razón es 2.6479. **Decisión***.*

#### **Primer Indicador**

Como t-student es 5,72 es mayor que 2.6479 entonces se demuestra que la diferencia entre las mediciones antes y después es mayor que el valor necesario para rechazar la Ho con una probabilidad de 0.005.

**5.72 > 2.6479:** Se acepta la hipótesis alternativa Ha y se demuestra que la utilización de una aplicación web dinámica incrementará la efectividad en el control de las actividades de Vinculación con la Comunidad donde sí influye en el tiempo de elaboración de informes.

#### **Segundo Indicador**

Como t-student es 3,23 es mayor que 2.6479 entonces se demuestra que la diferencia entre las mediciones antes y después es mayor que el valor necesario para rechazar la Ho con una probabilidad de 0.005.

**3.23 > 2.6479:** Se acepta la hipótesis alternativa Ha y se demuestra que la utilización de una aplicación web dinámica incrementará la efectividad en el control de las actividades de Vinculación con la Comunidad donde sí influye en la tasa de satisfacción de seguimiento.

### **Tercer Indicador**

Como t-student es 3,73 es mayor que 2.6479 entonces se demuestra que la diferencia entre las mediciones antes y después es mayor que el valor necesario para rechazar la Ho con una probabilidad de 0.005.

**3.73 > 2.6479:** Se acepta la hipótesis alternativa Ha y se demuestra que la utilización de una aplicación web dinámica incrementará la efectividad en el control de las actividades de Vinculación con la Comunidad donde sí tiene aceptación con la comunidad.

# **6.4 CUADRO COMPARATIVO DE INDICADORES**

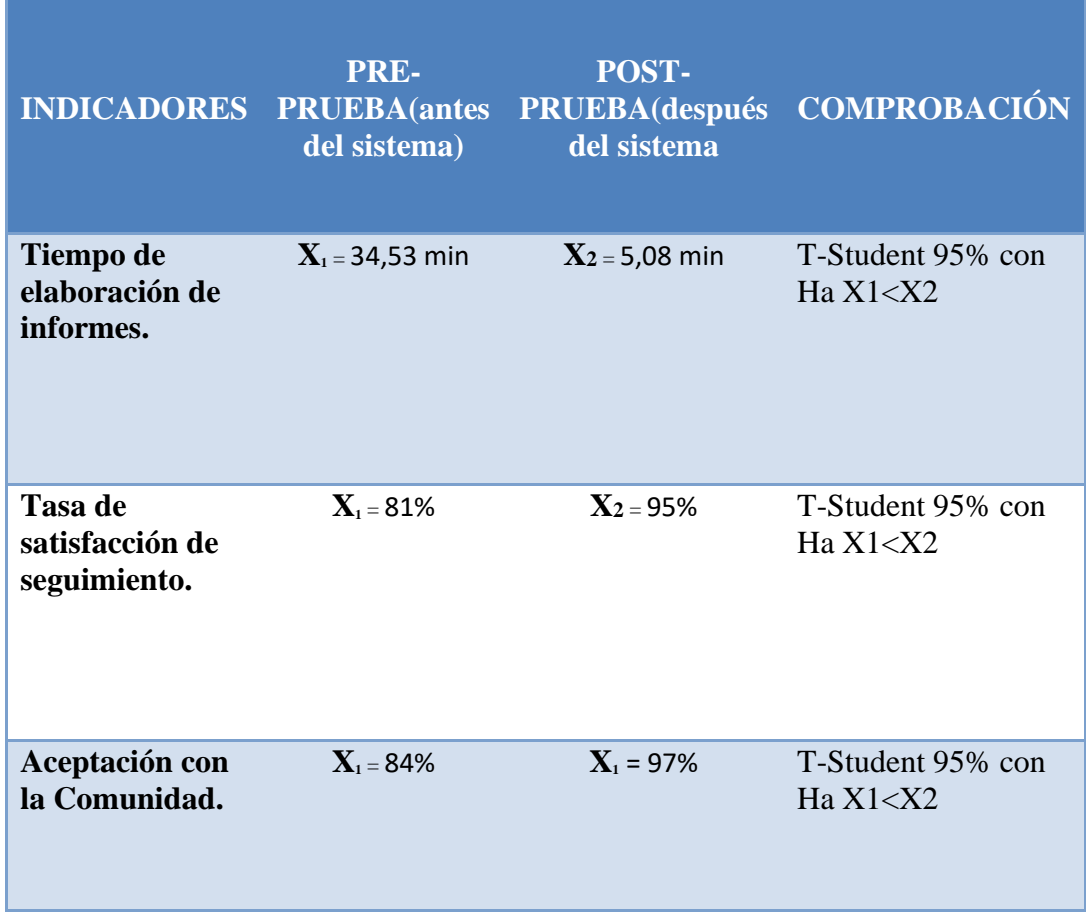

# **CAPÍTULO VII**

# **7 CONCLUSIONES Y RECOMENDACIONES**

### **7.1 Conclusiones**

- $\checkmark$  La aplicación web para las actividades de Vinculación con la Colectividad, ayudan en la gestión de información sin adulterarse, gracias al desarrollo de un software con los niveles de seguridad requeridos.
- ✓ La implementación de la aplicación web dinámica, incrementó en más del 50% en todos los indicadores la efectividad en el control de las actividades de Vinculación con la Colectividad, dando como resultado la entrega oportuna de informes de cumplimiento y estadísticos.
- $\checkmark$  La utilización de la aplicación web, aumenta en un 70% la tasa de satisfacción de los usuarios en cuanto a la información que en ella se publica.
- ✓ Al comprobar el resultado obtenido en la hipótesis y en el análisis de la variable del tiempo de elaboración; se puede concluir que, el apoyo de la aplicación web para la trasmisión de datos de las actividades de Vinculación ha mejorado notablemente, ya que el proceso se lo realizaba en forma manual.

## **7.2 Recomendaciones**

- $\checkmark$  Es recomendable que los usuarios del sistema registren las actividades de vinculación anteriores para tener mejores reportes de cumplimientos y estadísticos.
- $\checkmark$  Para lograr un mayor grado de satisfacción de la aplicación web, deberían de interactuar los Docentes, Estudiantes y Coordinadores de Prácticas de manera inmediata para tener un mejor soporte de las actividades de vinculación con la colectividad.

# **CRONOGRAMA DE ACTIVIDADES.**

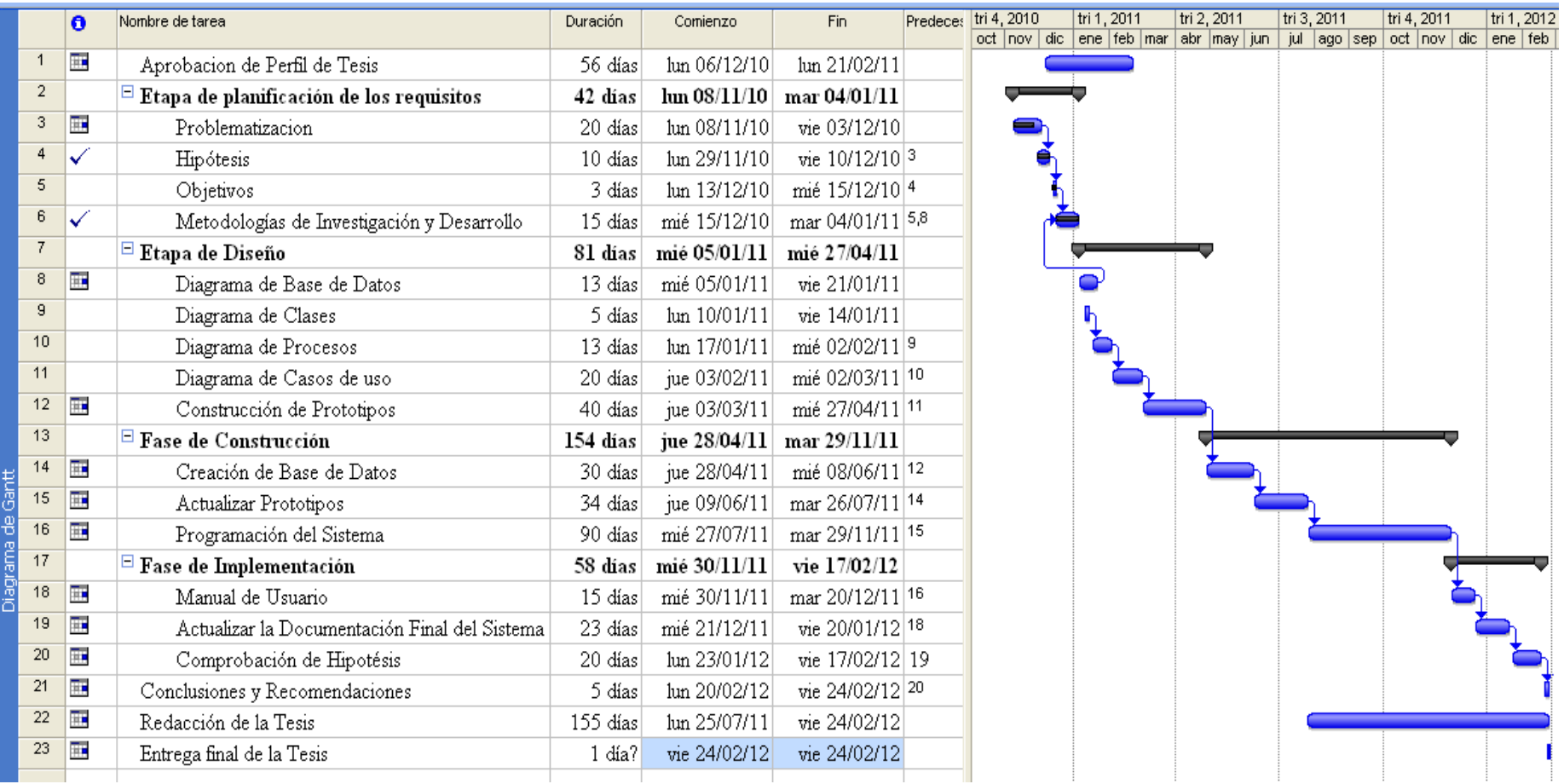

# **ANEXOS**

 $\overline{a}$ 

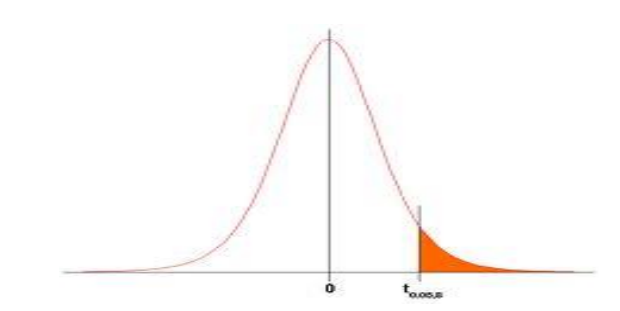

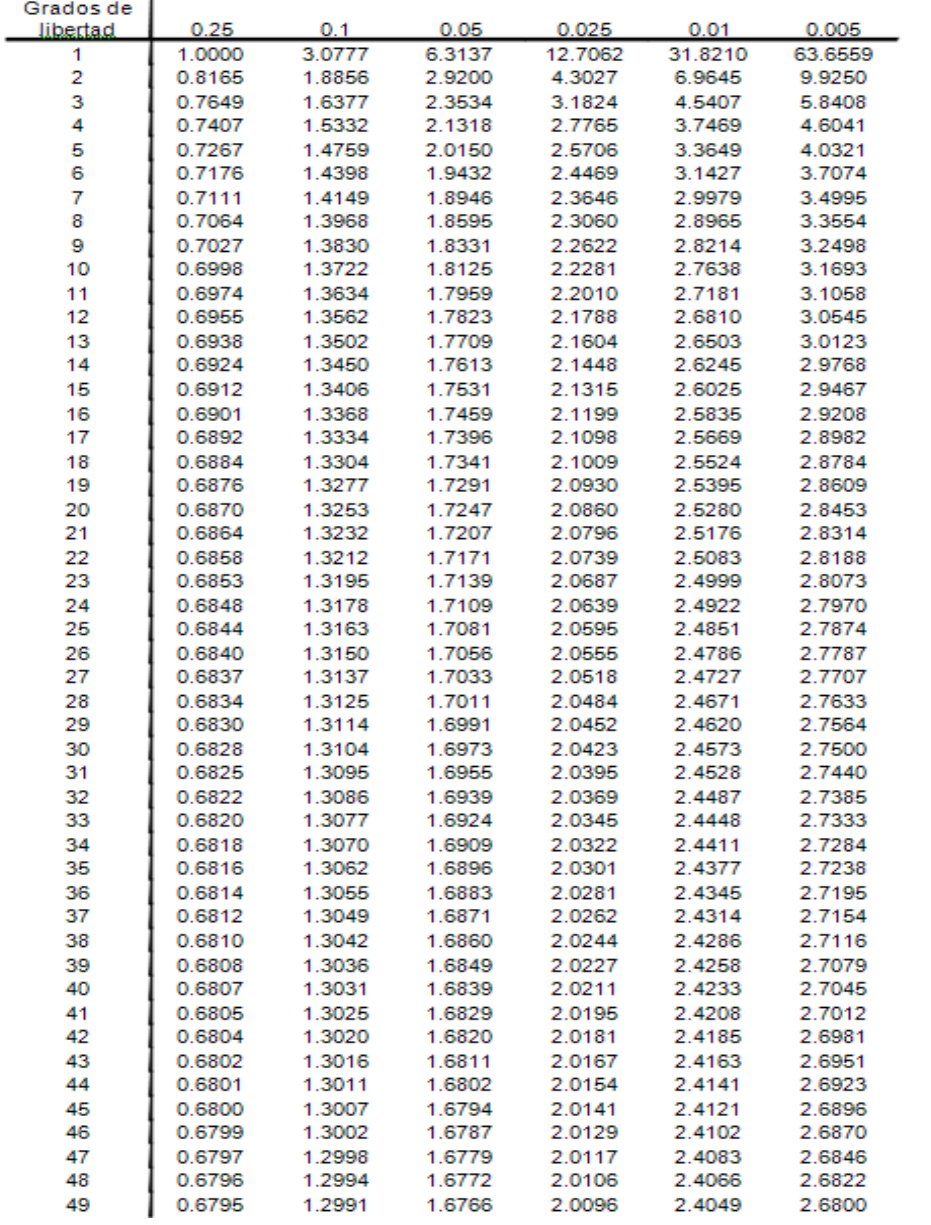

# **10 BIBLIOGRAFÍA.**

# **SENESCYT:**

 $\checkmark$  Requisito legal establecido por el SENESCYT, enlace web: http://www.utpl.edu.ec/sites/default/files/documentos/reglamento\_de\_regime n\_academico\_conesup.pdf.

# **DERECHO ECUADOR:**

✓ http://www.derechoecuador.com/index.php?option=com\_content&task=view &id=5888&Itemid=415

# **SERGIO LUJÁN MORA:**

✓ SERGIO LUJÁN MORA. Programación de aplicación web: historia, principios básicos y clientes web. Enlace web: http://www.editorial-clubuniversitario.es/libro.asp?ref=367

## **REINALDO O. DA SILVA. ENLACE WEB:**

 $\checkmark$  http://www.promonegocios.net/administracion/definicion-eficacia.html

# **SERGIO LUJÁN MORA. ENLACE WEB:**

 $\checkmark$  http://www.editorial-club-universitario.es/libro.asp?ref=246

# **REINALDO O. DA SILVA. ENLACE WEB:**

 $\checkmark$  http://www.promonegocios.net/administracion/definicionadministracion.html y http://www.promonegocios.net/administracion/definicion-eficiencia.html

# **ADRIANA CARREÑO ENLACE WEB:**

 $\checkmark$  La escuela y su vinculación con la comunidad para la prevención de riesgos psicosociales Jorge Llanes, María Elena Castro, Adriana Carreño Enlace web: http://www.infoadicciones.net/Pdf/0836-79.pdf

# **EXPRESIÓN DE LA VINCULACION UNIVERSIDAD:**

✓ SOCIEDAD EXPRESADA EN LA FUNCION SUSTANTIVA DE DOCENCIA. Dr. Fidel García González Mtro. Jaime Vázquez López Profesor-Investigador Vicerrector de Docencia Sistema de Incubación de Empresas BUAP Enlace web: www.aulavirtual.eco.buap.mx/moodle/.../ForoInv\_Economia.pdf

### **INSTITUTO SUPERIOR POLITÉCNICO "JOSÉ ANTONIO ECHEVERRÍA", LA HABANA, CU. ENLACE WEB:**

✓ M. Griselda Báez, Silvia I. Barba Brunner www.mikage.to/jquery/history/rbbs.../RF12748188710511916108

## **JERZY RACZY ENLACE WEB:**

- $\checkmark$  http://www.cisvirtual.com/listado de cursos/access/practicas/paginas1.pdf.
- $\checkmark$  Enlace web: http://www.definicionabc.com/comunicacion/reporte.php
- ✓ Enlace web: http://www.docstoc.com/docs/713738/%C2%BFQue-es-laestadistica

# **JUAN MANUEL SAURA MARTÍN. ENLACE WEB:**

✓ http://repositorio.bib.upct.es/dspace/bitstream/10317/233/2/pfc1918.pdf

# **HAYSER JACQUELÍN BELTRÉ FERRERAS. ENLACE WEB:**

✓ http://oa.upm.es/1176/1/HAYSER\_JACQUELIN\_BELTRE\_FERRERAS.pdf

# **CONSEJO NACIONAL DE EVALUACIÓN Y ACREDITACIÓN. ENLACE WEB:**

- ✓ http://190.152.149.26/portal\_conea/descargas/libros/libro2/libro2.pdf
- $\checkmark$  Enlace web:

http://vinculacion.unl.edu.ec/index.php?option=com\_content&view=article&i d=10&Itemid=13

 $\checkmark$  Experimental and Quasi-Experimental Designs for Research – Donald T. Campbell, Julian Stanley

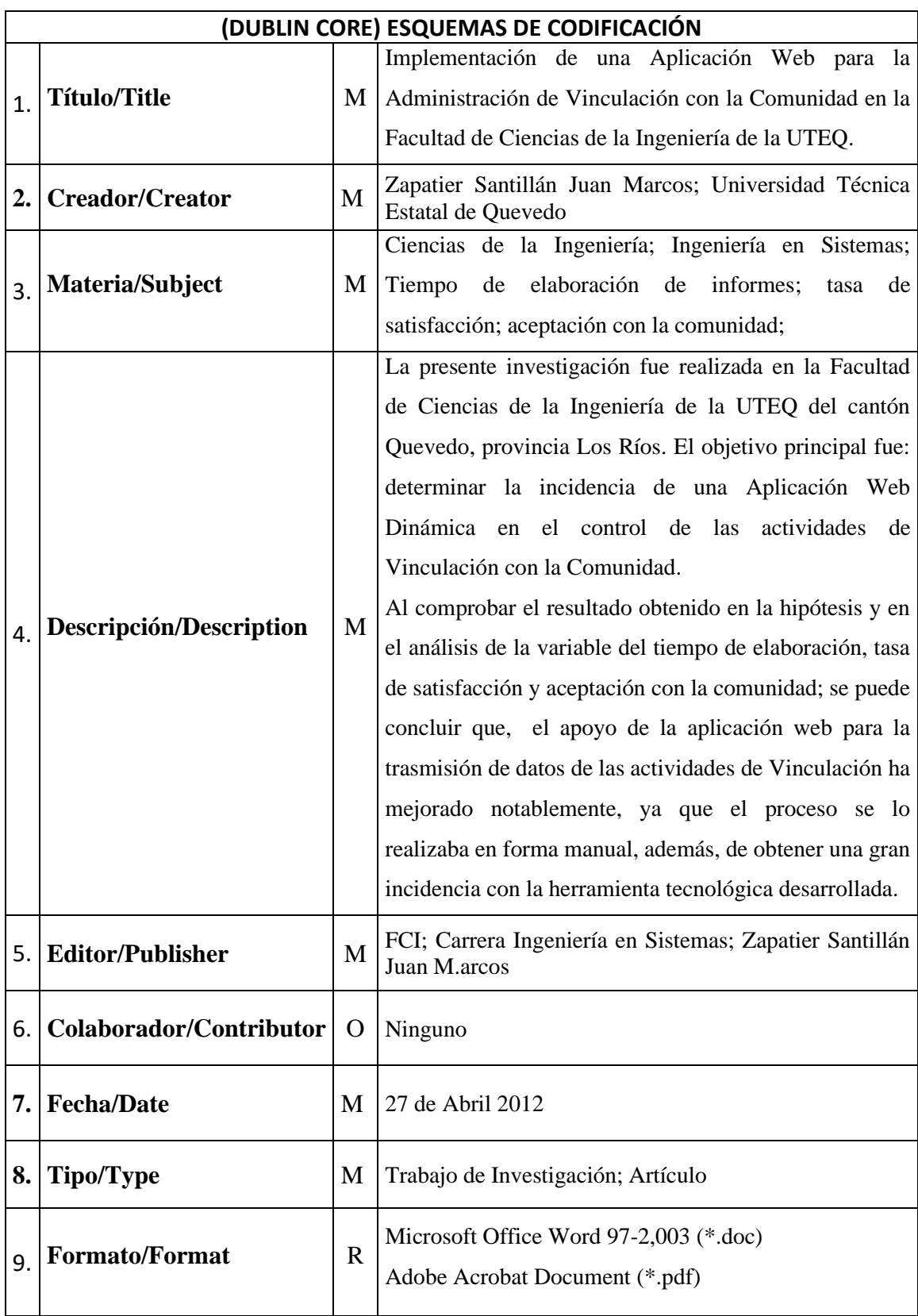